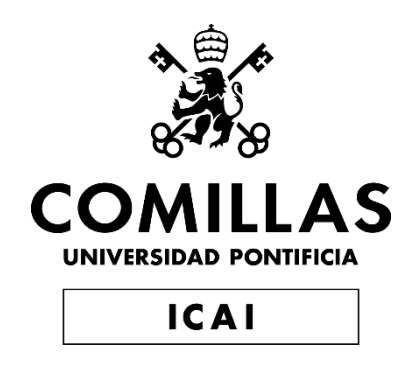

# GRADO EN INGENIERÍA EN TECNOLOGÍAS INDUSTRIALES

TRABAJO FIN DE GRADO DESARROLLO DE UN MODELO DE OPTIMIZACIÓN DE LOS MOVIMIENTOS DE UNA COMERCIALIZADORA DE GAS

> Autor: Jacobo Canseco Olalla Director: Javier García González

> > **Madrid**

Declaro, bajo mi responsabilidad, que el Proyecto presentado con el título

## DESARROLLO DE UN MODELO DE OPTIMIZACIÓN DE LOS MOVIMIENTOS DE UNA COMERCIALIZADORA DE GAS

en la ETS de Ingeniería - ICAI de la Universidad Pontificia Comillas en el

curso académico 2022/2023 es de mi autoría, original e inédito y

no ha sido presentado con anterioridad a otros efectos.

El Proyecto no es plagio de otro, ni total ni parcialmente y la información que ha sido

tomada de otros documentos está debidamente referenciada.

**Rode** 

25685421X Firmado digitalmente JAVIER GARCÍA por 25685421X JAVIER GARCÍA Fecha: 2023.07.12 15:46:40 +02'00'

Fdo.: Jacobo Canseco Olalla Fecha: 12/ 07/ 2023

Autorizada la entrega del proyecto

EL DIRECTOR DEL PROYECTO

Fdo.: Javier García González Fecha: ……/ ……/ ……

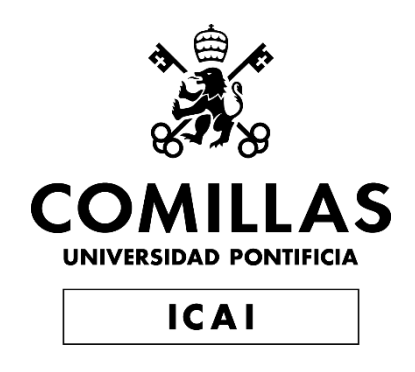

# GRADO EN INGENIERÍA EN TECNOLOGÍAS INDUSTRIALES

TRABAJO FIN DE GRADO DESARROLLO DE UN MODELO DE OPTIMIZACIÓN DE LOS MOVIMIENTOS DE UNA COMERCIALIZADORA DE GAS

> Autor: Jacobo Canseco Olalla Director: Javier García González

> > **Madrid**

## **Agradecimientos**

A mi familia por su apoyo constante. Han sido mi mayor motivación y agradezco su presencia incondicional en cada paso de este proyecto.

A mis amigos por su compañía y ánimo inquebrantable que han hecho este viaje académico más llevadero. Gracias por estar a mi lado y ser fuente de inspiración.

A Javier, director de este trabajo, por su apoyo a lo largo de este proyecto. Agradezco su mentoría y confianza en mi trabajo.

## **DESARROLLO DE UN MODELO DE OPTIMIZACIÓN DE LOS MOVIMIENTOS DE UNA COMERCIALIZADORA DE GAS**

**Autor: Canseco Olalla, Jacobo** Director: García González, Javier. Entidad Colaboradora: ICAI – Universidad Pontificia Comillas

## **RESUMEN DEL PROYECTO**

Este proyecto consiste en la creación de un modelo de optimización que sea capaz de determinar qué compras y ventas a futuro debe realizar una comercializadora de gas a la vez que satisface una demanda. Además, el modelo será capaz de determinar tanto el uso de las infraestructuras de almacenamiento como la distribución del gas.

**Palabras clave**: Gas, regasificación, nominación, demanda

#### **1. Introducción**

Uno de los objetivos de este trabajo es recalcar la importancia del gas natural en la transición energética. Debido a su gran flexibilidad, el gas natural es un componente clave si se quiere conseguir una transición energética segura. En este trabajo se ilustrará mediante el desarrollo de un modelo de optimización, cómo una gestión óptima de los recursos puede facilitar la operación de una comercializadora de gas natural. Posteriormente se explicará el funcionamiento del mercado del gas en España, analizando el uso de infraestructuras, qué organismos están involucrados o cómo llega el gas a España entre otros conceptos. Entender bien esto es clave para poder formular después el problema de optimización que se quiere resolver.

Finalmente se formulará el problema de optimización y se indicará qué pasos se deben de seguir para implementar el modelo en Python-Pyomo.

#### **2. Definición del proyecto**

El mercado del gas natural es altamente competitivo en España y ofrece numerosos beneficios a los consumidores en comparación con un monopolio. La competencia obliga a las empresas a evitar establecer precios desorbitados, ya que deben competir con otras compañías en términos de precios. Esta competencia fomenta la innovación y la búsqueda de formas de reducir los precios para atraer a más clientes. En este sentido, una estrategia efectiva es obtener el gas a precios más bajos, así como optimizar la distribución del gas utilizando las distintas infraestructuras disponibles para reducir los costes mejorando así el margen de beneficio.

Con el objetivo de aprovechar las ventajas de un mercado competitivo, se ha planteado la creación de un modelo que optimice y ahorre a las comercializadoras la obtención de gas natural. Este modelo está diseñado específicamente para el mercado del gas, pero las mismas ideas podrían aplicarse a otros mercados energéticos y realizar modelos parecidos.

El mercado del gas natural es complejo y está influenciado por múltiples factores. Por ejemplo, el gas natural puede encontrarse en dos estados diferentes: gaseoso o líquido. Además, se deben considerar diversas instalaciones de almacenamiento, así como las conexiones internacionales y otros elementos relevantes. Uno de los mayores desafíos al abordar este modelo de optimización es la predicción de los precios del gas. La volatilidad y la complejidad inherentes al mercado del gas dificultan la tarea de predecir con precisión cómo fluctuarán los precios en el futuro. Factores como la oferta y la demanda, eventos geopolíticos, condiciones climáticas y la infraestructura de transporte, entre otros, pueden influir en los precios del gas. Por lo tanto, desarrollar un enfoque confiable para predecir los precios se convierte en una tarea fundamental para el éxito de este modelo de optimización. Requiere el análisis y la consideración cuidadosa de múltiples variables y el uso de técnicas avanzadas de modelado y pronóstico para obtener estimaciones más precisas. En este proyecto, dichas previsiones se considerarán como dato de entrada.

El modelo propuesto es una simplificación del mercado del gas, que permite comenzar con un enfoque más básico y luego expandirse para lograr una representación más precisa de la realidad. En esta versión simplificada, se consideran las principales infraestructuras del mercado del gas: buques metaneros, plantas de regasificación, tanques de almacenamiento y la red de transporte. Sin embargo, se omiten ciertos elementos, como las conexiones internacionales por gasoductos con Francia, Portugal y el norte de África, así como los almacenamientos subterráneos y los camiones cisterna. En este modelo aproximado, se prioriza el análisis de buques metaneros, plantas de regasificación y la red de transporte como componentes clave del mercado del gas.

El proceso comienza con la obtención del gas natural a través de buques metaneros. Estos buques transportan el gas en forma líquida (GNL) y llegan a las plantas de regasificación, donde descargan su contenido en tanques de almacenamiento. Luego, el GNL se regasifica, es decir, se calienta hasta volver a su estado gaseoso, y se comprime a una elevada presión para facilitar su distribución a través de la red de transporte, compuesta por gasoductos de gran tamaño. Antes de llegar a los consumidores finales, el gas ingresa a las redes de distribución, que son de menor tamaño y funcionan a menor presión. A partir de esta red, el gas se distribuye a hogares, empresas e industrias.

En algunos casos, los consumidores no están conectados directamente a la red de transporte, por lo que el GNL se transporta desde las plantas de regasificación en camiones cisterna hasta plantas satélites de distribución, que están conectadas a la red de distribución y permiten que el gas llegue al consumidor. Otra opción es el transporte de GNL en camiones cisterna hasta plantas de regasificación unicliente, construidas específicamente para satisfacer las necesidades de un gran cliente que requiere elevadas cantidades de gas, como por ejemplo una industria química.

Es importante tener en cuenta que el patrón de consumo de gas varía a lo largo de las estaciones del año, siendo mayor en invierno debido a su uso para calefacción en hogares y edificios. Esta variación en la demanda hace necesario disponer de almacenamiento adicional. Para ello, se utilizan almacenamientos subterráneos donde el gas se almacena en estado gaseoso y se conecta directamente a la red de transporte. Estos almacenamientos subterráneos permiten mantener un suministro constante y seguro de gas natural, garantizando un flujo adecuado durante todo el año.

El modelo propuesto debe ejecutarse diariamente con los nuevos precios estimados para el futuro. A partir de estos precios, el modelo determina las compras, ventas y decisiones de distribución que maximizan el beneficio. Sin embargo, debido a la constante fluctuación de los precios futuros, es probable que las soluciones varíen día a día. Los *traders* que ejecutan el programa deben asumir el riesgo según la incertidumbre de los precios previstos. Cuanto más lejos se proyecte una acción en el futuro, mayor será la probabilidad de que el precio sea diferente al previsto. A pesar de estas incertidumbres, se asume que se puede vender a futuro en todas las infraestructuras, lo que implica que las recomendaciones pueden cambiar de compra a venta en días sucesivos debido a la fluctuación de los precios.

El modelo se compone de tres infraestructuras principales: buques metaneros, plantas de regasificación y red de transporte. Los buques metaneros tienen diferentes tamaños y precios de descarga, y su capacidad de transporte se expresa en metros cúbicos de GNL o en gigavatios hora térmicos (GWh). La compra de un buque implica adquirir todo su contenido, pero en algunas ocasiones, parte del GNL puede venderse a otro agente o incluso venderse el barco completo. El modelo tiene en cuenta los perfiles de precios de compra y venta en función de los días específicos.

Las plantas de regasificación reciben el GNL de los buques y lo almacenan en tanques específicos. Estos tanques tienen capacidad de almacenamiento contratada, que puede ser diaria, mensual, trimestral o anual. El modelo debe determinar qué tipo de contrato de capacidad es más conveniente para cada período. Además de la capacidad de almacenamiento, los tanques tienen precios variables dependiendo de las existencias de gas almacenadas. También existe un mercado interno para comprar y vender el GNL almacenado en los tanques.

Además de almacenar el GNL, las plantas de regasificación tienen la función de regasificar el gas para poder distribuirlo a través de la red de transporte. El gas nominado, que es el gas transferido desde el tanque a la red de transporte, requiere la contratación de capacidad de nominación. Al igual que con los contratos de capacidad de almacenamiento, existen contratos anuales, trimestrales, mensuales y diarios, con precios variables según la capacidad contratada. La capacidad de nominación debe asegurarse de que el gas disponible cumpla con los contratos de suministro y no exceda la capacidad contratada.

La red de transporte es una infraestructura esencial para el flujo de gas desde las plantas de regasificación hasta los consumidores finales. El gas solo puede ingresar a la red de transporte a través de las plantas de regasificación o mediante compras directas en la propia red. La posición neta de la red de transporte debe ser cero al final de cada día, lo que significa que lo que se compra o se nomina debe venderse o distribuirse a los consumidores. La demanda de gas se establece mediante contratos de suministro y debe cumplirse. La red de transporte tiene un mercado activo con precios de compra y venta diarios conocidos para los días futuros. El modelo también considera las transacciones pasadas como parte de su parámetro de memoria

#### **3. Resultados y conclusiones**

Los resultados obtenidos satisfacen siempre la demanda y están siempre dentro de las restricciones que es lo más importante en este proyecto ya que el resultado del modelo cambiará si lo ejecuta una comercializadora grande o pequeña. Sin embargo, se pueden extraer algunas conclusiones interesantes:

El negocio de comercialización de gas es altamente competitivo y requiere una estrategia de aprovisionamiento óptima para mantener márgenes positivos. Hay dos mercados interconectados en los que las comercializadoras pueden operar: el mercado de la molécula, que incluye gas natural y gas natural licuado (GNL), y el mercado de capacidad, que abarca los slots de descarga, capacidad de almacenamiento y capacidad de regasificación. Aunque el mercado de capacidad tiene precios regulados estáticos, también está sujeto a subastas competitivas donde se establecen primas en función de la oferta y la demanda.

Ambos mercados son dinámicos y los precios varían constantemente. Además de los distintos productos, los precios también dependen del plazo al que se comercializan. Las capacidades del sistema también se valoran en función de una "Curva Forward", que es el precio de un activo en un momento dado en función del plazo. Dada la cantidad de información involucrada, se requiere una herramienta informática para optimizar la operativa de las comercializadoras y facilitar la toma de decisiones.

El objetivo de este proyecto es proporcionar esa herramienta para ayudar en esa tarea desafiante. Sin embargo, es importante destacar que este proyecto no pretende predecir la dirección del mercado ni las consecuencias de ciertas circunstancias en los precios. Dado que el mercado de gas es global y complejo, este proyecto busca ser una herramienta ágil que permita tomar decisiones rápidas y mejorar la eficiencia en el aprovisionamiento en condiciones de mercado específicas, previsiones de demanda y posiciones ejecutadas.

El usuario debe estar al tanto de los precios de mercado en cada momento, y las comercializadoras suelen disponer de esta información a través de las Curvas Forward. Estas curvas se obtienen a partir de información proporcionada por *traders* y departamentos de riesgos de la empresa, así como de fuentes externas como *brokers* y otras plataformas de mercado. Además, se ha incorporado un elemento subjetivo para modelar la liquidez del mercado, conocido como el *bid/offer spread*, que es la diferencia entre los precios de compra y venta de un mismo producto. Cuanto más líquido sea el mercado, es decir, menor sea esta diferencia, más oportunidades y actividad generará para la comercializadora.

Por último, es necesario reconocer las limitaciones del modelo propuesto. Este modelo es determinista y no asume cambios en las condiciones del mercado en el futuro. Sin embargo, la realidad está sujeta a incertidumbre, por lo que sería conveniente desarrollar un modelo estocástico en el futuro. Aun así, este modelo resulta útil para calcular el valor intrínseco alcanzable en un momento dado y señalar las operaciones que la comercializadora debe realizar para asegurar dicho valor.

## **DEVELOPMENT OF AN OPTIMIZATION MODEL FOR THE MOVEMENTS OF A GAS DISTRIBUTOR**

**Author: Canseco Olalla, Jacobo**

Supervisor: García González Javier Collaborating Entity: ICAI – Universidad Pontificia Comillas

## **ABSTRACT**

This project consists of the creation of an optimization model that can determine what future purchases and sales a gas trader must make while satisfying a demand. In addition, the model will be able to determine both the use of storage infrastructures and gas distribution.

**Keywords**: Gas, regasification, nomination, demand

## **1. Introduction**

One of the objectives of this paper is to emphasize the importance of natural gas in the energy transition. Due to its high flexibility, natural gas is a key component if a secure energy transition is to be achieved. This paper will illustrate through the development of an optimization model how optimal resource management can facilitate the operation of a natural gas trading company. Subsequently, the functioning of the gas market in Spain will be explained, analyzing the use of infrastructures, which organizations are involved or how gas arrives in Spain, among other concepts. Understanding this is key to be able to formulate the optimization problem to be solved.

Finally, the optimization problem will be formulated and the steps to be followed to implement the model in Python-Pyomo will be indicated.

### **2. Project Development**

The natural gas market is highly competitive in Spain and offers numerous benefits to consumers compared to a monopoly. Competition forces companies to avoid establishing exorbitant prices as they must compete with other companies in terms of pricing. This competition fosters innovation and the search for ways to reduce prices to attract more customers. In this regard, an effective strategy is to obtain gas at lower prices and optimize gas distribution using various available infrastructures to reduce costs, thus improving profit margins.

With the aim of harnessing the advantages of a competitive market, the creation of a model that optimizes and saves natural gas acquisition for marketers has been proposed. This model is specifically designed for the natural gas market, but the same ideas could be applied to other energy markets and develop similar models.

The natural gas market is complex and influenced by multiple factors. For example, natural gas can be found in two different states: gaseous or liquid. Additionally, various storage facilities need to be considered, as well as international connections and other relevant elements. One of the major challenges in addressing this optimization model is predicting gas prices. The volatility and inherent complexity of the gas market make it difficult to accurately predict how prices will fluctuate in the future. Factors such as supply and demand, geopolitical events, weather conditions, and transportation infrastructure, among others, can influence gas prices. Therefore, developing a reliable approach to price prediction becomes a fundamental task for the success of this optimization model. It requires careful analysis and consideration of multiple variables and the use of advanced modeling and forecasting techniques to obtain more accurate estimates. In this project, such forecasts will be considered as input data.

The proposed model is a simplification of the gas market, which allows starting with a more basic approach and then expanding to achieve a more accurate representation of reality. In this simplified version, the main gas market infrastructures are considered: LNG carriers, regasification plants, storage tanks, and the transportation network. However, certain elements are omitted, such as international gas pipeline connections with France, Portugal, and North Africa, as well as underground storage facilities and tanker trucks. In this approximate model, the analysis of LNG carriers, regasification plants, and the transportation network is prioritized as key components of the gas market.

The process begins with the acquisition of natural gas through LNG carriers. These vessels transport the gas in liquid form (LNG) and arrive at regasification plants, where they unload their content into storage tanks. Then, LNG is regasified, meaning it is heated back to its gaseous state, and compressed at a high pressure to facilitate its distribution through the transportation network, consisting of large-scale pipelines. Before reaching end consumers, the gas enters distribution networks, which are smaller in size and operate at lower pressures. From this network, gas is distributed to households, businesses, and industries.

In some cases, consumers are not directly connected to the transportation network, so LNG is transported from regasification plants in tanker trucks to satellite distribution plants, which are connected to the distribution network and allow gas to reach consumers. Another option is transporting LNG in tanker trucks to single-client regasification plants, specifically built to meet the needs of a large customer requiring significant amounts of gas, such as a chemical industry.

It is important to note that the pattern of gas consumption varies throughout the seasons of the year, being higher in winter due to its use for heating in homes and buildings. This variation in demand necessitates additional storage. For this purpose, underground storage facilities are used, where gas is stored in its gaseous state and directly connected to the transportation network. These underground storage facilities ensure a constant and secure supply of natural gas, guaranteeing adequate flow throughout the year.

The proposed model needs to be run daily with new estimated prices for the future. Based on these prices, the model determines purchases, sales, and distribution decisions that maximize profit. However, due to the constant fluctuation of future prices, solutions are likely to vary on a daily basis. Traders executing the program must assume the risk based on the uncertainty of the forecasted prices. The farther an action is projected in the future, the higher the probability that the price will differ from the forecast. Despite these uncertainties, it is assumed that selling in the future is possible in all infrastructures, which means that recommendations can change from buying to selling on successive days due to price fluctuations.

The model consists of three main infrastructures: LNG carriers, regasification plants, and the transportation network. LNG carriers have different sizes and unloading prices, and their transport capacity is expressed in cubic meters of LNG or in gigawatt-hours (GWh) of thermal energy. Purchasing a carrier involves acquiring its entire content, but in some cases, part of the LNG can be sold to another party or the entire vessel can be sold. The model takes into account the price profiles for buying and selling on specific days.

Regasification plants receive LNG from carriers and store it in specific tanks. These tanks have contracted storage capacity, which can be daily, monthly, quarterly, or annual. The model must determine which type of capacity contract is most convenient for each period. In addition to storage capacity, tanks have variable prices depending on the stored gas inventory. There is also an internal market for buying and selling LNG stored in tanks.

In addition to storing LNG, regasification plants have the function of regasifying the gas to distribute it through the transportation network. The nominated gas, which is the gas transferred from the tank to the transportation network, requires the nomination capacity to be contracted. Similar to storage capacity contracts, there are annual, quarterly, monthly, and daily contracts with variable prices based on the contracted capacity. Nomination capacity must ensure that the available gas meets supply contracts and does not exceed the contracted capacity.

The transportation network is an essential infrastructure for the flow of gas from regasification plants to end consumers. Gas can only enter the transportation network through regasification plants or through direct purchases in the network itself. The net position of the transportation network must be zero at the end of each day, which means that what is bought or nominated must be sold or distributed to consumers. Gas demand is established through supply contracts and must be fulfilled. The transportation network has an active market with known daily buying and selling prices for future days. The model also considers past transactions as part of its memory parameter.

#### **3. Results and conclusions**

The obtained results always satisfy the demand and consistently fall within the constraints, which is crucial in this project since the model's outcome will vary depending on whether a large or small marketer executes it. However, some interesting conclusions can be drawn:

The gas marketing business is highly competitive and requires an optimal procurement strategy to maintain positive margins. There are two interconnected markets in which marketers can operate: the molecule market, which includes natural gas and liquefied natural gas (LNG), and the capacity market, which encompasses discharge slots, storage capacity, and regasification capacity. Although the capacity market has regulated static prices, it is also subject to competitive auctions where premiums are established based on supply and demand.

Both markets are dynamic, and prices constantly fluctuate. In addition to various products, prices also depend on the trading horizon. System capacities are also valued based on a "Forward Curve," which represents the price of an asset at a given time in relation to the horizon. Given the amount of information involved, a computer tool is required to optimize the operations of marketers and facilitate decision-making.

The objective of this project is to provide that tool to assist in this challenging task. However, it is important to emphasize that this project does not aim to predict market direction or the consequences of certain circumstances on prices. Since the gas market is global and complex, this project seeks to be an agile tool that allows for quick decisionmaking and improved efficiency in procurement under specific market conditions, demand forecasts, and executed positions.

The user must always stay informed about market prices, and marketers typically have access to this information through Forward Curves. These curves are obtained from information provided by traders and risk departments within the company, as well as external sources such as brokers and other market platforms. Additionally, a subjective element has been incorporated to model market liquidity, known as the bid/offer spread, which is the difference between the buying and selling prices of the same product. The more liquid the market is, meaning the smaller this difference, the more opportunities and activity it will generate for the marketer.

Finally, it is necessary to acknowledge the limitations of the proposed model. This model is deterministic and does not account for changes in market conditions in the future. However, reality is subject to uncertainty, so developing a stochastic model in the future would be advisable. Nonetheless, this model is useful for calculating the achievable intrinsic value at a given moment and identifying the operations that the marketer should conduct to secure that value.

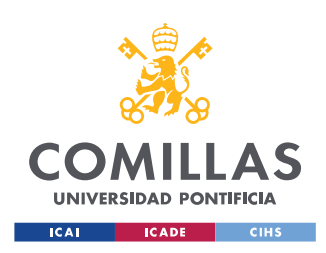

ESCUELA TÉCNICA SUPERIOR DE INGENIERÍA (ICAI) GRADO EN INGENIERÍA EN TECNOLOGÍAS INDUSTRIALES

ÍNDICE DE LA MEMORIA

# Índice de la memoria

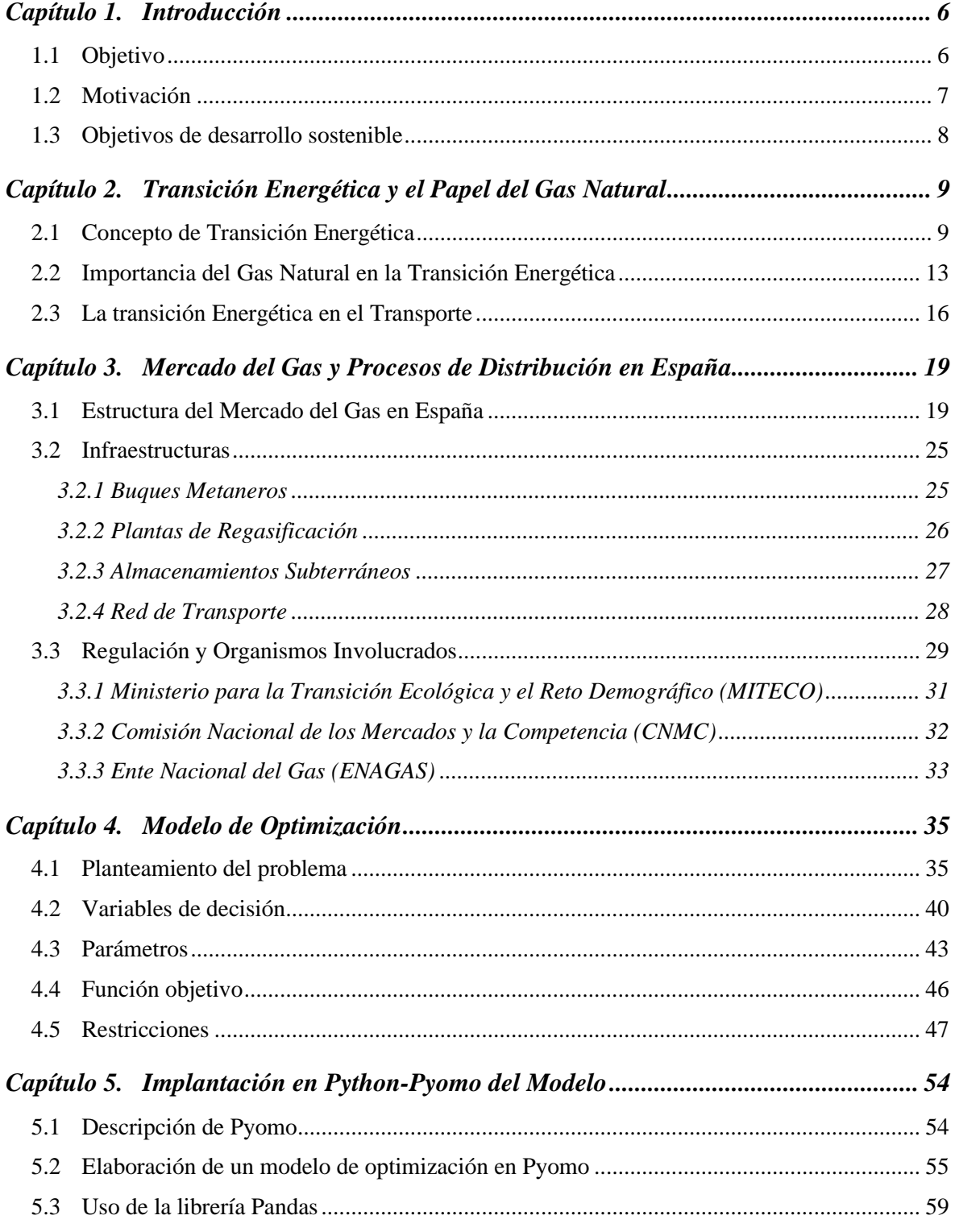

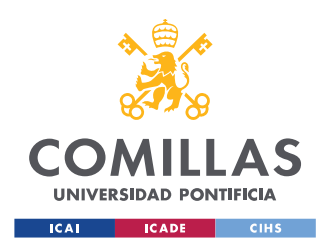

ESCUELA TÉCNICA SUPERIOR DE INGENIERÍA (ICAI) GRADO EN INGENIERÍA EN TECNOLOGÍAS INDUSTRIALES

*ÍNDICE DE LA MEMORIA*

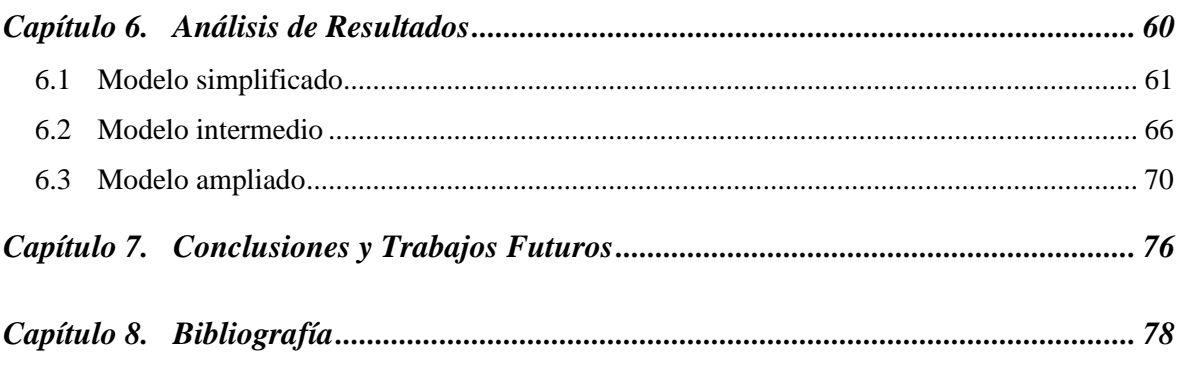

## *ANEXO I 81*

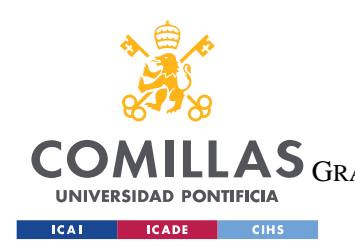

ESCUELA TÉCNICA SUPERIOR DE INGENIERÍA (ICAI) LAS GRADO EN INGENIERÍA EN TECNOLOGÍAS DE TELECOMUNICACIÓN

*ÍNDICES*

# *Índice de figuras*

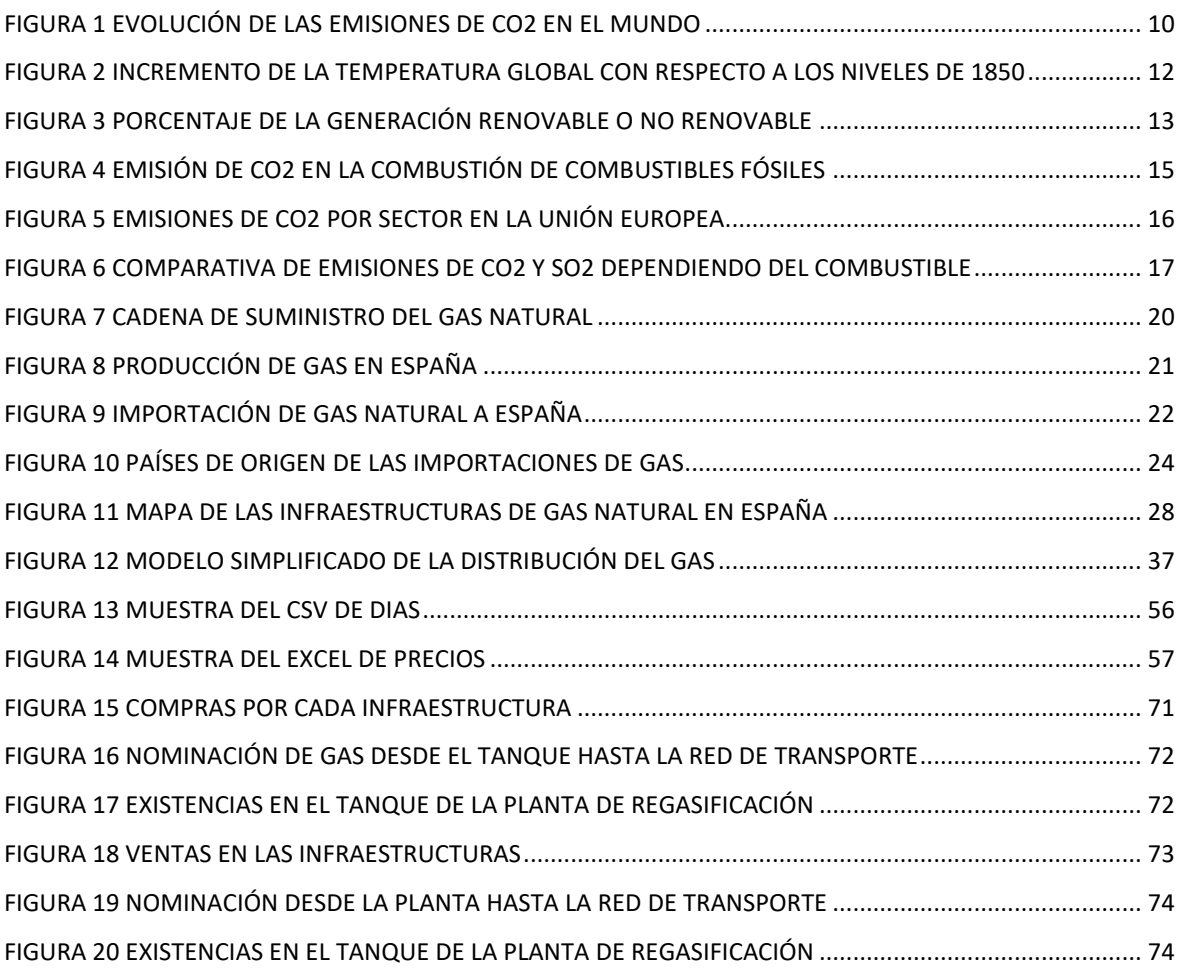

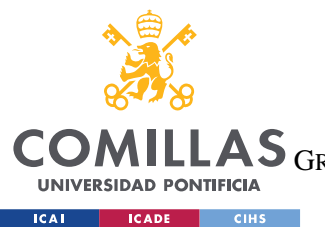

ESCUELA TÉCNICA SUPERIOR DE INGENIERÍA (ICAI)

LAS GRADO EN INGENIERÍA EN TECNOLOGÍAS DE TELECOMUNICACIÓN

**ÍNDICES** 

# Índice de ecuaciones

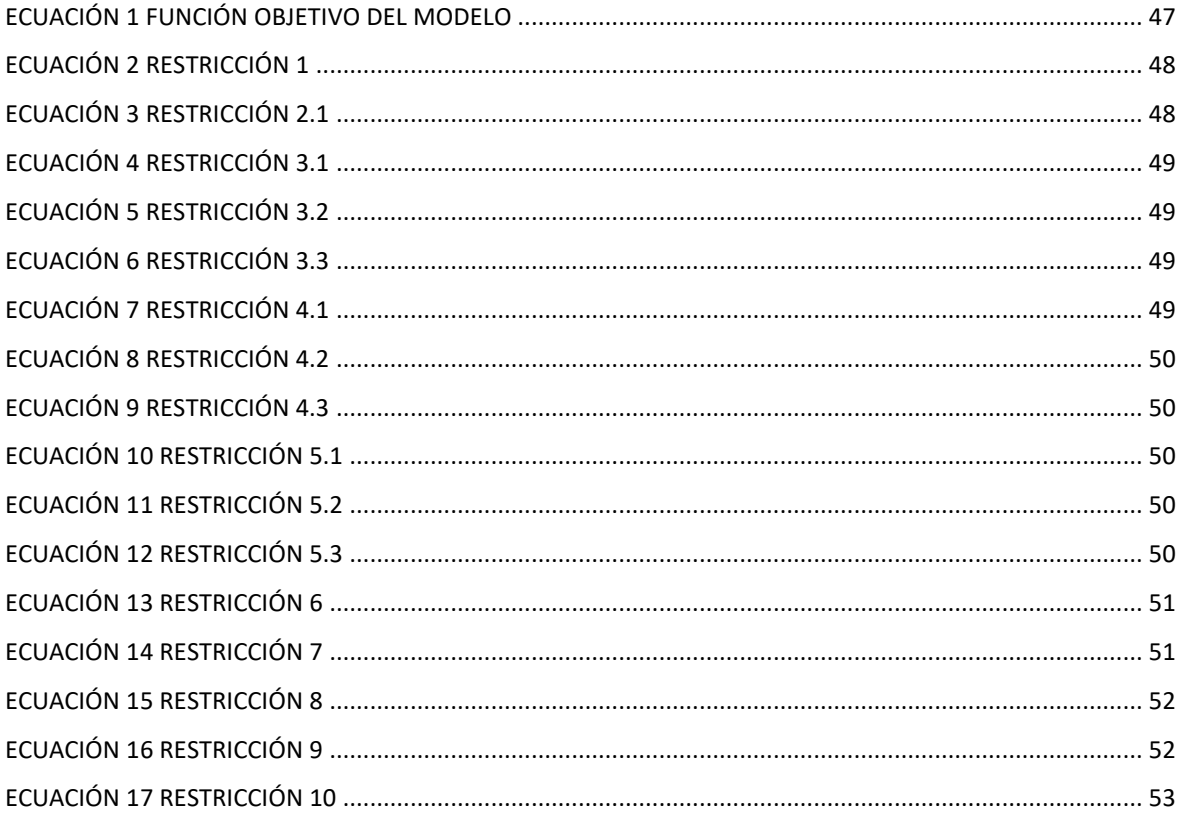

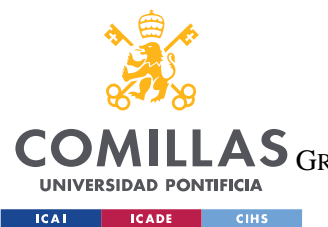

ESCUELA TÉCNICA SUPERIOR DE INGENIERÍA (ICAI) LAS GRADO EN INGENIERÍA EN TECNOLOGÍAS DE TELECOMUNICACIÓN

*ÍNDICES*

# *Índice de tablas*

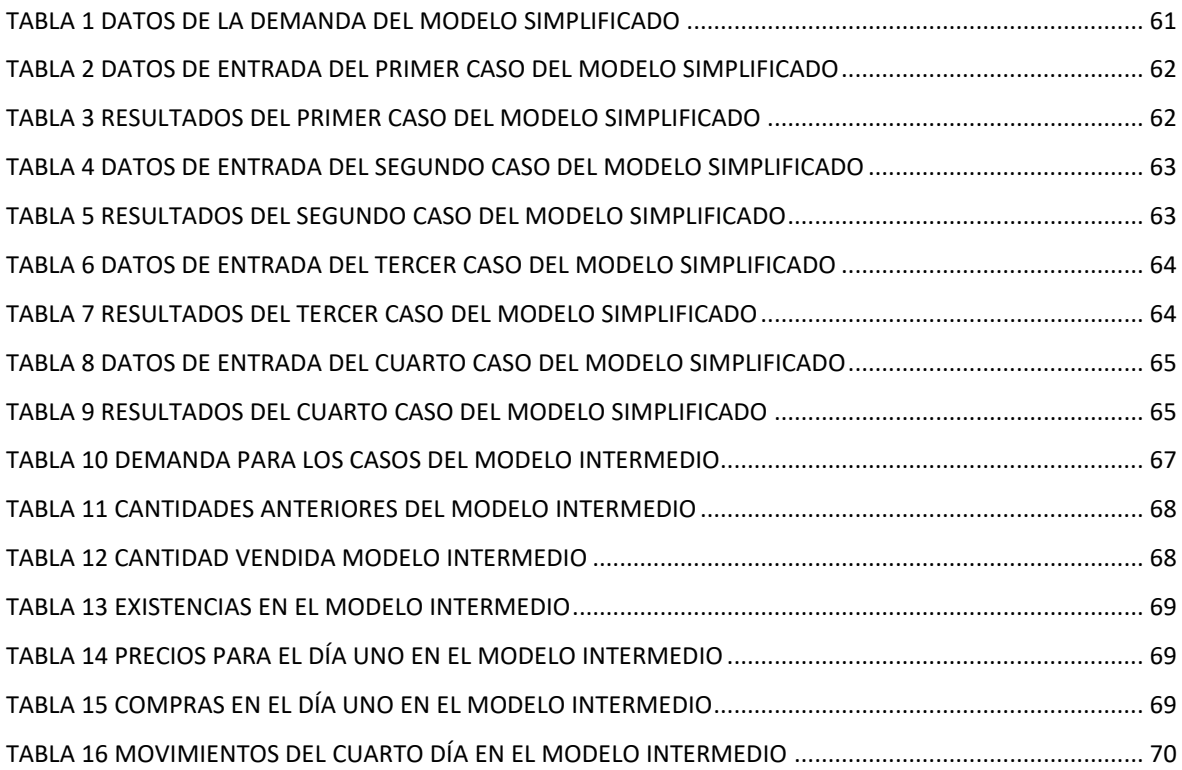

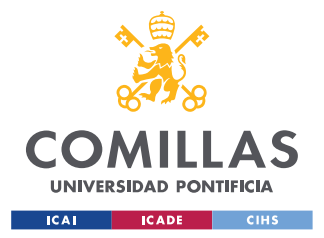

# **Capítulo 1. INTRODUCCIÓN**

## *1.1 OBJETIVO*

En el contexto actual, la industria del gas natural en España se encuentra inmersa en un período de transición energética, impulsada por la necesidad de reducir las emisiones de gases de efecto invernadero y avanzar hacia un sistema energético más sostenible. La transición energética implica una reestructuración de los sistemas de energía, en la cual el gas natural desempeña un papel relevante. Aunque se promueven fuentes de energía renovable, el gas natural ofrece ventajas en términos de flexibilidad y menor impacto ambiental en comparación con los combustibles fósiles tradicionales. Por lo tanto, es fundamental entender su importancia estratégica y su contribución en la transición hacia un sistema energético más sostenible.

Debido a la utilidad del gas que se explicará en este trabajo, la optimización de los movimientos de una comercializadora de gas se vuelve esencial en este contexto, ya que implica tomar decisiones estratégicas sobre compras y ventas a futuro en distintas infraestructuras. Estas decisiones deben tener en cuenta diversos factores, como la disponibilidad de gas, los precios en el mercado, los contratos de suministro, las capacidades de transporte y almacenamiento, y las necesidades de los consumidores.

La justificación para abordar este tema radica en la necesidad de desarrollar herramientas de optimización que permitan a las comercializadoras de gas tomar decisiones informadas y eficientes en un entorno cambiante, consiguiendo así un mercado más competitivo reduciendo los precios para el consumidor. El uso de Pyomo como herramienta de optimización ofrece la posibilidad de modelar y resolver problemas complejos de manera precisa y flexible, permitiendo a las empresas maximizar su beneficio y minimizar los riesgos asociados a la toma de decisiones.

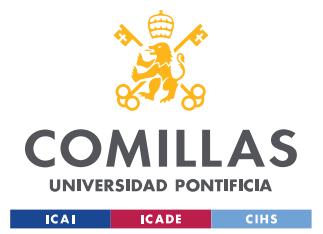

### *INTRODUCCIÓN*

En este trabajo, se explorará el funcionamiento del mercado del gas en España, los procesos de distribución y su trabajo en el contexto de la transición energética. Además, se presentará una introducción detallada a Pyomo, sus funciones y cómo ha sido utilizado para desarrollar un modelo de optimización que permita maximizar los beneficios de una comercializadora de gas sin descuidar la demanda de los consumidores.

Los objetivos son justificar el uso del gas en el proceso de la transición energética, comprender el funcionamiento del mercado del gas en España, comprender el uso de las infraestructuras en el sistema gasista español. Otro objetivo es aprender a formular un problema de optimización desde el principio, adicionalmente se desea aprender el funcionamiento de la herramienta Python, concretamente de la librería Pyomo para resolver problemas de optimización.

## *1.2 MOTIVACIÓN*

Lo que motiva al autor de este proyecto es ser capaz de formular y resolver un problema de optimización que tenga interés en el actual contexto energético. La optimización es necesaria para aumentar la eficiencia, reducir costes y mejorar la calidad de un proceso. El autor es consciente de la importancia que tiene la optimización en cualquier proceso y quiere enfrentarse a un reto real. Además, este proyecto tiene una cierta componente de investigación que requerirá estudiar a fondo el problema objeto de estudio y donde en principio se podrán realizar ciertas contribuciones, tanto metodológicas como de análisis de los resultados obtenidos con el modelo. Adicionalmente, el uso del lenguaje de programación Python, que es una herramienta nueva para el autor, como lenguaje de código para realizar este problema es motivador debido a su amplia popularidad y utilización actual. Otra motivación para el autor es estudiar y conocer un sistema tan complejo como el del gas en el que entra en juego conceptos como la regasificación o almacenamiento de gas para suministrarlo en el futuro

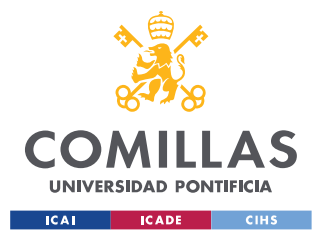

*INTRODUCCIÓN*

## *1.3 OBJETIVOS DE DESARROLLO SOSTENIBLE*

- Industria, innovación e infraestructura.

Este proyecto busca una mejor utilización de las infraestructuras, optimizando su uso. Además, la implementación de un modelo nuevo en Python-Pyomo el cual podrá ser usado también en otros sectores

– Acción por el clima.

El cambio del carbón al gas está reduciendo los gases de efecto invernadero en gran medida. El gas natural es el combustible fósil con menor impacto medioambiental y su papel en la transición energética será clave ya que debido a su flexibilidad es un buen apoyo para cuando la oferta de las renovables no es tan alta. Adicionalmente, será un elemento clave en el transporte que es difícil de electrificar como el marítimo, el aéreo o el de mercancías pesada

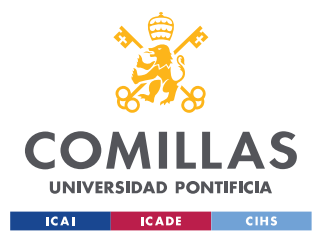

*TRANSICIÓN ENERGÉTICA Y EL PAPEL DEL GAS NATURAL*

## **Capítulo 2. TRANSICIÓN ENERGÉTICA Y EL PAPEL**

## **DEL GAS NATURAL**

## *2.1 CONCEPTO DE TRANSICIÓN ENERGÉTICA*

La transición energética es un proceso de vital importancia en la agenda global para combatir el cambio climático y garantizar la sostenibilidad de las sociedades modernas, ya que implica una serie de cambios fundamentales en los modelos de producción, distribución y consumo de energía. Su objetivo es lograr una transformación profunda en el sistema energético actual, que se apoya fundamentalmente en fuentes de energía no renovables y contaminantes, como los combustibles fósiles. En su lugar, se busca establecer un nuevo paradigma energético fundamentado en el uso masivo de energías renovables y otras formas de reducir las emisiones de gases de efecto invernadero.

Es importante destacar que esta transición energética es una de las principales medidas contempladas en el Acuerdo de París de 2015, el cual fue firmado por líderes mundiales con el propósito de combatir el cambio climático y sus devastadoras consecuencias. Este acuerdo establece compromisos y objetivos a largo plazo, entre ellos, limitar el aumento de la temperatura media global por debajo de los 2 grados centígrados y esforzarse por alcanzar un límite aún más ambicioso de 1,5 grados centígrados.

El cambio climático hace referencia a las modificaciones a largo plazo en las temperaturas y los patrones climáticos. Estos han ocurrido de manera natural durante toda la historia. Sin embargo, existe un consenso mayoritario sobre el impacto que la acción del hombre está teniendo en la aceleración de estos cambios, especialmente desde el desarrollo industrial iniciado en el siglo XIX. Esto es debido a la utilización masiva de combustibles fósiles, lo cual genera emisiones descontroladas de gases de efecto invernadero, como el dióxido de carbono y el metano. La presencia de estos gases tiene como consecuencia que el calor quede

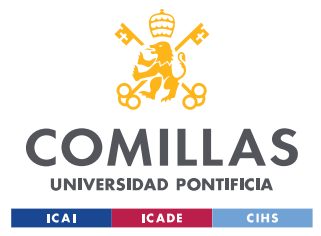

#### *TRANSICIÓN ENERGÉTICA Y EL PAPEL DEL GAS NATURAL*

atrapado en la atmósfera, produciendo un aumento gradual de las temperaturas de la atmósfera, de los océanos y de la tierra, desencadenando una serie de impactos perjudiciales para el planeta.

En la actualidad, la evidencia científica muestra un incremento preocupante en las emisiones de CO2, como se puede observar en la Figura 1, la cual revela un constante aumento que alcanzó las alarmantes cifras de 40,5 miles de millones de toneladas en el año 2022. Esta tendencia ascendente representa un desafío apremiante que requiere acciones inmediatas para reducir drásticamente las emisiones y frenar los efectos negativos del cambio climático.

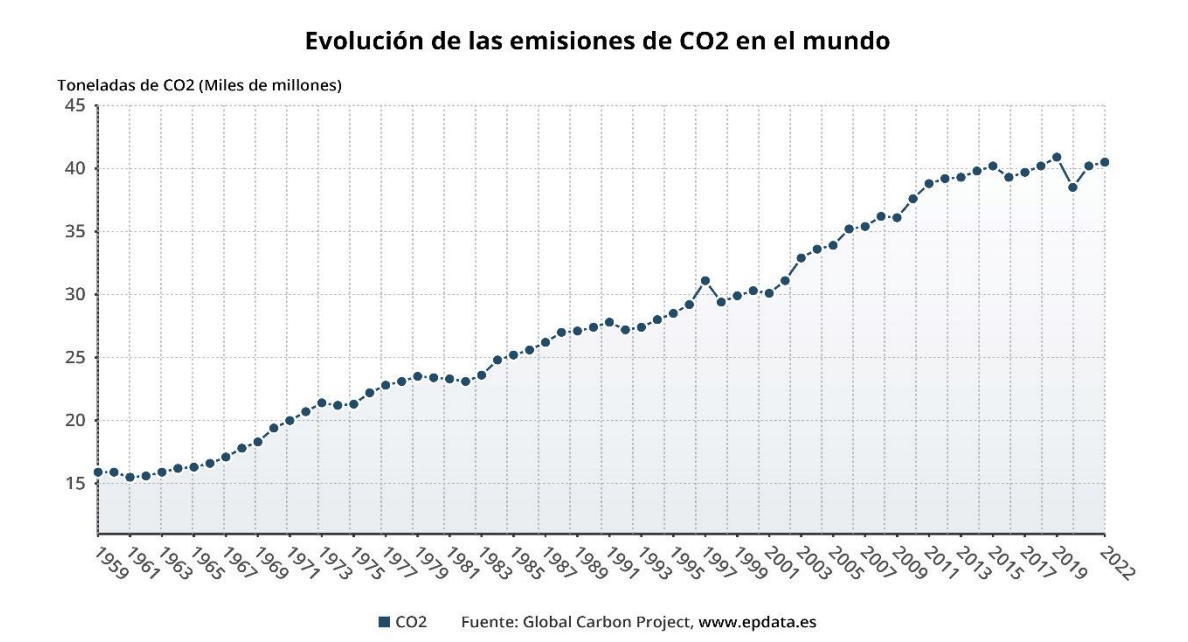

*Figura 1 Evolución de las emisiones de CO2 en el mundo*

<span id="page-28-0"></span>En esta última década ha habido dos años en los que la temperatura media global ha aumentado más de 1,3 grados centígrados con respecto a la temperatura media previa a la revolución industrial. La Figura 2 ilustra claramente esta tendencia, mostrando que el año 2022 fue el octavo año consecutivo en el que la temperatura media global superó en 1 grado

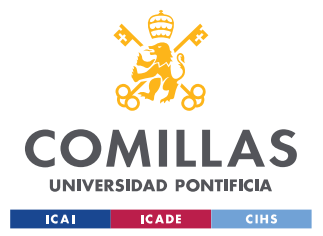

#### *TRANSICIÓN ENERGÉTICA Y EL PAPEL DEL GAS NATURAL*

centígrado el promedio preindustrial. Según el informe de Naciones Unidas *"Climate change 2021"*, si no se realiza ninguna medida adicional, las políticas actuales conducirán a un calentamiento global de 2,8 grados centígrados durante el siglo 21. Esto es casi el doble que lo propuesto en el acuerdo de París de 2015 por lo que es necesario una respuesta urgente.

Para combatir el calentamiento global y el cambio climático es necesario acometer una la transición energética, la cual, no implica simplemente una transformación en el sector eléctrico, sino de un cambio profundo en todos los sectores de la economía. Es imprescindible impulsar la adopción de fuentes de energía renovable, tales como la energía solar, eólica, hidroeléctrica, geotérmica y biomasa, con el objetivo de reducir drásticamente nuestra dependencia de los combustibles fósiles y disminuir las emisiones perjudiciales para el medio ambiente. Asimismo, es esencial impulsar la investigación y el desarrollo de tecnologías innovadoras en eficiencia energética para poder hacer más sostenibles sectores como la industria, el transporte o la vivienda.

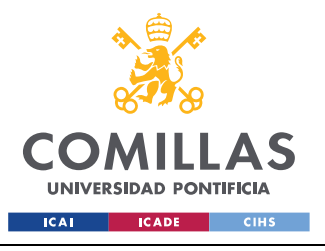

*TRANSICIÓN ENERGÉTICA Y EL PAPEL DEL GAS NATURAL*

#### Incremento de la temperatura global

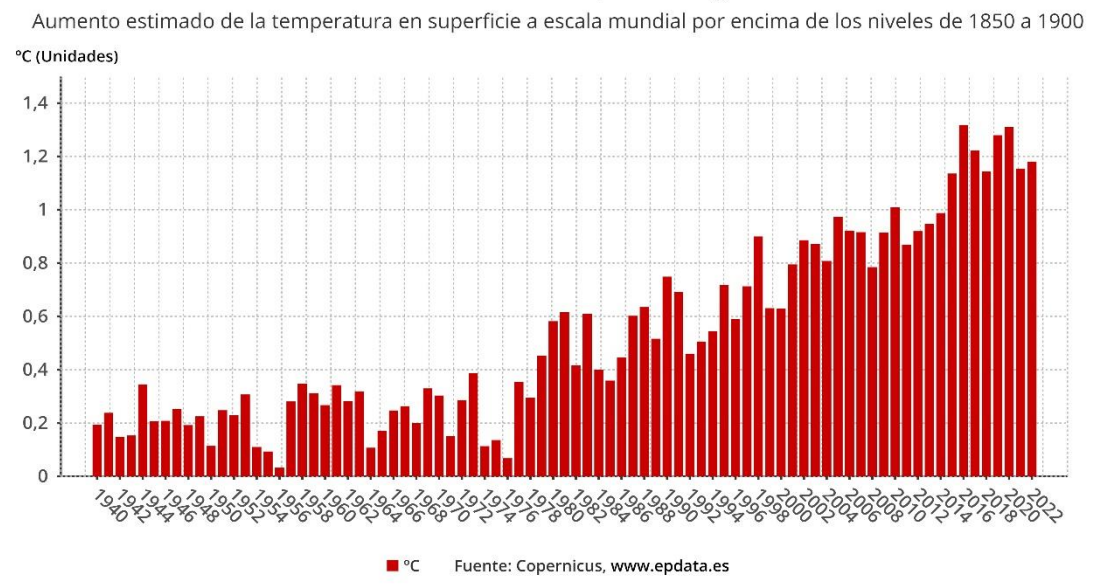

*Figura 2 Incremento de la temperatura global con respecto a los niveles de 1850*

<span id="page-30-0"></span>La transición energética también conlleva importantes implicaciones socioeconómicas. Es fundamental garantizar una transición justa, que proteja los derechos y el bienestar de las comunidades afectadas, y que promueva la equidad en la distribución de los beneficios y costes asociados. Además, se requiere una estrecha colaboración entre gobiernos, empresas, sociedad civil y ciudadanos para impulsar políticas y medidas concretas que aceleren esta transformación hacia un sistema energético más limpio, seguro y sostenible.

Para lograr una transición energética completa es necesario realizar cambios en la generación, distribución y almacenamiento de energía. España está a la vanguardia de la generación de energía mediante energías renovables. Es la segunda en Europa con mayor potencia instalada tanto en energía eólica como en energía solar, solo por detrás de Alemania. Como se puede observar en la Figura 3, en este año 2023 la generación de energía renovable en España ha superado a la generación no renovable. Se espera que para el año 2030, en España, el 70% de energía eléctrica generada provenga de energías renovables. Todavía hay grandes desafíos que superar para poder llegar a ese objetivo, como el almacenamiento

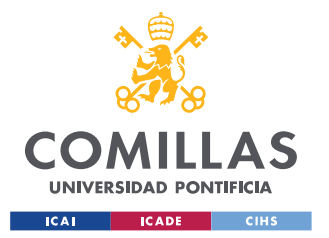

*TRANSICIÓN ENERGÉTICA Y EL PAPEL DEL GAS NATURAL*

eficiente ya que estas energías dependen de factores meteorológicos (como por ejemplo la irradiación solar o la velocidad del viento) lo que impide tener una generación controlable a lo largo del tiempo como sí es posible con otro tipo de tecnologías convencionales.

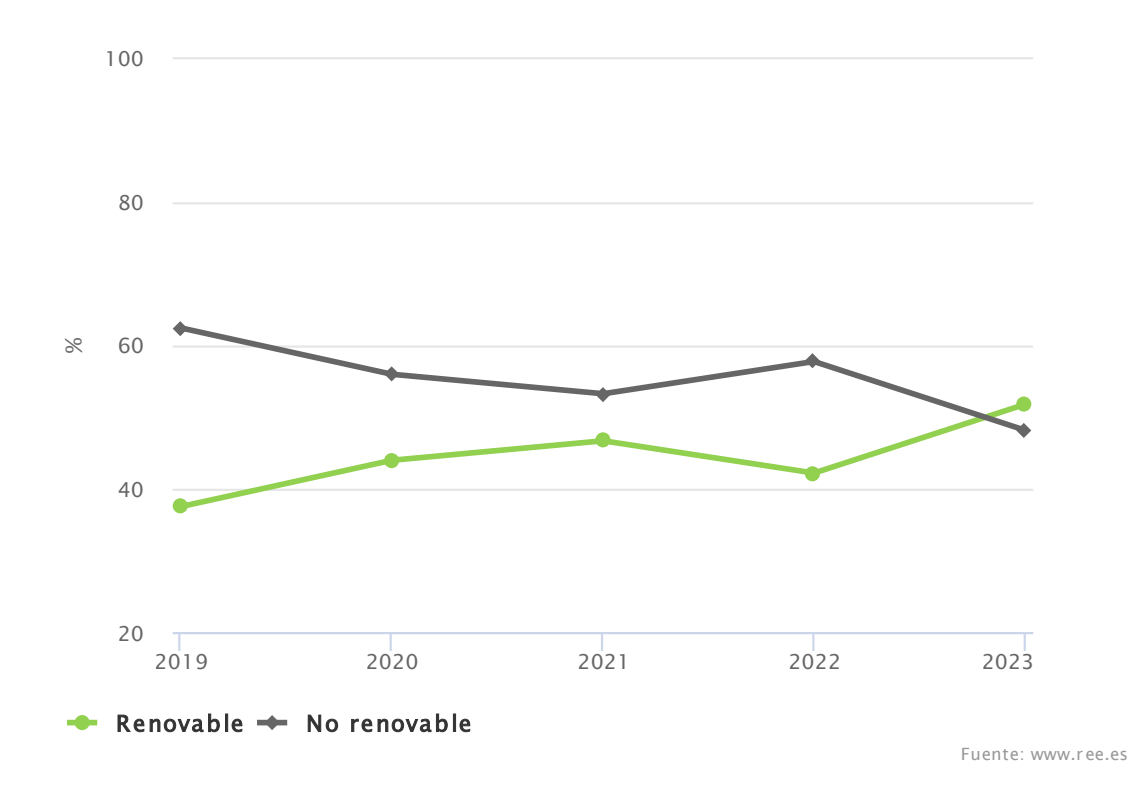

*Figura 3 Porcentaje de la generación renovable o no renovable*

## <span id="page-31-0"></span>*2.2 IMPORTANCIA DEL GAS NATURAL EN LA TRANSICIÓN ENERGÉTICA*

El gas natural será esencial en la transición energética hacia una energía más verde y menos dependiente de los combustibles fósiles tradicionales. La energía que previamente se generaba con carbón tiene que ser remplazada, y será remplazada eventualmente por las energías renovables, pero en esta etapa primeriza de la transición, en la que las energías

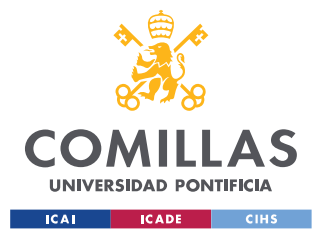

#### *TRANSICIÓN ENERGÉTICA Y EL PAPEL DEL GAS NATURAL*

renovables como la eólica o la solar no gozan de la flexibilidad necesaria para producir energía si no se dan las condiciones meteorológicas requeridas, se necesita buscar una alternativa y la mejor es el gas natural. Por ejemplo, el verano del 2022 en España fue el más caluroso y seco de los últimos años, lo que ha causado que no se pueda usar la energía hidroeléctrica. Esto, añadido a otros factores como la mayor exportación de energía eléctrica desde España a Francia y la excepción ibérica, causaron que se aumentara el uso de las centrales de ciclo combinado para producir esa energía.

Por lo tanto, hasta que no se realicen avances tecnológicos en el campo de las energías renovables que permitan el almacenamiento eficiente de la energía generada por estas fuentes en los periodos en los que las condiciones climáticas sean favorables, el gas natural será la alternativa ya que es el combustible fósil más limpio. Esto se debe a que el gas natural, compuesto principalmente por metano, libera en su combustión menos gases de efecto invernadero que cualquier otro combustible fósil. Cómo se puede apreciar en la Figura 4, el gas natural libera entre un 40 y 50% menos de CO<sup>2</sup> que el carbón. Además, libera dos veces menos de NOx que cualquier otro combustible y tiene un bajo contenido en azufre. No solo es el que menos consume en la etapa de utilización, sino que también es el menos contaminante en las etapas de extracción, elaboración y transporte. Se emplea directamente desde la naturaleza por lo que prácticamente no necesita procesado como ocurre con los demás combustibles con el significativo impacto para el medio ambiente.

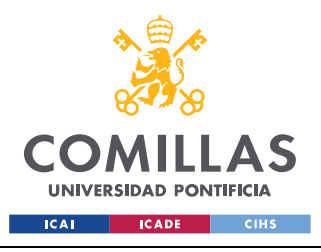

*TRANSICIÓN ENERGÉTICA Y EL PAPEL DEL GAS NATURAL*

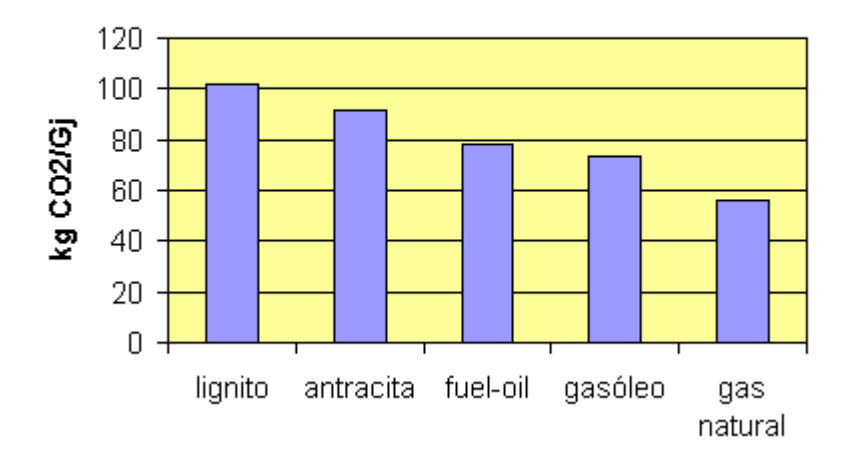

### EMISIÓN DE CO2 EN LA COMBUSTIÓN

#### *Figura 4 Emisión de CO2 en la combustión de combustibles fósiles*

<span id="page-33-0"></span>Actualmente el gas natural es una de las mayores fuentes de energía del mundo. Según la AIA el uso del gas natural representó casi un tercio total de la demanda de energía durante la última década y se espera que siga creciendo en los próximos años. En España el uso del gas natural como fuente de generación eléctrica mediante las centrales de ciclo combinado ha aumentado en un 58% desde 2012, llegando en 2022 ha convertirse en la primera fuente de generación eléctrica por encima de la eólica y la nuclear.

A pesar de que para el Acuerdo de París y para la Agenda 2030 se intente reducir el uso del gas, este seguirá siendo fundamental debido a su gran flexibilidad. Cabe destacar también que en el verano de 2022 el parlamento europeo aprobó la taxonomía en el que consideraban fuentes limpias a las centrales de gas natural y nucleares, ya que ambas serán necesarias para la descarbonización. Además, el consumo de energía se espera que aumente un 50% para el 2050, lo cual hace previsible que se sigan necesitando centrales de gas natural para complementar a las energías renovables mientras alcanzan un mayor nivel de penetración y se implantan los desarrollos tecnológicos necesarios para favorecer su gestión a lo largo del tiempo.

El gas natural también seguirá siendo esencial en otros ámbitos como el transporte y el sector industrial. En el transporte pesado, barcos y aviones en los que alcanzar un grado elevado de

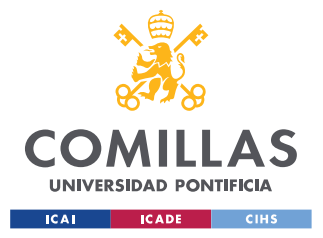

*TRANSICIÓN ENERGÉTICA Y EL PAPEL DEL GAS NATURAL*

electrificación es complicado, el gas natural licuado (GNL) ofrece una alternativa más limpia a los combustibles convencionales. En el siguiente apartado se estudiará esto con mayor profundidad.

## *2.3 LA TRANSICIÓN ENERGÉTICA EN EL TRANSPORTE*

La transición energética no solo consiste en hacer la generación de electricidad más sostenible, hay otros sectores de igual o mayor importancia que se olvidan cuando se menciona la transición energética. El sector del transporte fue el segundo sector en 2021 que emitió más toneladas de CO<sub>2</sub> la Unión Europea, como se puede observar en la Figura 5. La mayoría de estas emisiones tuvieron lugar en el transporte por carretera (71,7%).

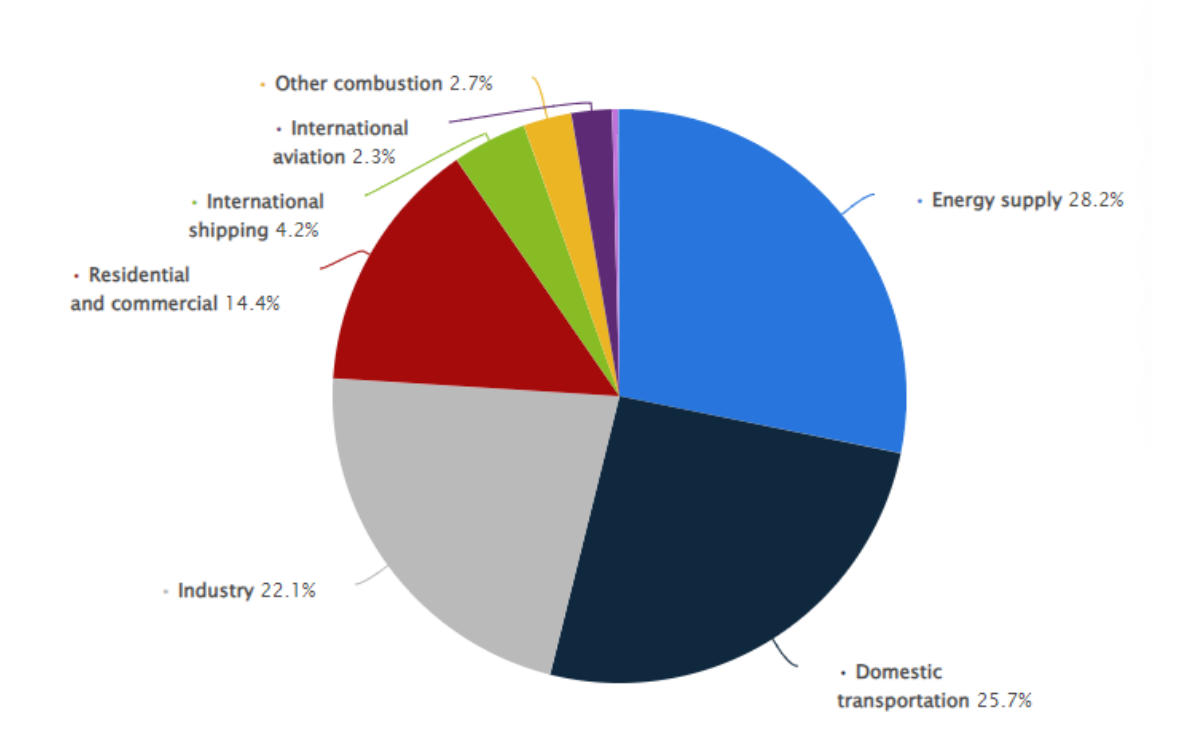

*Figura 5 Emisiones de CO2 por sector en la unión europea*

<span id="page-34-0"></span>Los avances en el sector automovilístico para que los coches pasen a ser eléctricos son grandes, pero para el transporte de grandes mercancías en camiones la electrificación no es

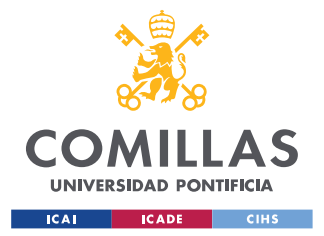

#### *TRANSICIÓN ENERGÉTICA Y EL PAPEL DEL GAS NATURAL*

sencilla. El gas natural licuado (GNL) ofrece una alternativa menos contaminante a los combustibles actuales, emite hasta un 75% menos de NOx y alrededor de un 13% menos de CO<sup>2</sup> que un motor diésel.

El transporte marítimo es otro que afecta gravemente al medio ambiente y cuya electrificación es complicada. Actualmente la mayoría de los barcos usan fueloil que es muy contaminante y por ello el GNL sería también una alternativa viable y más sostenible. Como se puede observar en la Figura 6, el GNL emite menos  $CO<sub>2</sub>$  que cualquiera de las otras opciones para el transporte marítimo, pero el gran beneficio es que no emite nada de SO2.

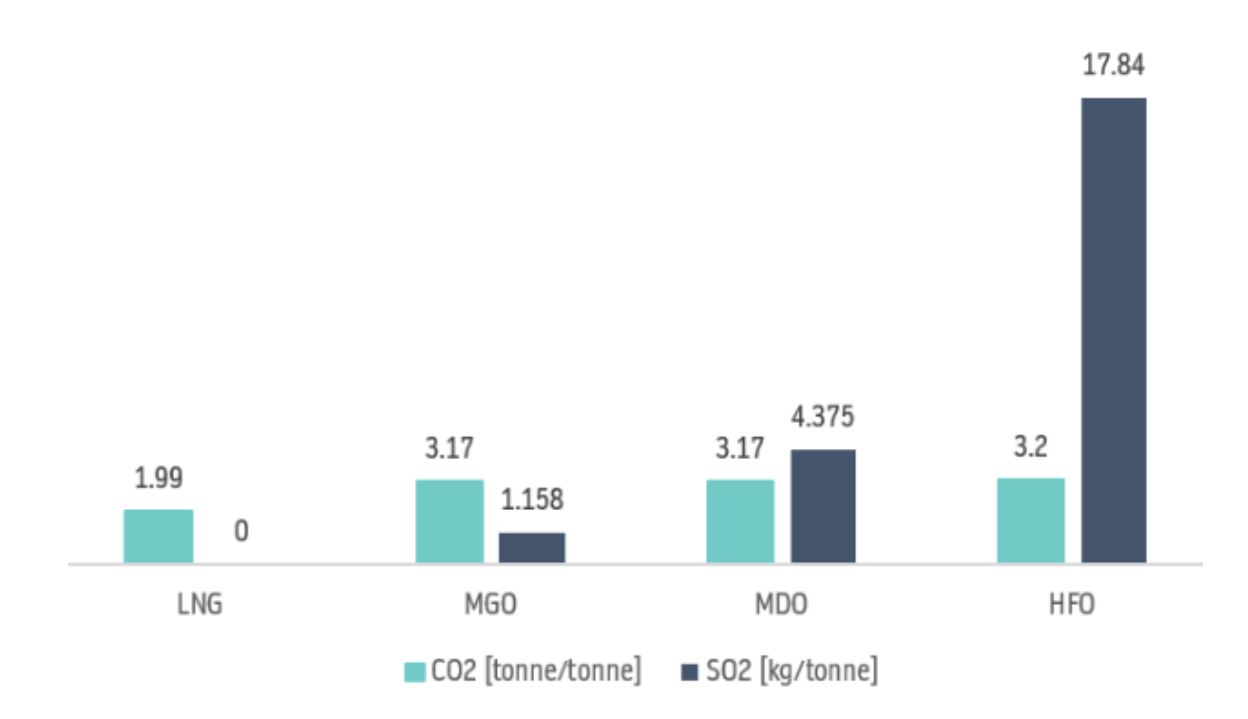

*Figura 6 Comparativa de emisiones de CO2 y SO2 dependiendo del combustible*

<span id="page-35-0"></span>En estos apartados se ha expuesto la importancia del gas natural en la transición energética. El gas natural puede no ser visto como una energía limpia al no entrar dentro de las energías renovables, pero como se ha argumentado es la mejor alternativa a los combustibles fósiles
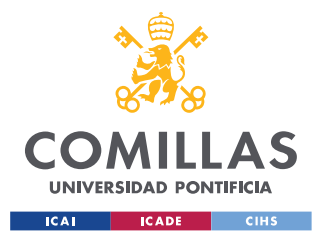

*TRANSICIÓN ENERGÉTICA Y EL PAPEL DEL GAS NATURAL*

y en determinados sectores como el transporte de mercancías pesadas, es la mejor alternativa ya que la electrificación no es una opción viable de momento.

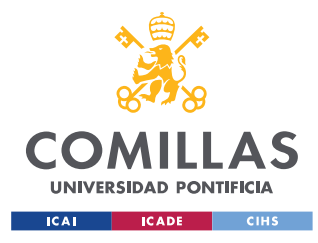

# **Capítulo 3. MERCADO DEL GAS Y PROCESOS DE**

# **DISTRIBUCIÓN EN ESPAÑA**

# *3.1 ESTRUCTURA DEL MERCADO DEL GAS EN ESPAÑA*

El gas natural se obtiene de los campos de producción de gas natural que son perforaciones que extraen el gas de formaciones geológicas que se encuentran bajo tierra. El gas extraído se puede transportar en la fase gaseosa mediante gasoductos o se puede tratar en una planta de licuefacción en la que se purifica el gas y posteriormente se refrigera a muy baja temperatura para cambiar su estado a estado líquido, reduciendo su volumen para transportarlo mejor, y posteriormente se almacena en tanques criogenizados a muy baja temperatura, unos -160 grados Celsius, para que no se evapore. Una vez almacenado, el gas natural licuado (GNL), puede cargarse en buques metaneros para transportarlo internacionalmente hacia plantas de regasificación de otros países. Este mercado de buques metaneros es muy importante en España ya que, como se verá más adelante, en 2023 la mayoría de las importaciones de gas en España se han realizado por este método.

Cuando los metaneros llegan a un puerto que tiene una planta de regasificación, descargan el GNL en los tanques que tienen estas plantas y donde se puede almacenar. Posteriormente el GNL se regasifica calentándolo hasta que vuelva a su estado gaseoso. Posteriormente se comprime a una elevada presión, mayor de 60 bar, para que sea más fácil distribuirlo por la red de transporte que consiste en gasoductos de gran tamaño. Por último, antes de llegar al consumidor, se introduce el gas en las redes de distribución las cuales tienen menor tamaño y funcionan a menor presión y desde esta red se distribuyen a hogares, empresas e industrias.

Algunos consumidores no están conectados a la red de transporte por lo que el GNL se transporta desde las plantas de regasificación en camiones cisterna, hasta plantas satélites de distribución, las cuales sí que están conectadas a la red de distribución para que el gas llegue

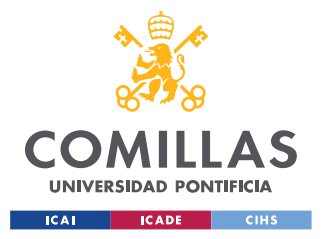

#### *MERCADO DEL GAS Y PROCESOS DE DISTRIBUCIÓN EN ESPAÑA*

al consumidor. Otra opción es que el GNL se transporte mediante camiones cisterna hasta una planta de regasificación unicliente. Estas plantas son construidas para satisfacer a un cliente específico que necesita grandes cantidades de GNL como distintos tipos de consumidores industriales.

Debido a que el patrón de consumo de gas varía lo largo de las distintas estaciones del año, siendo mayor en invierno ya que se utiliza para calentar hogares y edificios, es necesario disponer de almacenamiento para gestionar la disponibilidad de gas a lo largo del tiempo. Por ello, existen los almacenamientos subterráneos, en los cuales se almacena el gas en estado gaseoso. Estos almacenamientos están directamente conectados con la red de transporte. La Figura 7 representa este proceso de distribución que se acaba de explicar.

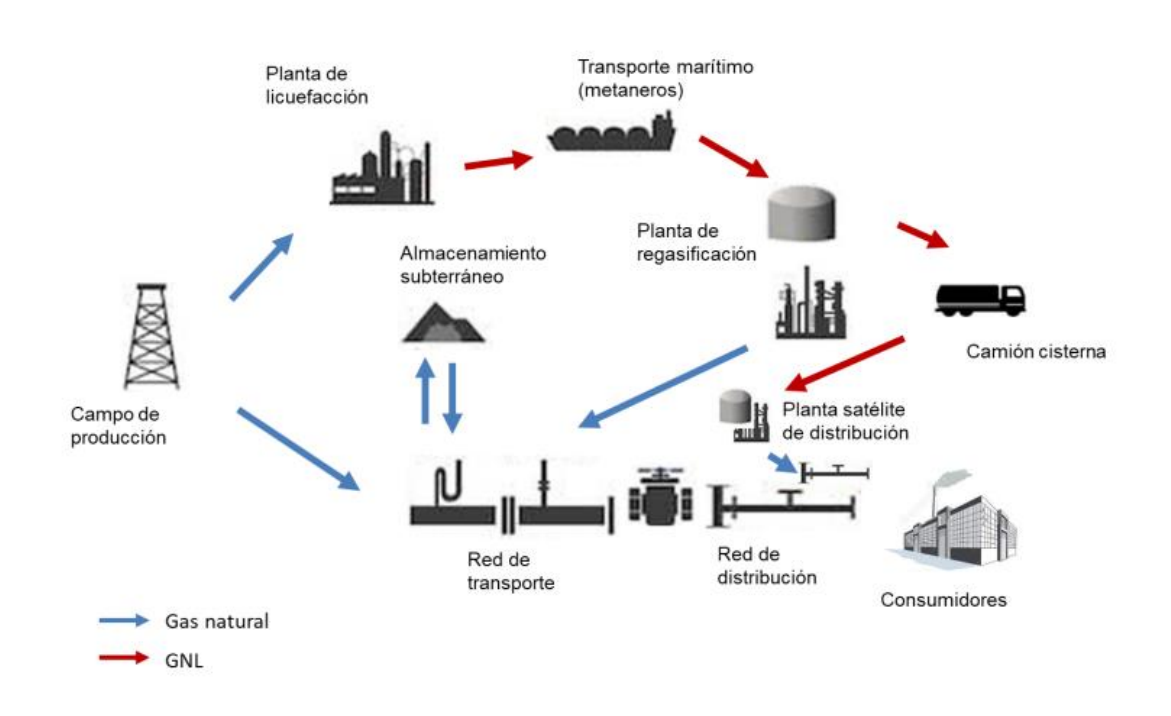

*Figura 7 Cadena de suministro del gas natural*

El mercado del gas en España depende principalmente de las importaciones ya que la extracción de gas en el territorio nacional es muy poco significativa. Como se observa en la

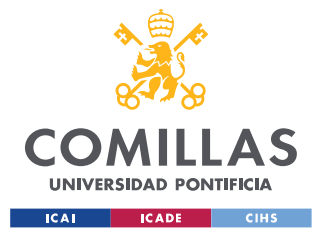

#### *MERCADO DEL GAS Y PROCESOS DE DISTRIBUCIÓN EN ESPAÑA*

Figura 8, España produce una cantidad muy reducida de gas que proviene principalmente de yacimientos marinos en el mar mediterráneo o en el cantábrico. Previamente, en los años ochenta y noventa, España producía mucho más debido al yacimiento ya agotado de la Gaviota en Cantabria.

La baja producción nacional de gas natural hace que las relaciones internacionales sean muy importantes para el mercado del gas. Esto se vio reflejado con el conflicto entre España, Marruecos y Argelia durante el verano de 2022, que hizo que se redujera considerablemente el gas procedente de Argelia que era nuestro mayor proveedor.

Recientemente se ha incrementado la producción en España de gas renovable o biometano, aunque la producción de esto es muy reducida de momento. Según el informe de PwC y publicado por la fundación Naturgy "*El biogás y el biometano como palanca clave en la descarbonización de la economía española*" España puede convertirse en un país referente en este ámbito.

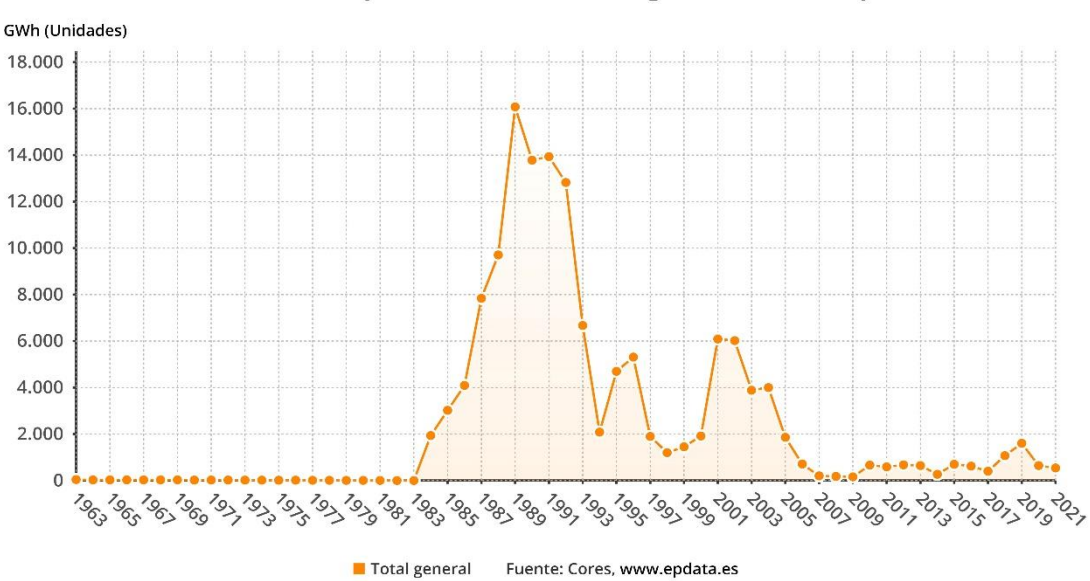

#### Evolución de la producción interna de gas natural en España

*Figura 8 Producción de gas en España*

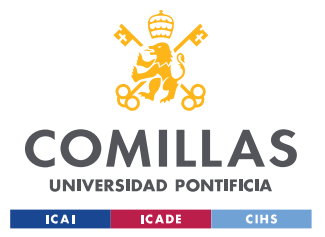

#### *MERCADO DEL GAS Y PROCESOS DE DISTRIBUCIÓN EN ESPAÑA*

El gas natural se exporta a España de dos maneras: mediante gasoductos o por vía marítima mediante buques metaneros que lo transportan en estado líquido y lo descargan en uno de los seis puertos que contienen planta de regasificación y que están distribuidos por el país. Como se puede ver en la Figura 9, la mayoría del gas natural en 2023 llega en estado líquido mediante los buques metaneros. Esta subida en 2023 se debe al aumento de importación desde Estados Unidos que ha abierto nuevas plantas de licuefacción y se ha convertido en el principal proveedor de GNL de España superando a Argelia que ha disminuido su exportación por el gasoducto de Medgaz hacia España por los mencionados conflictos entre España, Argelia y Marruecos.

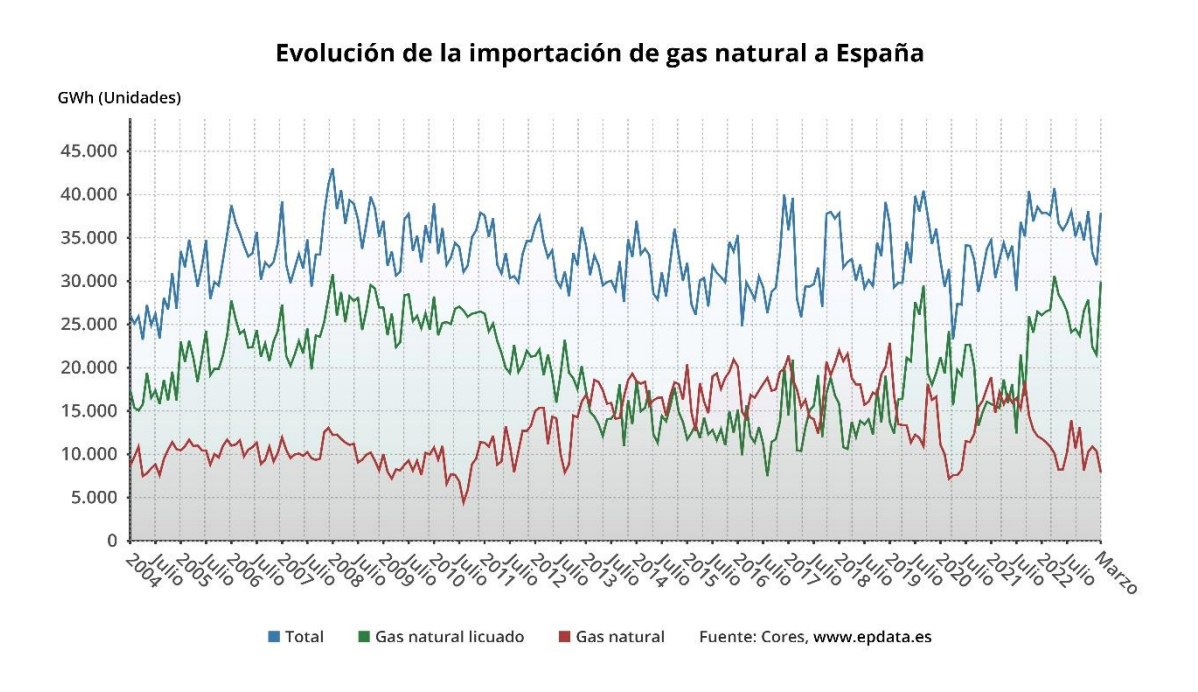

*Figura 9 Importación de gas natural a España*

Como se ha explicado previamente, las relaciones internacionales juegan un papel muy importante a la hora de comerciar con gas natural ya que es un recurso muy necesario en un mercado global. Un evento reciente que ha afectado al mercado del gas internacional es la

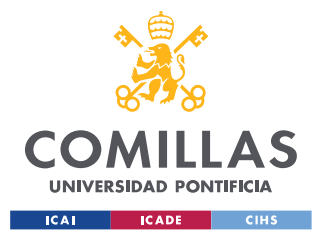

#### *MERCADO DEL GAS Y PROCESOS DE DISTRIBUCIÓN EN ESPAÑA*

guerra de Ucrania, ya que el presidente de la Federación de Rusia, Vladimir Putin ha rebajado el suministro de gas a Europa y Rusia es uno de los mayores países exportadores de gas del mundo.

Los datos que arrojan la gráfica de la Figura 10 muestran cómo España no se ha visto tan afectada por la guerra de Ucrania debido a su baja dependencia del gas ruso en comparación con el resto de los países de la Unión Europea, ya que sus principales suministradores son Estados Unidos y Argelia. Además, también se puede observar cómo España está a la vanguardia del GNL, siendo el segundo país de Europa que más GNL importó solo por detrás de Francia. Las grandes importaciones que llegan a España permiten que también exporte gas por los gasoductos de Portugal y Francia siendo el principal re-exportador de gas natural para Europa.

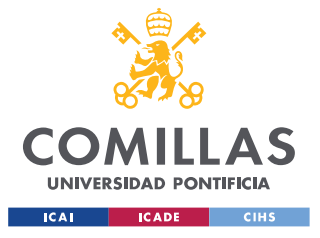

*MERCADO DEL GAS Y PROCESOS DE DISTRIBUCIÓN EN ESPAÑA*

## País de origen del gas natural consumido en Europa en 2021

Procedencia de las importaciones de gas natural de los países europeos en 2021

| Rusia               |        |        | Noruega GNL Azerbayán Norte de África Producción propia Extra producción UE |        |        |        |        |        |
|---------------------|--------|--------|-----------------------------------------------------------------------------|--------|--------|--------|--------|--------|
| Estonia             | 100%   |        |                                                                             |        |        |        |        |        |
| Finlandia           | 100%   |        |                                                                             |        |        |        |        |        |
| Moldavia            | 100%   |        |                                                                             |        |        |        |        |        |
| Macedonia del Norte | 99,54% |        |                                                                             |        |        |        |        |        |
| Bulgaria            | 99,54% |        |                                                                             |        |        |        |        |        |
| Letonia             | 97,48% |        |                                                                             |        |        |        |        |        |
| Serbia              | 88,15% |        |                                                                             |        |        |        |        | 10,04% |
| Eslovaquia          | 86,13% |        |                                                                             |        |        |        |        | 8,89%  |
| Polonia             | 81,32% |        |                                                                             |        |        |        | 9,07%  | 8,61%  |
| Austria             | 80,24% |        |                                                                             |        |        |        | 11,73% |        |
| Eslovenia           | 79,46% |        |                                                                             |        |        |        | 11,6%  |        |
| Hungría             | 77,99% |        |                                                                             |        |        |        | 13,82% |        |
| Lituania            | 68,85% |        |                                                                             |        |        | 31,15% |        |        |
| Alemania            | 53,69% |        |                                                                             |        | 30,51% |        |        | 8,04%  |
| Luxemburgo          | 53,69% |        |                                                                             |        | 30,52% |        |        | 11,14% |
| República Checa     | 53,49% |        |                                                                             |        | 30,36% |        |        | 11%    |
| Suiza               | 44,4%  |        |                                                                             | 32,52% |        |        | 11,49% | 9,49%  |
| Ucrania             | 42,94% |        |                                                                             | 56,8%  |        |        |        |        |
| Dinamarca           | 34,8%  |        | 19,78%                                                                      |        | 35,19% |        |        |        |
| Italia              | 33,39% |        | 15,67%                                                                      |        |        | 32,71% |        |        |
| Rumanía             | 29,99% |        | 69,73%                                                                      |        |        |        |        |        |
| Croacia             | 27,65% |        | 22,79%                                                                      |        | 42,09% |        |        |        |
| Grecia              | 18,94% | 16,75% | 64,24%                                                                      |        |        |        |        |        |
| Francia             | 49,01% |        |                                                                             |        | 39,7%  |        |        |        |
| Países Bajos        | 45,07% |        |                                                                             |        | 15,97% | 31,58% |        |        |
| Bélgica             | 64,83% |        |                                                                             |        |        | 19,09% |        | 12,56% |
| España              | 54,15% |        |                                                                             |        | 42,1%  |        |        |        |
| Reino Unido         | 46,88% |        |                                                                             | 15,63% |        | 36,85% |        |        |
| Irlanda             | 36,65% |        | 12,22%                                                                      | 21,82% |        | 29,21% |        |        |
| Portugal            | 97,09% |        |                                                                             |        |        |        |        |        |

*Figura 10 Países de origen de las importaciones de gas*

En este último año el sistema gasista español se ha convertido como referente en seguridad de suministro a Europa y a nivel mundial en un año que ha estado marcado por la guerra de Ucrania la cual ha afectado mucho al mercado del gas internacionalmente. Esto es gracias a

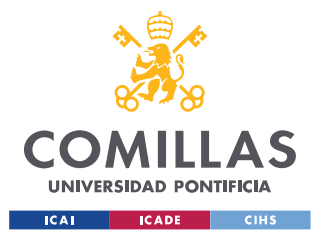

*MERCADO DEL GAS Y PROCESOS DE DISTRIBUCIÓN EN ESPAÑA*

su robusta red de transporte y a su diversificación del suministro, con 19 orígenes diferentes. España se ha convertido en el punto estratégico de la entrada de GNL en Europa gracias a su buen funcionamiento del sistema y las modernas plantas de regasificación.

## *3.2 INFRAESTRUCTURAS*

En este apartado se analizarán las infraestructuras que se utilizan en todo el proceso de distribución del gas en España. España es el país europeo con mayor número de infraestructuras de GNL

## **3.2.1 BUQUES METANEROS**

Los buques metaneros son los encargados de transportar el GNL a largas distancias. Están equipados con tanques criogenizados a -160 grados Celsius para mantener el gas en estado líquido, de esta forma se puede comprimir más que en estado gaseoso y facilita su almacenamiento y transporte además de abaratar costes. Hay distintos tipos de tamaño de buques, aunque los más comunes transportan unos 150.000 metros cúbicos de GNL.

Como se ha analizado anteriormente la mayoría de las importaciones de gas en España se hacen por este método. España es uno de los principales países importadores de GNL del mundo y cuenta con seis plantas de regasificación en la que estos buques descargan el GNL. Según Enagás, en el año 2022 las descargas han aumentado un 33% con respecto a las de 2021. Las comercializadoras que han contratado metaneros tienen que contratar también slots de descarga para que el buque pueda descargar GNL en la planta de regasificación correspondiente.

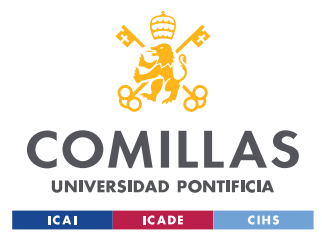

*MERCADO DEL GAS Y PROCESOS DE DISTRIBUCIÓN EN ESPAÑA*

## **3.2.2 PLANTAS DE REGASIFICACIÓN**

Las plantas de regasificación cuentan con tanques de almacenamiento que son capaces de mantener el gas en estado líquido para su futura regasificación y distribución, ya que en estado líquido se puede almacenar más gas que en estado gaseoso porque tiene menos volumen. Posteriormente, mediante un proceso físico, para el que se utilizan vaporizadores con agua de mar, se aumenta su temperatura y, de este modo, se transforma a estado gaseoso para poder inyectarse y transportarse posteriormente por la red de gasoductos. En estas plantas también se cargan los camiones cisterna, para transportar el GNL a las plantas de distribución, o se puede cargar de nuevo en buques metaneros para la reexportación de gas a otros países.

La capacidad de almacenaje sumando todas las plantas de regasificación de España es de 2,2 millones de metros cúbicos de GNL y 1.908 GW/día de producción. Esta gran capacidad le permite a España ser el centro de importación y exportación de GNL en Europa.

En 2019, en España se aprobó una medida que facilita a los usuarios la gestión comercial y que ha dado al sistema más flexibilidad y liquidez. Se trata del modelo agregado de plantas de regasificación o tanque único. El modelo consiste en la deslocalización de los servicios de almacenamiento y regasificación por todas las plantas de España. El servicio de la descarga de buque si será localizado, es decir, se ha de contratar para un cierto puerto, pero una vez el buque haya sido descargado los contratos de regasificación y almacenamiento se harían para el conjunto de plantas. Estos contratos estarían gestionados por el GTS. Este modelo de planta única facilita la transferencia de GNL entre agentes.

Se pueden distinguir cinco tipos diferentes de contrato de capacidad de almacenamiento o de capacidad de nominación:

- Productos anuales: se contrata la capacidad para 12 meses
- Productos trimestrales: se contrata la capacidad para tres meses naturales
- Producto mensual: se contrata la capacidad para un mes natural
- Producto diario: se contrata para la duración de un día de gas (de 6:00 a 6:00)

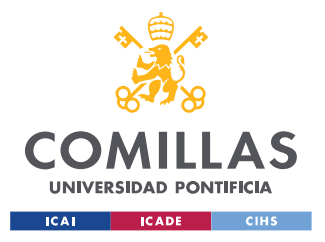

• Producto intradiario: se contrata desde la hora contratada hasta el final del día de gas

Las ofertas de estos productos las publica el GTS, y posteriormente los agentes interesados introducen en el sistema cuánta cantidad de cada producto quieren. Si la suma de lo solicitado supera la oferta propuesta por el GTS se activa una subasta. Hay dos tipos de subasta, la subasta de reloj ascendente y la de sobre cerrado.

En la subasta de reloj ascendente, el GTS le asigna un precio a la capacidad, cada pujador ofrece la cantidad que está dispuesto a comprar a ese precio, y si la suma de todas las cantidades vuelve a superar la cantidad ofertada entonces se vuelve a realizar otra puja con un precio más elevado por la cantidad. Este proceso se repite hasta que la suma de todas las capacidades no supera la capacidad total ofertada. Los agentes están obligados a solicitar menos cantidad que en la puja anterior. Este tipo de subasta se puede demorar varios días ya que si hay mucha demanda, puede haber muchas pujas hasta que se llegue a un resultado. Por ello se suele utilizar para los productos anuales ya que no requieren de una resolución inmediata.

En la subasta de sobre cerrado los agentes presentan una oferta privada en un plazo límite, indicando cuánta cantidad desean y a qué precio. La oferta con el precio más elevado se le asigna al pujador y así en orden descendente hasta que se ha llegado a la capacidad máxima ofertada, hay a veces que el precio final es el de la última puja aceptada y otras veces el precio a pagar es el que se ha pujado. Este tipo de pujas se suele realizar para productos intradiarios ya que el otro tipo de subasta puede requerir de varios días.

## **3.2.3 ALMACENAMIENTOS SUBTERRÁNEOS**

Los almacenamientos subterráneos son infraestructuras que permiten almacenar el gas para poder usarlo en los meses de mayor demanda. Normalmente se almacenará gas en verano para tenerlo disponible en invierno que es cuando la demanda de gas para calefacción es mayor. Los almacenamientos subterráneos se encuentran en el subsuelo aprovechando antiguos yacimientos o se inyecta en acuíferos profundos o en cavernas creadas mediante la

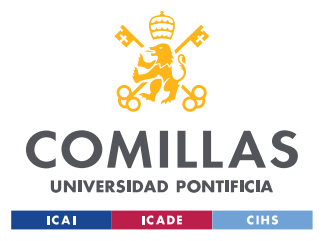

extracción de sal. Los almacenamientos subterráneos están conectados con la red de transporte para su futura distribución.

España tiene cuatro almacenamientos subterráneos que el 1 de noviembre de 2022, a pesar de la dificultad en Europa para conseguir gas, España consiguió tenerlos a un nivel de llenado del 94%, muy por encima del 80% que estipula el Reglamento (UE) 2022/1032 para cada estado miembro de la Unión Europea.

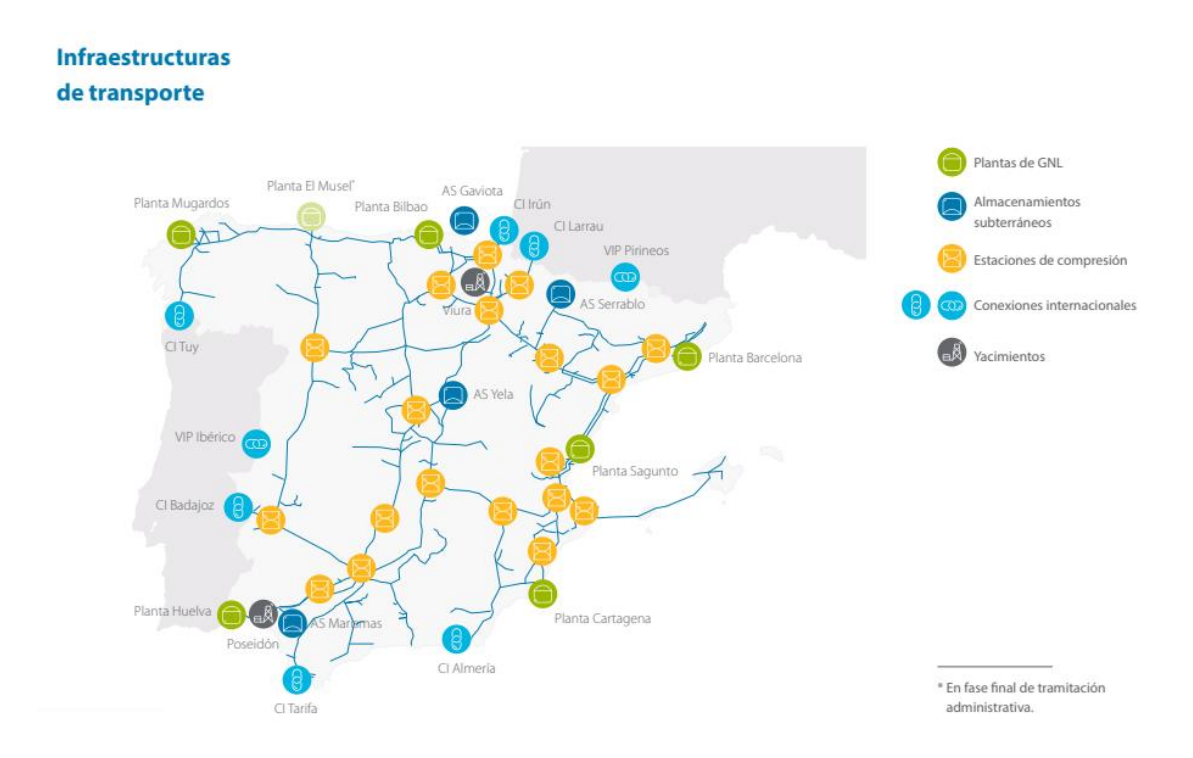

*Figura 11 Mapa de las infraestructuras de gas natural en España*

## **3.2.4 RED DE TRANSPORTE**

La red de transporte permite la distribución del gas hasta los consumidores finales. Esta red está compuesta por gasoductos, de alta o baja presión y de estaciones de compresión. Estos gasoductos pueden recorrer grandes distancias y pueden ser tanto terrestres como

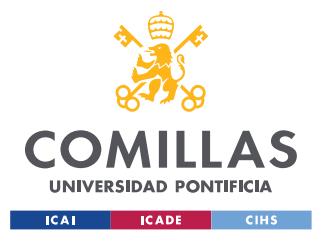

submarinos. Los gasoductos de alta presión que recorren grandes distancias también son utilizados para el comercio internacional.

España tiene una red de gasoductos de más de 11.000 km y son gestionados por la empresa Enagás. La presión máxima que soporta la red troncal está entre 72-80 bar y la mínima 30 bar. Los gasoductos submarinos como los que conectan las Islas Baleares o el internacional de Almería tienen una presión de 220 bar. España tiene seis puntos de conexión internacional que unen España con el norte de África, Francia y Portugal. España cuenta también con 19 estaciones de compresión que aseguran que el gas natural tenga una presión suficiente mientras recorre los gasoductos.

La compra y venta de gas en la red de transporte en España es la más grande en comparación con los movimientos en las otras infraestructuras. Es el mercado más líquido y en el que más transacciones hay. Las transferencias de gas se pueden hacer de forma privada entre dos agentes o recurrir a uno de los varios mercados de la red como por ejemplo MIBGAS que es el más grande en la península ibérica.

# *3.3 REGULACIÓN Y ORGANISMOS INVOLUCRADOS*

La regulación de la industria del gas en España se ha centrado en la creación de un marco jurídico que favorezca la seguridad, eficiencia y competitividad del suministro de gas natural. La Ley 34/1998, de 7 de octubre, del Sector de Hidrocarburos (LSH) transpone a la legislación española las ideas de la Directiva 98/30/CE.

La Ley 34/1998, también denominada Ley del Sector de Hidrocarburos, establece la estructura organizativa y las directrices de funcionamiento del Sistema Gasista Español, así como su programa de actividades. Desde su aprobación, esta ley ha desempeñado un papel crucial en la dirección del crecimiento del mercado nacional del gas natural con el fin de lograr la liberalización total del sector y proporcionar a los consumidores un suministro energético fiable a costes asequibles.

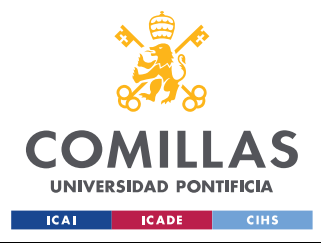

Entre las ideas básicas esbozadas en la Ley del Sector de Hidrocarburos destacan las siguientes:

- 1. La liberalización del mercado pretende fomentar la competencia en el mercado del gas permitiendo la participación de numerosos agentes y propiciando un ambiente favorable a la libre competencia.
- 2. La separación de las operaciones reguladas y las sujetas a la libre competencia. Es bien sabido que las actividades reguladas, como el refino, el almacenamiento, el transporte y la distribución, son distintas de las sujetas a la libre competencia. Con ello se pretende evitar cualquier conflicto de intereses y fomentar la transparencia en el sector.
- 3. Los terceros tienen acceso sin restricciones a las infraestructuras de gas, y este acceso está garantizado en circunstancias justas y abiertas. Este factor es esencial para fomentar la competencia y la eficacia en el sector.
- 4. La creación de un marco económico integrado en la que se establece un sistema de peajes de acceso regulados; estos peajes deben ser suficientes para cubrir los costes del sector. De este modo se garantiza una compensación adecuada a los agentes implicados y se contribuye a la viabilidad financiera del sistema gasista.
- 5. Se establecen regímenes económicos particulares para las actividades reguladas con el fin de garantizar una remuneración suficiente y acorde con el bajo riesgo que conlleva dicha actividad.
- 6. El aseguramiento de existencias mínimas de seguridad y carácter estratégico. Se presta especial atención al aseguramiento de existencias mínimas de gas, tanto en situaciones de seguridad como de carácter estratégico. Esto se lleva a cabo para garantizar el suministro en situaciones adversas y proteger los intereses energéticos del país.

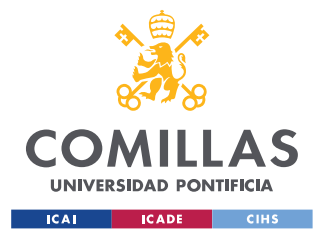

#### *MERCADO DEL GAS Y PROCESOS DE DISTRIBUCIÓN EN ESPAÑA*

7. La protección de los consumidores, especialmente los más vulnerables. Se establecen medidas para proteger los derechos e intereses de los consumidores, especialmente aquellos que se encuentran en situaciones de vulnerabilidad. Esto implica la implementación de mecanismos que garanticen precios justos y condiciones adecuadas de suministro.

# **3.3.1 MINISTERIO PARA LA TRANSICIÓN ECOLÓGICA Y EL RETO DEMOGRÁFICO (MITECO)**

El MITECO es el organismo gubernamental encargado de la política energética en España. Una de sus funciones primordiales radica en la planificación energética, dentro de esta labor, se busca establecer políticas y estrategias a largo plazo que aseguren el suministro de gas en España. El MITECO se dedica a diversificar las fuentes de energía, fomentando la eficiencia energética y promoviendo la adopción de tecnologías más avanzadas. Su objetivo es garantizar un suministro energético sostenible y seguro para España, impulsando la exploración y utilización de diversas fuentes de energía para satisfacer las demandas actuales y futuras del país. Además, este ministerio asume la tarea de coordinarse con otros organismos tanto a nivel nacional como internacional, con el fin de garantizar la seguridad y el abastecimiento de gas en nuestro país.

Otra función relevante del MITECO radica en la regulación y normativa del mercado del gas, un ámbito crucial en el que participa a través de la Secretaría de Estado de Energía. Dentro de esta tarea, el MITECO contribuye a la elaboración de normativas y regulaciones relacionadas con el sector del gas, incluyendo la implementación de directivas europeas y la adaptación de la legislación nacional a los estándares y requisitos internacionales. Además, el MITECO colabora estrechamente con otros organismos y entidades en el establecimiento de políticas de precios y tarifas, impulsando la competencia y garantizando la transparencia en el mercado del gas.

El MITECO también desempeña un papel fundamental en la supervisión y control del mercado del gas. A través de la Secretaría de Estado de Energía, se encarga de realizar el seguimiento de las actividades de los agentes del mercado y supervisar el cumplimiento de

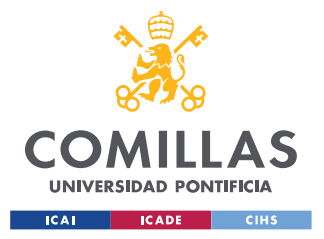

#### *MERCADO DEL GAS Y PROCESOS DE DISTRIBUCIÓN EN ESPAÑA*

las regulaciones y normativas establecidas. Esta labor implica llevar a cabo inspecciones, recopilar información y datos relevantes, así como imponer sanciones en caso de incumplimiento. Además, el MITECO trabaja en la elaboración de informes y análisis sobre el mercado del gas, proporcionando información precisa y actualizada a los diferentes actores del sector.

## **3.3.2 COMISIÓN NACIONAL DE LOS MERCADOS Y LA COMPETENCIA (CNMC)**

La Comisión Nacional de los Mercados y la Competencia (CNMC) es un organismo independiente encargado de vigilar y supervisar los mercados energéticos españoles, en particular el sector del gas. Su principal objetivo es velar por el buen funcionamiento del mercado y fomentar una competencia efectiva que favorezca los intereses de los consumidores.

La CNMC tiene entre sus principales funciones la regulación y supervisión del mercado del gas. Para ello, este organismo se encarga de formular normas y directrices detalladas destinadas a fomentar la competencia y frenar las actuaciones que la distorsionan en el sector. Con el fin de garantizar la transparencia y evitar prejuicios entre los distintos participantes en el mercado, la CNMC también participa activamente en el establecimiento de normas y metodología para fijar las tarifas y cánones regulados. Asimismo, se encarga de supervisar de forma continua los mercados, obteniendo los datos y la información pertinentes para evaluar su funcionamiento y detectar posibles prácticas contrarias a la competencia.

La autorización y gestión de las instalaciones de gas por parte de la CNMC es otra de sus funciones clave. La CNMC tiene autoridad para conceder los permisos necesarios para el desarrollo y la explotación de las instalaciones de gas, incluidas las redes de transporte y distribución. Para asegurarse de que las instalaciones cumplen los criterios técnicos y reglamentarios establecidos, la CNMC también realiza inspecciones y controles rutinarios. La CNMC está facultada para imponer sanciones y adoptar medidas correctoras en caso de incumplimiento.

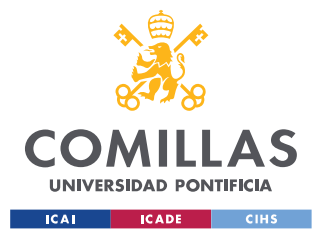

#### *MERCADO DEL GAS Y PROCESOS DE DISTRIBUCIÓN EN ESPAÑA*

La CNMC también es importante en la resolución de disputas y reclamaciones relacionadas con el mercado del gas. Actúa como mediadora en los desacuerdos entre los distintos participantes en el mercado, ayudando a la resolución pacífica e imparcial de los conflictos. Además, la CNMC se encarga de examinar y resolver las reclamaciones de los consumidores relacionadas con el suministro de gas, defendiendo así los derechos e intereses de los consumidores.

## **3.3.3 ENTE NACIONAL DEL GAS (ENAGAS)**

ENAGAS es una empresa española que se dedica al transporte y distribución de gas natural. Dentro de su estructura, se encuentran dos divisiones clave: ENAGAS Transporte y ENAGAS GTS.

ENAGAS Transporte es responsable de la gestión y operación de la red de transporte de gas en España. Su función principal es garantizar el suministro seguro, eficiente y continuo de gas natural a todos los usuarios finales y agentes del mercado. Para ello, se encarga de mantener, ampliar y operar la infraestructura de transporte de gas, que incluye gasoductos de alta presión y estaciones de compresión.

La red de transporte de ENAGAS abarca todo el territorio español y se conecta con los sistemas de transporte de gas de otros países, lo que permite la importación y exportación de gas. Esta interconexión es fundamental para asegurar el suministro energético y la diversificación de fuentes de gas en el mercado español.

Por otro lado, ENAGAS GTS (Gestor Técnico del Sistema) es la entidad encargada de la coordinación y gestión técnica del sistema gasista español. Su principal función es garantizar la seguridad y la calidad del suministro de gas natural a los usuarios finales. ENAGAS GTS supervisa y controla las operaciones diarias del sistema gasista, incluyendo la planificación y coordinación de la capacidad de transporte, el equilibrio entre oferta y demanda, y la gestión de emergencias.

Tanto ENAGAS Transporte como ENAGAS GTS mantienen un estrecho contacto con otras organizaciones y agentes comerciales en el sistema gasista español. Esto incluye a otros

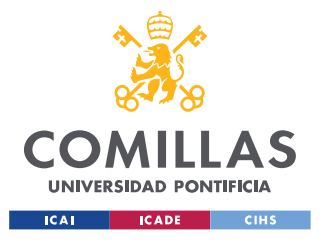

operadores de transporte y distribución de gas, empresas comercializadoras de gas natural, productores de gas, organismos reguladores y entidades gubernamentales.

ENAGAS colabora con otras empresas del sector energético a nivel nacional e internacional para asegurar la interconexión y la interoperabilidad de los sistemas gasistas. Esto implica establecer acuerdos de cooperación, intercambio de información y coordinación en la planificación y gestión del sistema gasista.

En cuanto a los agentes comercializadores, ENAGAS facilita el acceso a la red de transporte de gas natural para que puedan transportar el gas hasta los puntos de suministro. Además, colabora con ellos en la implementación de medidas para mejorar la eficiencia y la seguridad del sistema gasista.

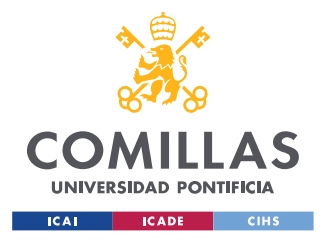

# **Capítulo 4. MODELO DE OPTIMIZACIÓN**

## *4.1 PLANTEAMIENTO DEL PROBLEMA*

El mercado del gas en España, como la mayoría de los mercados, es muy competitivo. Cuando mayor sea el nivel de competencia, menos capacidad tendrán los agentes implicados de vender su producto por encima de su coste variable de producción. Esto es una de las principales ventajas de introducir la competencia en las actividades no reguladas, ya que así los consumidores tienen varias alternativas para comprar su gas, eligiendo a quienes lo oferten más barato Debido a esta competencia, las empresas necesitan innovar y buscar formas de bajar los precios frente a sus competidores para atraer a más clientes. La forma más evidente de conseguir bajar los precios es conseguir el producto más barato o que su distribución sea más barata. De esta forma les cuesta menos conseguirlo y pueden bajar los precios sin perder margen de beneficio.

La elección de este trabajo viene motivada por esto precisamente: crear un modelo que optimice y ahorre a las comercializadoras la obtención de gas natural para que los precios puedan ser más bajos en un mercado competitivo. Este modelo se ha diseñado específicamente para el mercado del gas. Sin embargo, a pesar de las particularidades propias de cada mercado, es posible desarrollar modelos muy similares para otros mercados energéticos, abriendo así la posibilidad de innovar y lograr mercados más competitivos.

Como se ha mencionado anteriormente el mercado del gas es complejo y está influenciado por múltiples factores. Por ejemplo, el gas puede encontrarse en dos estados diferentes: gaseoso o líquido. Además, se requiere considerar diversas instalaciones de almacenamiento, así como las conexiones internacionales y otros elementos relevantes. Otro gran desafío al abordar este modelo de optimización es la predicción de los precios del gas. La volatilidad y la complejidad inherente al mercado del gas dificultan la tarea de predecir con precisión cómo fluctuarán los precios en el futuro. Factores como la oferta y la demanda, eventos geopolíticos, condiciones climáticas y la infraestructura de transporte, entre otros, pueden

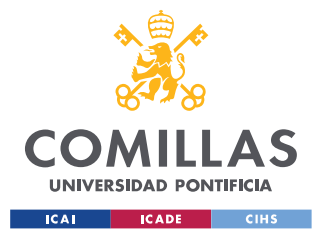

#### *MODELO DE OPTIMIZACIÓN*

influir en los precios del gas. Por lo tanto, desarrollar un enfoque confiable para predecir los precios se convierte en una tarea fundamental para el éxito de este modelo de optimización. Requiere el análisis y la consideración cuidadosa de múltiples variables y el uso de técnicas avanzadas de modelado y pronóstico para obtener estimaciones más precisas.

El modelo que se planteará en este trabajo es un modelo simplificado del mercado del gas, que no se alejará mucho de la realidad, pero al ser un modelo novedoso, se abordará de manera simplificada con la idea de poder ampliarlo en el futuro hasta conseguir una representación de la realidad más fidedigna. De este modo, en este modelo simplificado no se tendrán en cuenta las conexiones internacionales por gasoductos con Francia, Portugal y el norte de África y solo se tendrá en cuenta la distribución nacional. También se ignorarán los almacenamientos subterráneos y los camiones cisterna. Así pues, el modelo propuesto contará con los buques metaneros, las plantas de regasificación y sus tanques de almacenamiento y la red de transporte a través de la cual se distribuirá el gas al consumidor final.

Se asumirá un único sentido del gas, es decir, el gas podrá ir desde los buques metaneros hasta el tanque de la planta de regasificación, teniendo en cuenta los slots de descarga, y desde el tanque hasta la red de transporte, teniendo en cuenta las estaciones de regasificación, pero el gas nunca podrá ir en sentido contrario. La Figura 12 arroja una idea de cómo funcionará este modelo. Habrá tres mercados de gas distintos con distintos precios de compra y venta, uno por cada infraestructura. Estos precios se supondrán conocidos a futuro ya que no es objeto de este trabajo intentar predecir los precios, y como se ha explicado en el capítulo previo las comercializadoras cuentan con un equipo cuyo trabajo es intentar predecir como estos precios van a fluctuar.

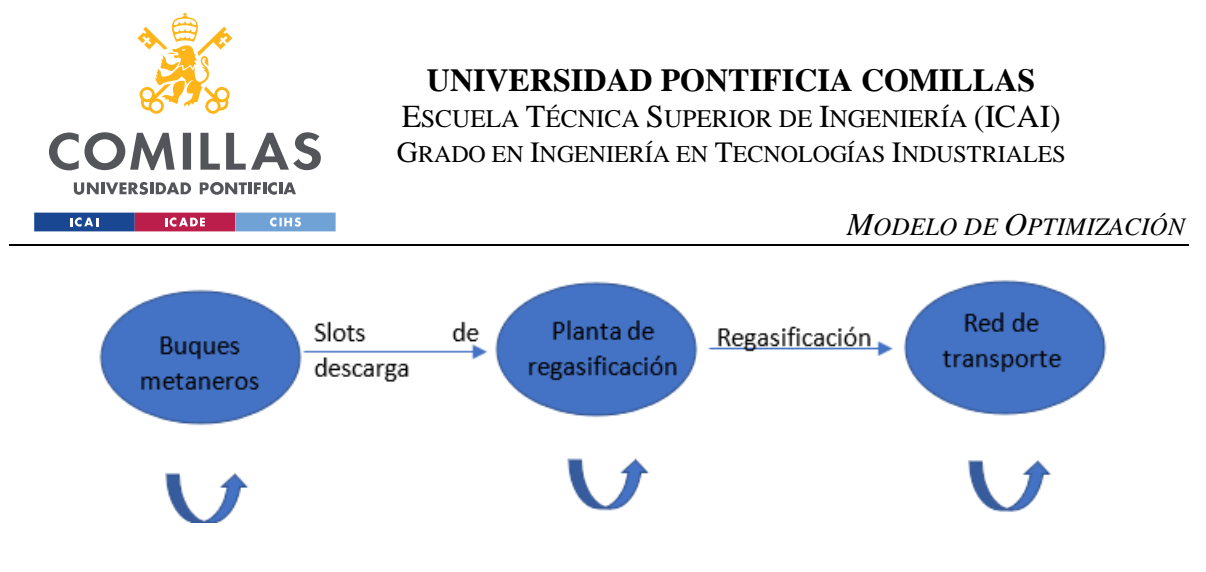

*Figura 12 Modelo simplificado de la distribución del gas*

Este modelo se tendrá que ejecutar cada día con los nuevos precios que se han estimado para el futuro. El modelo indicará las compras, ventas y decisiones de distribución que ofrezcan el mayor beneficio con los datos de precio del día que se ha ejecutado, pero debido al constante cambio en la predicción de los precios a futuro es probable que, al ejecutar el programa al día siguiente, la solución indique una distribución de compras y ventas distinta a la de la solución del día anterior. Es trabajo del *trader* que ejecuta el modelo el asumir el riesgo o no dependiendo de la incertidumbre que tengan los precios que se han tratado de predecir. Cuanto más a futuro es la acción que el modelo recomiende hacer, más probable es que el precio sea distinto. Aun así, se asumirá que se podrá vender a futuro en todas las infraestructuras, por lo que, si un día el programa recomienda comprar a futuro, puede ser que, al ejecutarlo al día siguiente, recomiende vender lo mismo que se compró el día anterior debido a que los precios fluctúan.

El modelo tiene tres infraestructuras principales. La primera son los buques metaneros. En la vida real es la propia comercializadora la que compra un barco y se tiene que encargar de que haya espacio para descargarlo en las plantas de regasificación. Normalmente, se compra todo el buque y se descarga entero, aunque en algunas ocasiones se compra un barco y parte del GNL que lleva ese barco se vende a otro agente.

Hay distintos tamaños de buques y distintos precios de descarga dependiendo del tamaño. En este modelo solo se tendrán en cuenta los más comunes que son los XL con una capacidad de transporte de unos 140000 metros cúbicos de GNL que son aproximadamente 950 GWh. Habrá un perfil de precios de compra y venta dependiendo del día que se quiera realizar la

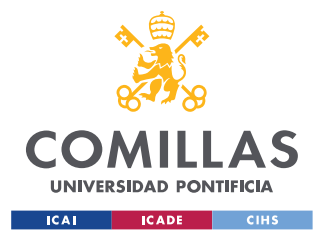

#### *MODELO DE OPTIMIZACIÓN*

compra o la venta. Lo normal es que las unidades de estos precios sean dólares americanos por cada millón de btu (USD/MMBtu) pero el programa usará las mismas unidades para todos los precios que serán el euro por megavatio hora (Eur/MWh).

Para la compra se pondrá una restricción que obligue a comprar el barco entero si se quiere comprar. Habrá también otra restricción en el modelo que obligue a descargar el barco entero el día que llegue, es decir, la posición neta de cada día en el barco tiene que ser cero, no se podrá usar como medida de almacenamiento. Los *slots* de descarga tienen un precio de entrada por descargar más un precio variable dependiendo de los MWh descargados. El modelo deberá tener en cuenta que el precio de comprar el GNL de un barco implica pagar también el precio de la descarga.

La siguiente infraestructura del modelo será la planta de regasificación. La planta recibirá gas desde los slots de descarga al tanque y la salida será regasificando el gas y enviándolo a la red de transporte. El tanque de la planta de regasificación será el único elemento que tendrá capacidad de almacenamiento. Esta capacidad se contratará con contratos diarios, mensuales, trimestrales o anuales. El programa tendrá que ser capaz de determinar qué tipo de contrato es mejor para cada periodo. Como es lógico, el precio de la capacidad anual es menor que el de la trimestral, y así sucesivamente siendo el precio diario el más caro. Un contrato anual obliga a contratar la misma capacidad de almacenamiento para todo el año, aunque haya días de ese año que no se utilicen. Ocurre lo mismo con los trimestrales y mensuales. Los contratos de capacidad son para años naturales del 1 de enero al 31 de diciembre, los trimestrales para los trimestres de enero a marzo, de abril a junio, de julio a septiembre y de octubre a diciembre. Los mensuales serán para cada mes natural. Las existencias de cada día en el tanque nunca podrán ser mayor que la capacidad de almacenamiento contratada para cada día. El modelo del tanque único explicado en capítulos anteriores permite que no haya que tener en cuenta en qué puerto se ha descargado el gas para contratar almacenamiento de la planta más cercana, ya que es Enagás GTS la empresa encargada de gestionar este aspecto operativo.

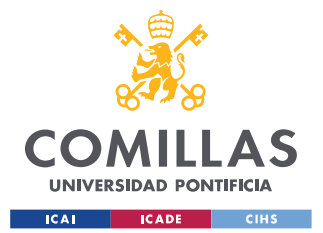

#### *MODELO DE OPTIMIZACIÓN*

El tanque tendrá su propio mercado en el que se podrá comprar y vender el GNL del tanque. Se ha de tener en cuenta que no se podrá comprar GNL en el tanque si se va a sobrepasar la capacidad de almacenamiento. Además del contrato de capacidad de almacenamiento, los tanques tienen un precio variable dependiendo del gas que se tenga almacenado que estará expresado en Eur/MWh. Las existencias en el tanque nunca podrán ser negativas, es decir, no se podrá enviar gas a la red de transporte si no se posee en el tanque.

Además de la función de almacenar GNL, en el tanque las plantas de regasificación también tienen la función de regasificar este gas para poder distribuirlo por las redes de transporte. El gas que se decide transferir desde el tanque a la red de transporte se denomina gas nominado. Para poder nominar este gas es necesario, al igual que en el tanque, contratar capacidad de nominación. Estos contratos funcionan igual que los de almacenamiento. Hay contratos anuales, trimestrales, mensuales y diarios, con precios distintos cada uno. La contratación de capacidades de nominación anuales es más peculiar que los contratos de capacidad de almacenamiento anuales, ya que los precios pueden variar y que resulte más barato comprar en la propia red de transporte que regasificar el gas que se tiene en el tanque. Al igual que en el tanque, la nominación del gas no puede superar la capacidad de nominación contratada para cada día. También habrá un precio variable de nominación además de estos contratos de capacidad.

La última infraestructura de este modelo es la red de transporte. El gas solo podrá llegar a la red de transporte a través de la planta de regasificación o si se compra directamente en la propia red. La posición neta de la red de transporte tendrá que ser cero al final de cada día, es decir, lo que se compre o se nomine se tendrá que vender o distribuir a los consumidores. La demanda será un dato de entrada y habrá una restricción que obligue a satisfacerla. La demanda son contratos que la empresa ha firmado con consumidores, y la empresa tiene que asegurarse de que posee gas para satisfacer esta demanda Por ello, se deberán tener contratado en la red de transporte como mínimo los MWh suficientes para cumplir con los contratos de suministro. El mercado de la red de transporte es el más líquido y el más activo en comparación con los mercados de las otras infraestructuras. Los precios de compra y venta serán diarios y se supondrán conocidos para los días futuros. El modelo contará con

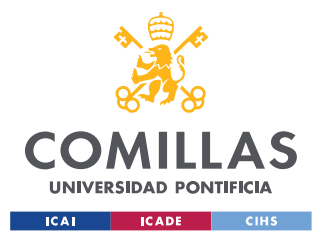

un parámetro de memoria que tendrá en cuenta todas las transacciones pasadas realizadas para cada día en cada infraestructura.

# *4.2 VARIABLES DE DECISIÓN*

Las variables de decisión son aquellas que el modelo calculará para obtener la solución que optimice la función objetivo satisfaciendo todas las restricciones establecidas. En este modelo las variables de decisión cuentan con uno o dos subíndices. Los subíndices son:

- Subíndice de días: indicará en que día hay que realizar la acción. Los valores irán desde 1 que será el día posterior al día en el que se realice la ejecución del modelo hasta el día que se quiera ejecutar.
- Subíndice de infraestructuras: indicará en qué infraestructura hay que realizar la acción. Los valores serán 1 si la acción hay que realizarla en el buque, 2 si es en la planta de regasificación y 3 si es en la red de transporte

Las variables de decisión son las siguientes.

- C<sub>d i</sub>: cantidad a comprar. Esta variable indica cuánta cantidad hay que comprar el día que se ejecuta el programa para un día futuro en cada una de las infraestructuras por lo que cuenta con los dos subíndices. Sus unidades son el MWh.
- V<sub>d i</sub>: cantidad a vender. Esta variable indica cuánta cantidad hay que vender el día que se ejecuta el programa para un día futuro en cada una de las infraestructuras por lo que cuenta con los dos subíndices. Sus unidades son el MWh.
- $\bullet$  Cb<sub>d</sub>: decisión de comprar o no en el barco. Esta variable es binaria cuyos valores son 0 si lo óptimo es no comprar en el barco y 1 si lo óptimo es comprar para cada día futuro. Esta variable es necesaria ya que, como se ha indicado en el apartado anterior, el buque solo se podrá comprar al completo, por lo que esta variable será de ayuda para limitar que si se compra se compre el buque entero. La variable únicamente tiene el subíndice de en qué día se comprará ya que está limitada al barco.

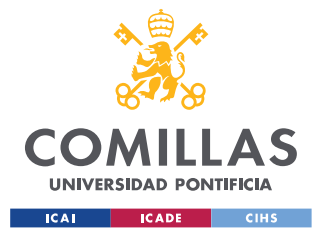

#### *MODELO DE OPTIMIZACIÓN*

- Sd: cantidad que se descarga del buque mediante los *slots* de descarga. Esta variable indica qué cantidad de gas se desea descargar del buque. Aunque se deba comprar el buque entero, como se puede vender gas en el propio buque, la cantidad descargada no tiene que ser igual a la cantidad total del buque. Esta variable cuenta también con un único subíndice que señala en que día se realiza la descarga. Sus unidades son el MWh.
- Capa\_dd: capacidad de almacenamiento diaria que se debe contratar en el tanque de la planta de regasificación. También se ha explicado en el apartado anterior que existen diversos tipos de contratos para las capacidades que son diarios, mensuales, trimestrales y anuales. Esta variable mostrará la cantidad de capacidad diaria que será óptima contratar para cada día futuro. Sus unidades son el MWh.
- Capa  $m_d$ : capacidad de almacenamiento mensual que se debe contratar en el tanque de la planta de regasificación. Esta variable tendrá dimensión diaria y se tendrá que añadir una restricción que obligue a que tenga el mismo valor para los días de un mismo mes. Sus unidades son el MWh.
- Capa<sub>td</sub>: capacidad de almacenamiento trimestral que se debe contratar en el tanque de la planta de regasificación. Esta variable tendrá dimensión diaria y se tendrá que añadir una restricción que obligue a que tenga el mismo valor para los días de un mismo trimestre. Sus unidades son el MWh.
- Capa\_ad: capacidad de almacenamiento anual que se debe contratar en el tanque de la planta de regasificación. Esta variable tendrá dimensión diaria y se tendrá que añadir una restricción que obligue a que tenga el mismo valor para los días de un mismo año. Sus unidades son el MWh.
- Ed: Las existencias en el tanque de la planta de regasificación para cada día. Esta variable reflejará las reservas de GNL que habrá en el tanque al final de cada día futuro. Tendrá dimensión diaria. Sus unidades son el MWh.
- N<sub>d</sub>: cantidad que se nomina de GNL para cada día. Esta variable indica cuánto gas natural se nominará en los días futuros, es decir, cuánto GNL se regasificará en la planta para su distribución en la red de transporte. Sus unidades son el MWh.

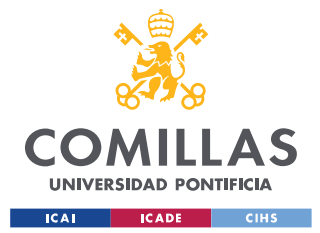

#### *MODELO DE OPTIMIZACIÓN*

- $Capr_d$ : capacidad de regasificación diaria que se debe contratar en la planta de regasificación. También se ha explicado en el apartado anterior que existen diversos tipos de contratos para las capacidades que son diarios, mensuales, trimestrales y anuales. Esta variable mostrará la cantidad de capacidad diaria que será lo óptimo contratar para cada día futuro. Sus unidades son el MWh.
- Capr\_m<sub>d</sub>: capacidad de regasificación mensual que se debe contratar en la planta de regasificación. Esta variable tendrá dimensión diaria y se tendrá que añadir una restricción que obligue a que tenga el mismo valor para los días de un mismo mes. Sus unidades son el MWh.
- Capr t<sub>d</sub>: capacidad de regasificación trimestral que se debe contratar en la planta de regasificación. Esta variable tendrá dimensión diaria y se tendrá que añadir una restricción que obligue a que tenga el mismo valor para los días de un mismo trimestre. Sus unidades son el MWh.
- Capr a<sub>d</sub>: capacidad de regasificación anual que se debe contratar en la planta de regasificación. Esta variable tendrá dimensión diaria y se tendrá que añadir una restricción que obligue a que tenga el mismo valor para los días de un mismo año. Sus unidades son el MWh.
- Capt\_dd; capacidad de transporte diaria que se debe contratar. La capacidad de transporte también es necesaria para poder regasificar gas y al igual que el resto de las capacidades hay distintos tipos de contratos, diarios, mensuales, trimestrales y anuales. Esta variable indicará la cantidad de capacidad diaria que será óptima contratar para cada día futuro. Sus unidades son el MWh.
- Capt  $m_d$ : capacidad de transporte mensual que se debe contratar para transportar el gas después de regasificarlo. Esta variable tendrá dimensión diaria y se tendrá que añadir una restricción que obligue a que tenga el mismo valor para los días de un mismo mes. Sus unidades son el MWh.
- Capt t<sub>d</sub>: capacidad de transporte trimestral que se debe contratar para transportar el gas después de regasificarlo. Esta variable tendrá dimensión diaria y se tendrá que añadir una restricción que obligue a que tenga el mismo valor para los días de un mismo trimestre. Sus unidades son el MWh.

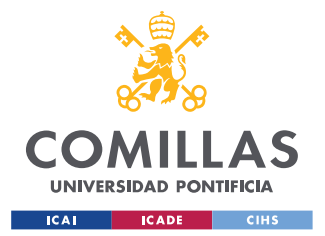

#### *MODELO DE OPTIMIZACIÓN*

• Capt\_ad: capacidad de transporte anual que se debe contratar para transportar el gas después de regasificarlo. Esta variable tendrá dimensión diaria y se tendrá que añadir una restricción que obligue a que tenga el mismo valor para los días de un mismo año. Sus unidades son el MWh.

# *4.3 PARÁMETROS*

Los parámetros son datos de entrada necesarios para que el modelo pueda ser ejecutado. Estos datos proporcionan información específica sobre las condiciones, restricciones y características del problema que se está abordando. Sin la introducción correcta de los parámetros, el modelo no podrá generar resultados significativos ni tomar decisiones óptimas. Al igual que las variables de decisión pueden contar con uno o dos subíndices. Los parámetros que se utilizan en este programa son los siguientes.

- Pc<sub>d i</sub>: precios de compra. Este parámetro tendrá todos los precios de compra en las distintas infraestructuras para los días futuros. Tendrá los dos subíndices ya que los precios tendrán que ir ligados a un día y a una infraestructura. Sus unidades son el €/MWh.
- Pvd i: precios de venta. Este parámetro tendrá todos los precios de venta en las distintas infraestructuras para los días futuros. Tendrá los dos subíndices ya que los precios tendrán que ir ligados a un día y a una infraestructura. Sus unidades son el €/MWh.
- Cant<sub>d</sub> i: movimientos de compra y venta anteriores. El modelo deberá tener en cuenta que la empresa ya habrá realizado decisiones de compra y de venta en el pasado y este parámetro tendrá almacenado el balance de las cantidades compradas y vendidas para los días futuros en cada una de las infraestructuras. Si el dato es positivo significa que ya se ha comprado gas para ese día determinado si el dato es negativo significa que ese día se ha vendido más de lo que se ha comprado y por lo tanto se tendrá que comprar para poder satisfacer las ventas. Este parámetro tendrá también

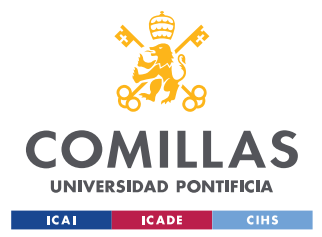

los dos subíndices ya que se puede comprar y vender en cada una de las infraestructuras. Sus unidades son el MWh.

- Tb: tamaño de los barcos. Como se ha mencionado anteriormente el modelo únicamente considerará la opción de comprar el buque metanero entero, y además solo considerará los buques de 950000 MWh de capacidad que son los más comunes
- Psf<sub>d</sub>: precio fijo por usar los slots de descarga. Hay un precio fijo simplemente por usar los slots de descarga independientemente del gas que pase por estos. Su unidad es el €.
- Psvd: precio variable por usar los slots de descarga. Este parámetro es el coste por cada MWh que pasa por los slots. Sus unidades son el  $\epsilon$ /MWh.
- Capantad: capacidad de almacenamiento contratada anteriormente en el tanque de la planta de regasificación para los días futuros. Este parámetro será la suma de las capacidades de almacenamiento diaria, mensual, trimestral y anual que se ha contratado para cada día futuro y tendrá dimensión diaria. Sus unidades son el MWh.
- Pcapa\_dd: precio de los contratos de la capacidad de almacenamiento diaria para el futuro. Este parámetro es el coste por cada MWh de capacidad diaria de almacenamiento contratado. Sus unidades son el €/MWh.
- Pcapa  $m_d$ : precio de los contratos de la capacidad de almacenamiento mensual para el futuro. Este parámetro tendrá dimensión diaria, pero tendrá el mismo valor para los días de un mismo mes. Sus unidades son el €/MWh.
- Pcapa\_td: precio de los contratos de la capacidad de almacenamiento trimestral para el futuro. Este parámetro tendrá dimensión diaria, pero tendrá el mismo valor para los días de un mismo trimestre. Sus unidades son el €/MWh.
- Pcapa\_ad: precio de los contratos de la capacidad de almacenamiento anual para el futuro. Este parámetro tendrá dimensión diaria, pero tendrá el mismo valor para los días de un mismo año. Sus unidades son el €/MWh.
- Ein: existencias iniciales. Este dato de entrada tendrá como valor las reservas de gas natural licuado en el tanque el día en el que se ejecuta el programa. Sus unidades son el MWh.

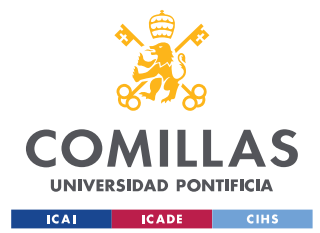

- Pe<sub>d</sub>: precio variable de las existencias. Esto es el precio por cada MWh que tienes almacenado en el tanque. Sus unidades son el €/MWh.
- Pr<sub>d</sub>: precio variable por regasificar gas. Esto es el precio por cada MWh que se regasifica. Sus unidades son el €/MWh.
- Pt<sub>d</sub>: precio variable por el transporte de gas cuando se nomina. Esto es el precio por cada MWh que se transporta. La cantidad que se transporta será la misma que se regasifica. Sus unidades son el €/MWh.
- Capantr<sub>d</sub>: capacidad de regasificación contratada anteriormente para cada día futuro. Este dato será la suma de las capacidades de regasificación diarias, mensuales, trimestrales y anuales que ya están contratadas. Este parámetro tendrá dimensión diaria. Sus unidades son el MWh.
- Pcapr\_dd: precio de los contratos de la capacidad de regasificación diaria para el futuro. Este parámetro es el coste por cada MWh de capacidad diaria de regasificación contratado. Sus unidades son el €/MWh.
- Pcapr\_md: precio de los contratos de la capacidad de regasificación mensual para el futuro. Este parámetro tendrá dimensión diaria, pero tendrá el mismo valor para los días de un mismo mes. Sus unidades son el €/MWh.
- Pcapr  $t_d$ : precio de los contratos de la capacidad de regasificación trimestral para el futuro. Este parámetro tendrá dimensión diaria, pero tendrá el mismo valor para los días de un mismo trimestre. Sus unidades son el €/MWh.
- Pcapr\_ad: precio de los contratos de la capacidad de regasificación anual para el futuro. Este parámetro tendrá dimensión diaria, pero tendrá el mismo valor para los días de un mismo año. Sus unidades son el €/MWh.
- Capantt<sub>d</sub>: capacidad de transporte contratada anteriormente para cada día futuro. Este dato será la suma de las capacidades de transporte diarias, mensuales, trimestrales y anuales que ya están contratadas. Este parámetro tendrá dimensión diaria. Sus unidades son el MWh.
- Pcapt d<sub>d</sub>: precio de los contratos de la capacidad de transporte diaria para el futuro. Este parámetro es el coste por cada MWh de capacidad diaria de transporte contratado. Sus unidades son el €/MWh.

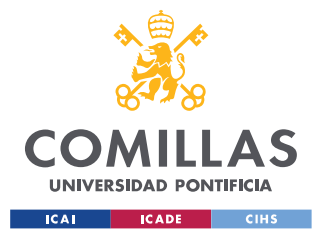

- Pcapt m<sub>d</sub>: precio de los contratos de la capacidad de transporte mensual para el futuro. Este parámetro tendrá dimensión diaria, pero tendrá el mismo valor para los días de un mismo mes. Sus unidades son el  $\epsilon/MWh$ .
- Pcapt t<sub>d</sub>: precio de los contratos de la capacidad de transporte trimestral para el futuro. Este parámetro tendrá dimensión diaria, pero tendrá el mismo valor para los días de un mismo trimestre. Sus unidades son el €/MWh.
- Pcapt  $a_d$ : precio de los contratos de la capacidad de transporte anual para el futuro. Este parámetro tendrá dimensión diaria, pero tendrá el mismo valor para los días de un mismo año. Sus unidades son el €/MWh.
- $D_d$ : demanda. Esto serán los MWh que ya se han vendido a clientes y por lo tanto será la cantidad mínima de gas natural que debe de haber en la red de transporte para cada día. Sus unidades son el MWh.
- Md: Mes. Un parámetro que contenga el dato de a qué mes pertenece cada uno de los días futuros.
- Td: Trimestre. Un parámetro que contenga el dato de a qué trimestre pertenece cada uno de los días futuros.
- Ad: Año. Un parámetro que contenga el dato de a qué año pertenece cada uno de los días futuros.

# *4.4 FUNCIÓN OBJETIVO*

La función objetivo de este modelo consiste en conseguir el máximo beneficio para la empresa comercializadora que debe satisfacer una demanda de gas a sus clientes, pudiendo obtener el gas de diferentes maneras. El beneficio se define como la diferencia entre los ingresos y los costes por lo que es primordial caracterizar matemáticamente ambos términos para el horizonte temporal considerado. Dado que la demanda a satisfacer es inelástica, el problema se formulará como la minimización del coste necesario para adquirir el gas necesario para cubrir toda la demanda distribuyéndolo a través de las infraestructuras consideradas.

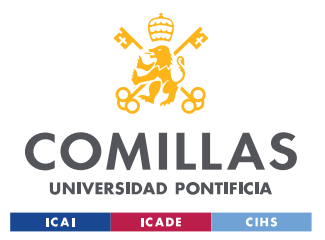

Los únicos ingresos posibles serán las posibles ventas en cada una de las infraestructuras. Mientras que como los gastos serán, no solo la compra del gas en cada una de las infraestructuras, sino también la distribución y logística del gas que es comprado.

$$
F. O. Min Y = \sum_{d=1}^{n} \sum_{i=1}^{3} C_{d i} \cdot P c_{d i} - V_{d i} \cdot P v_{d i} + C b_{d} \cdot P s f_{d} + S_{d} \cdot P s v_{d} + N_{d} \cdot (P r_{d}
$$
  
+  $P t_{d}$ ) +  $E_{d} \cdot P e_{d}$  +  $Cap a_{d} \cdot P cap a_{d}$  +  $Cap r_{d} \cdot P cap r_{d}$  +  $Cap t_{d}$   
 $\cdot P cap t_{d}$ 

*Ecuación 1 Función objetivo del modelo*

Para simplificar la escritura de la función objetivo, se ha omitido la separación de los productos de las capacidades y se ha juntado en una única variable para que sea más visual. Sin embargo, en el programa real, para cada día i, se debe considerar la suma de las capacidades diarias, mensuales, trimestrales y anuales, cada una multiplicada por su respectivo precio, ya que estos precios pueden variar para cada tipo de capacidad.

## *4.5 RESTRICCIONES*

En este apartado se revisarán las restricciones que se han diseñado e implantado en el modelo desarrollado en este trabajo. Las restricciones en este modelo representan las condiciones y limitaciones que deben cumplirse para obtener soluciones factibles y óptimas. Se analizarán detalladamente las restricciones presentes en este modelo que incluyen limitaciones de recursos, restricciones físicas y requisitos específicos. Comprender y abordar estas restricciones será fundamental para encontrar soluciones que cumplan con las necesidades y objetivos del problema en cuestión y este análisis constituye para de las contribuciones de este trabajo. A lo largo de este apartado se examinará cómo se formulan y manejan estas restricciones. Las restricciones son las siguientes:

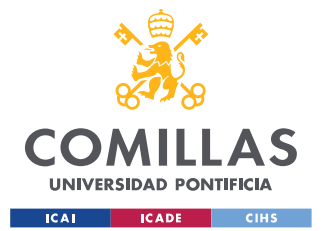

La posición neta en el barco tiene que ser cero.

Esta restricción indica que no se puede almacenar nada de gas natural en el barco, es decir, todo lo que se compra tiene que ser igual a lo que se vende más lo que se descarga. Hay que tener en cuenta los movimientos anteriores también ya que es posible que se haya comprado algún buque y el modelo tiene que ver si es óptimo venderlo o descargarlo

```
C_{d,1} + Cant_{d,1} - V_{d,1} - S_d = 0
```
*Ecuación 2 Restricción 1*

• Solo se pueden comprar buques enteros. Esta restricción obliga a que, si se compra gas en un buque, la cantidad comprada debe de ser igual al barco entero.

$$
C_{d1} = Cb_d \cdot T b
$$

*Ecuación 3 Restricción 2.1*

• El valor de las capacidades mensuales contratadas tiene que ser igual para cada día de un mismo mes.

Como las variables de contratar capacidades tienen dimensión diaria, se tiene que añadir una restricción que obligue a estas variables a seguir la naturaleza de los contratos mensuales que te proporcionan los mismos MWh durante todos los días de un mismo mes.

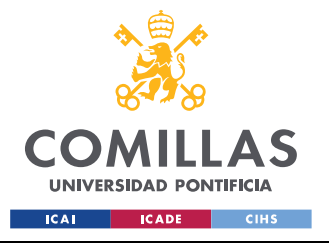

*MODELO DE OPTIMIZACIÓN*

 $Si M_d=M_{d-1}$ 

 $Capa_d = Capa_d_{d-1}$ 

*Ecuación 4 Restricción 3.1*

 $Capr_d = Capr_d_{d-1}$ 

*Ecuación 5 Restricción 3.2*

 $Capt_d = Capt_d_{d-1}$ 

*Ecuación 6 Restricción 3.3*

• El valor de las capacidades trimestrales contratadas tiene que ser igual para cada día de un mismo trimestre.

Como las variables de contratar capacidades tienen dimensión diaria, se tiene que añadir una restricción que obligue a estas variables a seguir la naturaleza de los contratos trimestrales que te proporcionan los mismos MWh durante todos los días de un mismo trimestre.

 $Si T_d=T_{d-1}$ 

$$
Capa_{-}t_{d}=Capa_{-}t_{d-1}
$$

*Ecuación 7 Restricción 4.1*

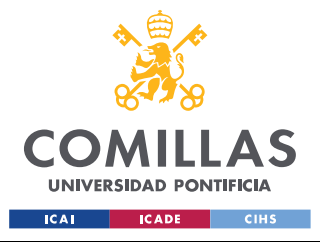

*MODELO DE OPTIMIZACIÓN*

 $Capr_t_d = Capr_t_{d-1}$ 

*Ecuación 8 Restricción 4.2*

 $Capt_{d} = Capt_{d-1}$ 

*Ecuación 9 Restricción 4.3*

• El valor de las capacidades anuales contratadas tiene que ser igual para cada día de un mismo año.

Como las variables de contratar capacidades tienen dimensión diaria, se tiene que añadir una restricción que obligue a estas variables a seguir la naturaleza de los contratos anuales que te proporcionan los mismos MWh durante todos los días de un mismo año.

 $Si A<sub>d</sub>=A<sub>d-1</sub>$ 

 $Capa_a_a = Capa_a_{d-1}$ 

*Ecuación 10 Restricción 5.1*

 $Capr_{-}a_{d} = Capr_{-}a_{d-1}$ 

*Ecuación 11 Restricción 5.2*

 $Capt_a = Capt_a_{d-1}$ 

*Ecuación 12 Restricción 5.3*

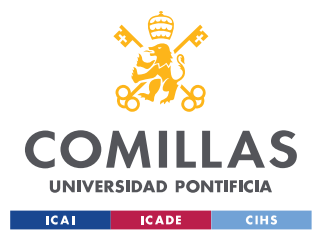

• La posición neta del tanque de la planta de regasificación.

Las existencias en el tanque tienen que ser iguales a lo que se compra en el tanque más lo que llega por los *slots* menos lo que se vende y lo que se nomina. También se deberán tener en cuenta los movimientos anteriores y el gas almacenado que había el día anterior.

$$
E_{d-1} + C_{d2} + Cant_{d2} + S_d - V_{d2} - N_d = E_d
$$

*Ecuación 13 Restricción 6*

• Las existencias no pueden ser mayores que la capacidad de almacenamiento contratada.

Las existencias que hay en el tanque para cada día no puede ser mayor que la suma de la capacidad de almacenamiento que ya se había contratado anteriormente y de las capacidades de almacenamiento diaria, mensual, trimestral y anual que se contratarán para ese día.

 $Cap\_ant_d + Capa\_d_d + Capa\_m_d + Capa\_t_d + Capa\_a_d \geq E_d$ 

*Ecuación 14 Restricción 7*

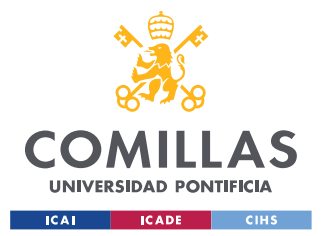

La cantidad nominada no puede ser mayor que la capacidad de regasificación contratada.

La cantidad nominada para cada día no puede ser mayor que la suma de la capacidad de regasificación que ya se había contratado anteriormente y de las capacidades de regasificación diaria, mensual, trimestral y anual que se contratarán para ese día.

 $Cap\_antr_d + Capr_d + Capr_m_d + Capr_t + Capr_t + Capr_a \geq N_d$ 

*Ecuación 15 Restricción 8*

• La cantidad nominada no puede ser mayor que la capacidad de transporte contratada. La cantidad nominada para cada día no puede ser mayor que la suma de la capacidad de transporte que ya se había contratado anteriormente y de las capacidades de transporte diaria, mensual, trimestral y anual que se contratarán para ese día.

 $Cap\_antt_d + Capt_d + Capt_m_d + Capt_t_d + Capt_t_d + Capt_a \geq N_d$ 

*Ecuación 16 Restricción 9*

• La posición neta en la red de transporte tiene que ser cero. Esta restricción indica que no se puede almacenar gas en la red de transporte. Dicho de otra manera, todo lo que se compra y llega a la red de transporte se ha de vender o ser utilizado para satisfacer la demanda. Con esta restricción se asegura uno de los principales objetivos que es la obligación de satisfacer la demanda.

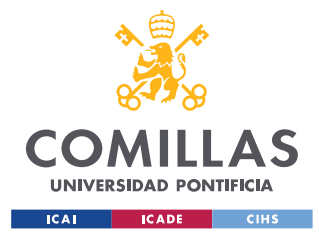

*MODELO DE OPTIMIZACIÓN*

 $C_{d3} + Cant_{d3} + N_d - V_{d3} - D_d = 0$ 

*Ecuación 17 Restricción 10*

• Cotas superiores para todas las variables.

Al modelo se le han añadido unas restricciones de valores máximos que pueden tomar algunas variables. Esto es para impedir casos irreales en los que el modelo te sugeriría que operases con cantidades alejadas de la realidad. El valor cuantitativo de esta restricción variará en función del tamaño de la comercializadora que ejecute el programa y su capacidad para realizar operaciones mayores o menores. Con esta restricción también se puede limitar la capacidad de almacenamiento contratada por si no se quisiese superar algún límite.
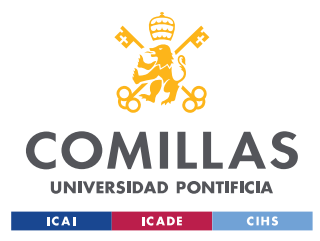

*IMPLANTACIÓN EN PYTHON-PYOMO DEL MODELO*

# **Capítulo 5. IMPLANTACIÓN EN PYTHON-PYOMO**

# **DEL MODELO**

# *5.1 DESCRIPCIÓN DE PYOMO*

Pyomo es un paquete de software de código abierto basado en Python que admite una amplia variedad de capacidades de optimización para formular, resolver y analizar modelos de optimización. Que sea un software de código abierto permite hacer que el código fuente esté disponible de forma gratuita y abierto al público. Los usuarios pueden realizar modificaciones y mejoras en el software para fomentar el desarrollo de Pyomo. Esto impulsa la innovación y el avance para que Pyomo sea un software que se actualice a lo largo del tiempo. Al ser código abierto, hay un grupo de administradores responsables del software que se aseguran de que nadie cambie el código fuente o elimine elementos necesarios de este código. Además de que hay otras formas de control como el desarrollo por pares o un sistema de control de versiones.

Pyomo permite resolver problemas de optimización y a gran escala. Puede resolver problemas de optimización lineales, no lineales, enteros y mixtos además de problemas de formulación matemática en general. Pyomo tiene un lenguaje sencillo e intuitivo basado en componentes modulares, algunos de estos componentes son variables, restricciones u objetivos que son esenciales en cualquier problema de optimización.

Otra ventaja de Pyomo es que proporciona una gama muy variada de solvers para resolver los problemas de optimización ya sean lineales, no lineales, enteros o mixtos. Además, permite usar más de un solver para un mismo problema para poder comparar las distintas características de cada uno y diferentes formas de solucionar el problema. Para las primeras pruebas se usará GLPK (GNU Linear Programming Kit), que es un solver sencillo y gratuito que sirve para resolver problemas de programación lineal y mixta entera. Posteriormente se

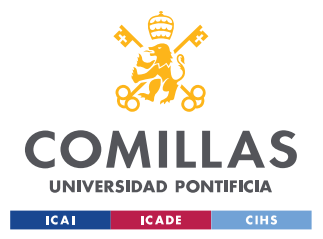

#### *IMPLANTACIÓN EN PYTHON-PYOMO DEL MODELO*

usará Gurobi que es más potente que GLPK y es utilizado en la industria y la investigación debido a su gran rendimiento. Gurobi puede resolver problemas de programación lineales, no lineales, enteros y mixtos, y es capaz de encontrar soluciones optimas en un tiempo razonable.

# *5.2 ELABORACIÓN DE UN MODELO DE OPTIMIZACIÓN EN PYOMO*

En el capítulo anterior se ha formulado el problema de optimización, explicando sus variables de decisión, parámetros y la función objetivo. En este apartado se explicará cómo se ha implementado el modelo en Pyomo.

Lo primero que se debe hacer es instalar Pyomo mediante el comando "pip install Pyomo". Posteriormente se debe importar esta librería desde Python con el comando "from pyomo.environ import \*" lo cual permite acceder a todas las funcionalidades de Pyomo.

El siguiente paso es crear un modelo en Pyomo. Existen dos tipos principales de modelos en Pyomo, los modelos concretos y los abstractos. Los modelos concretos son aquellos cuyos datos de entrada y parámetros vienen directamente en el archivo de Python. Estos modelos limitan el uso del programa ya que los datos de entrada están directamente incluidos en el código, se suele usar para modelos sencillos y cortos. Por otro lado, los modelos abstractos son más flexibles, ya que los datos se definen como variables de entrada en lugar de valores numéricos. En ambos casos es posible cargar los datos desde diferentes fuentes de datos, como archivos Excel, CSV o bases de datos. En este caso, se utilizará un modelo abstracto, denominado "AbstractModel()", que permite mayor formular el problema de forma más general y resolver instancias particulares del modelo para conjuntos de datos determinados.

Con el modelo ya creado se deberá de tener claro que sets se usaran en nuestro modelo. Los sets o conjuntos son los subíndices del problema En este caso el problema contaba con dos subíndices, días e infraestructuras, los cuales se crean en este paso con la función "Set()". Estos subíndices hay varias maneras de inicializarlos, se pueden inicializar dentro del propio paréntesis de la función o posteriormente con otra función. En este caso se ha creado una

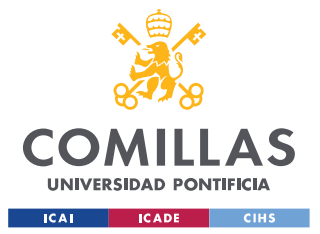

#### *IMPLANTACIÓN EN PYTHON-PYOMO DEL MODELO*

instancia "DataPortal()" que proporciona una forma conveniente de cargar y gestionar datos externos que pueden ser leídos desde distintos tipos de archivos. Dentro de esta instancia está la función "load" que permite cargar los datos dentro del set. En este modelo los datos de los sets se han leído desde archivos CSV, en las siguientes líneas se muestra un ejemplo de cómo se ha cargado e inicializado el set de los días. En este ejemplo se leen los distintos valores para el set de los días desde un CSV que debe tener al inicio de la columna la palabra DIAS y luego de forma ordenada los distintos valores para ese set. En la siguiente figura se ilustrará como tiene que estar creado el CSV.

"model. $DIAS = Set()$ 

 $data = DataPortal()$ 

data.load(filename= "Dias.csv", set= model.DIAS)"

|   |   | д |
|---|---|---|
| O | D |   |
| 2 |   | 1 |
| 3 |   | 2 |
| 4 |   | 3 |
| 5 |   | 4 |
| 6 |   | 5 |

*Figura 13 Muestra del CSV de DIAS*

Después de crear los subíndices se deben declarar todos los parámetros del problema que se han explicado en el apartado anterior. Para ello se utiliza la función "Param()", dentro de los paréntesis de esta función se declarará qué subíndices tiene cada parámetro y posteriormente se inicializa el parámetro con los datos de entrada. Para ello se han leído primero los datos usando la librería Pandas, que se explicará más adelante, y posteriormente se han cargado los datos en cada uno de los parámetros. En el ejemplo que se va a mostrar a continuación se leen los precios de compra y venta para cada día en cada infraestructura, es decir, tiene

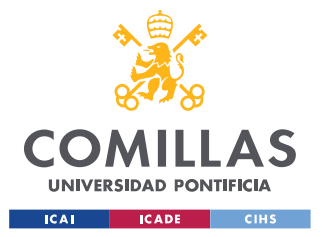

#### *IMPLANTACIÓN EN PYTHON-PYOMO DEL MODELO*

dos subíndices, para ello hay que introducir los subíndices ordenados y posteriormente se llama a la columna del Excel que se ha leído anteriormente. Para llamar correctamente a la columna, se debe de poner el nombre que tiene arriba en la columna, en este caso 'C' para la compra y 'V' para la venta. El Excel debe contener en las dos primeras columnas los subíndices en orden y posteriormente las columnas que serán llamadas. La siguiente figura mostrará como tiene que estar creado el Excel desde donde se van a leer los datos.

"param\_data = pd.read\_excel("Precios.xlsx", header=0, index\_col= $[0, 1]$ )

model.Pc = Param(model.DIAS, model.INF, initialize=param\_data[ $'C'$ ].to\_dict()) #Precios de compra para cada día en cada infraestructura

model.Pv = Param(model.DIAS, model.INF, initialize=param\_data['V'].to\_dict()) #Precios de venta para cada día en cada infraestructura"

| <b>DIAS</b> | <b>INF</b> | c          | v                       |
|-------------|------------|------------|-------------------------|
| 1           | 1.         |            | 40,51117346 37,01117346 |
| 1           | 2          | 40,9700191 | 37,4700191              |
| 1           | 3          | 43,4700191 | 39,9700191              |
| 2           |            |            | 40,51117346 37,01117346 |
| 2           | 2          | 40,9700191 | 37,4700191              |
| 2           | 3          | 43,4700191 | 39,9700191              |
| 3           |            |            | 40,51117346 37,01117346 |
| 3           | 2          | 40,9700191 | 37,4700191              |
| 3           | 3          | 43,4700191 | 39,9700191              |

*Figura 14 Muestra del Excel de precios*

El siguiente paso es definir la función objetivo, esto se realiza con la función "Objective()". Se debe proporcionar el nombre de la función que contiene la expresión matemática de la función objetivo y especificar si se desea maximizar o minimizar dicha función. A continuación se programara las restricciones con la función "Constraint()", la cual llama a

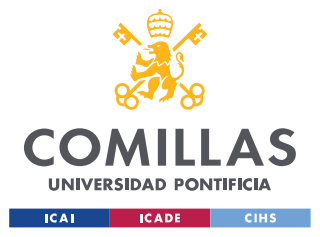

*IMPLANTACIÓN EN PYTHON-PYOMO DEL MODELO*

otra función en la que estará indicada la operación matemática de la restricción. Se muestra un ejemplo de cómo se define una restricción.

"#La posición neta en el barco tiene que ser 0

def rule\_barco(model, d):

return model.Cant[d,1]+model.C[d,1]-model.V[d,1]-model.S[d]==0

model.rest\_barco=Constraint(model.DIAS, rule=rule\_barco)"

Una vez que el modelo ha sido completamente definido, se puede proceder a su optimización. Para ello, se crea una instancia del modelo utilizando la función "create instance(data)", donde "data" es el objeto que contiene los datos cargados en los conjuntos y parámetros. Luego, se utiliza la función "SolverFactory()" para seleccionar el solver que se utilizará para resolver el modelo, en este caso Gurobi. Una vez que el solver ha terminado de resolver el modelo, se pueden acceder y analizar los resultados. Para mostrar los resultados de las variables y parámetros, se utiliza la función "display()".

```
"instance=model.create_instance(data)
```

```
optimizer=SolverFactory('gurobi')
```
optimizer.solve(instance)

```
instance.display()"
```
Sin embargo, la función "display()" puede mostrar los resultados de manera poco estructurada y difícil de analizar. Por esta razón, es común exportar los resultados a un archivo de Excel utilizando la librería Pandas. Esto permite visualizar y analizar los resultados de manera más conveniente y legible. En el siguiente apartado se analizará el uso de Pandas.

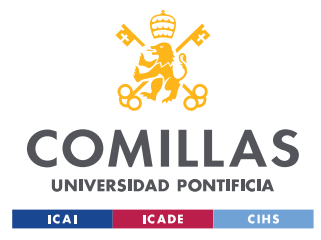

*IMPLANTACIÓN EN PYTHON-PYOMO DEL MODELO*

# *5.3 USO DE LA LIBRERÍA PANDAS*

Pandas es una librería de Python ampliamente utilizada para el análisis y manipulación de datos. Proporciona estructuras de datos y funciones que permiten trabajar de manera eficiente con datos tabulares, como tablas y hojas de cálculo, además de ofrecer herramientas para realizar operaciones de limpieza, transformación, filtrado y agregación de datos.

La principal estructura de datos en Pandas es el DataFrame, que se puede interpretar como una tabla bidimensional con etiquetas en filas y columnas. Los DataFrames permiten almacenar y manipular datos heterogéneos y ofrecen una gran cantidad de funciones para trabajar con ellos. También existen otras estructuras de datos en Pandas, como las Series, que son arreglos unidimensionales etiquetados y se utilizan para representar columnas individuales de un DataFrame.

En este modelo se ha utilizado la librería Pandas para leer los Excel de los datos de entrada y para crear un Excel final con los resultados de las variables de decisión. Para leer los datos de entrada se ha usado la función "read\_excel" la cual lee los datos de un Excel que se le proporcione. También se ha de indicar que la primera fila son los encabezados poniendo "header=0" e indicar cuales son las columnas de los subíndices con el comando "index\_col". Esta lectura se debe guardar en una variable la cual contendrá los datos ordenados por columnas.

Para crear el Excel con los datos finales se crea un DataFrame y posteriormente se usa la función "df.to\_excel()". Hay que tener en cuenta a la hora de introducir las variables que ahora estás son instancias y dejan de ser parte del modelo.

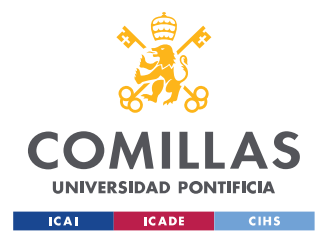

# **Capítulo 6. ANÁLISIS DE RESULTADOS**

El análisis de resultados de este problema se realizará utilizando tres modelos distintos, cada uno de ellos ofreciendo diferentes niveles de complejidad y precisión en la representación de la realidad. Cada modelo será resuelto utilizando distintas herramientas y técnicas, lo que nos permitirá obtener una visión completa del problema y evaluar su comportamiento en diferentes escenarios.

El primer modelo, el más sencillo de los tres, se resuelve utilizando la herramienta "Solver" de Excel. Aunque es el modelo más básico, resulta útil para establecer conceptos clave y comprender el funcionamiento de algunos aspectos del problema. Este modelo omite varios aspectos reales del problema para centrarse en analizar algunos específicos.

El segundo modelo se implementa en Python utilizando la biblioteca Pyomo y se resuelve utilizando el solver "glpk". Este modelo, aunque sigue siendo sencillo, se acerca más a la realidad que el primero. Este modelo ya cuenta con las tres infraestructuras además de introducir conceptos que se habían omitido en el primero como la venta en las infraestructuras. Aunque todavía existen algunas limitaciones en términos de datos y suposiciones simplificadas, este modelo proporciona una representación más precisa del problema en comparación con el primer modelo.

El último modelo, el más complejo y cercano a la realidad, es el enfoque final de este trabajo. Se implementa también en Python utilizando la biblioteca Pyomo y se resuelve utilizando el solver "Gurobi". Este modelo aprovecha una base de datos extensa y completa, lo que permite analizar los resultados a lo largo de varios años. Además, a diferencia de los modelos anteriores, este modelo incluye todas las variables relevantes para una representación más completa del problema. Sin embargo, debido a su mayor complejidad y la cantidad de datos involucrados, el análisis de los resultados puede resultar más desafiante y requiere una consideración cuidadosa.

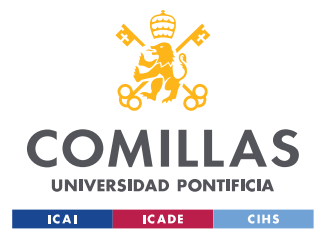

# *6.1 MODELO SIMPLIFICADO*

Este modelo se resuelve en Excel y cuenta únicamente con 5 variables de decisión y 6 parámetros de entrada. El objetivo principal es ilustrar con un ejemplo sencillo el funcionamiento del modelo. La función objetivo consistirá en minimizar los costes para poder satisfacer una demanda. Este modelo cuenta únicamente con dos infraestructuras que son la red de transporte y el tanque de la planta de regasificación y únicamente se podrá comprar gas en estas infraestructuras, no se podrá vender. Este planteamiento cuenta solamente con 6 días y deberá satisfacer una demanda para cada día. Los datos de entrada son, el precio de compra en la red de transporte, el precio de compra en el tanque, el precio que cuesta nominar gas, es decir, mover gas de la red de transporte al tanque, el precio de la capacidad diaria y semanal (en este modelo una semana son tres días, es decir, el problema tiene dos semanas) y la demanda que se debe de satisfacer cada día. La demanda no se cambiará para ninguno de los casos y será la que se muestra a continuación en la siguiente tabla.

| Demanda |
|---------|
| 50      |
| 70      |
| 100     |
| 89      |
| 20      |
| 100     |

*Tabla 1 Datos de la demanda del modelo simplificado*

El primer caso que analizaremos será poner todos los datos de entrada con el mismo valor, por ejemplo 1. Así que los datos de entrada quedarían como en la siguiente tabla.

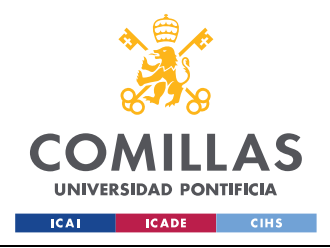

ESCUELA TÉCNICA SUPERIOR DE INGENIERÍA (ICAI) GRADO EN INGENIERÍA EN TECNOLOGÍAS INDUSTRIALES

#### *ANÁLISIS DE RESULTADOS*

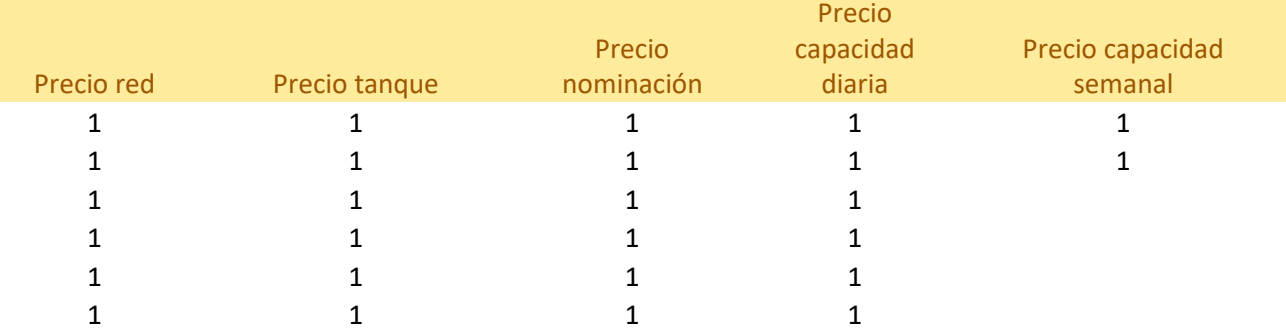

*Tabla 2 Datos de entrada del primer caso del modelo simplificado*

Los resultados para estos datos de entrada son los siguientes.

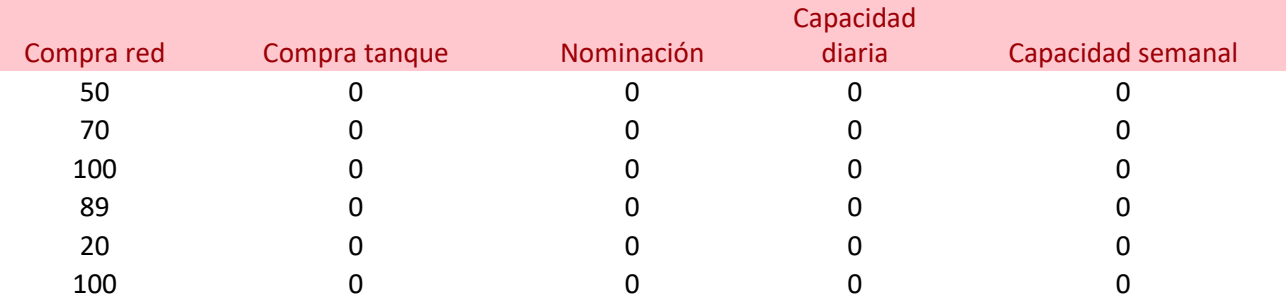

*Tabla 3 Resultados del primer caso del modelo simplificado*

Debido a que el objetivo de este modelo es satisfacer una demanda al mismo coste posible y que esa demanda se satisface desde la red de transporte es comprensible que, al estar todo al mismo precio, lo óptimo sea comprar la demanda de cada día en la red.

Para el siguiente caso se subirá el precio del gas en la red de transporte para todos los días como muestra la siguiente tabla.

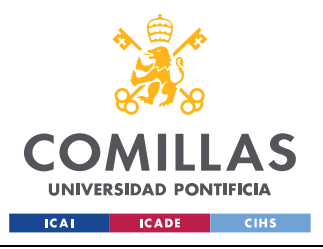

ESCUELA TÉCNICA SUPERIOR DE INGENIERÍA (ICAI) GRADO EN INGENIERÍA EN TECNOLOGÍAS INDUSTRIALES

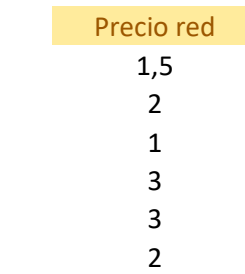

*Tabla 4 Datos de entrada del segundo caso del modelo simplificado*

Los nuevos valores para las variables de decisión son los siguientes.

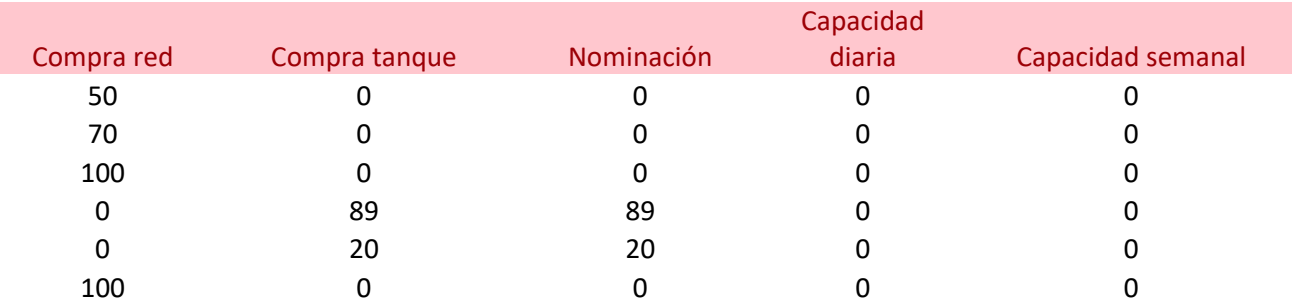

*Tabla 5 Resultados del segundo caso del modelo simplificado*

En este segundo caso se puede observar cómo ya se realizan las primeras compras en el tanque. Analizando la tabla se comprueba que para el día 3, en el que el precio de la red no ha variado con respecto al caso anterior, se sigue comprando todo en la red, además en los días 1, 2 y 6 en los que el precio sí que ha subido, se sigue comprando en la red porque el precio en la red sigue siendo menor a la suma del precio de comprar en el tanque y el precio de la nominación. Los únicos días en los que se compra en el tanque son aquellos en los que el precio del gas en la red es superior al del tanque más el precio de nominar gas. Todavía no se usa la capacidad de almacenamiento del tanque ya que es más barato comprar todos

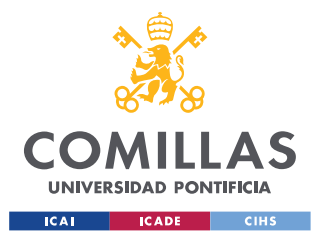

los días que contratar capacidad de almacenamiento. Por último, se puede observar como la demanda se satisface para todos los días.

Para el siguiente caso se aumentará el precio del gas en el tanque para los últimos tres días y se rebajará el precio de contratar capacidad diaria.

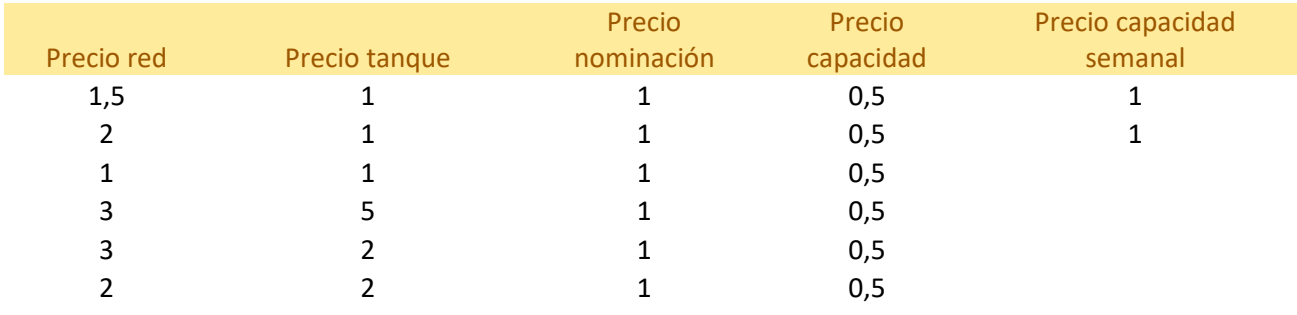

*Tabla 6 Datos de entrada del tercer caso del modelo simplificado*

Con estos datos el resultado del modelo será el siguiente.

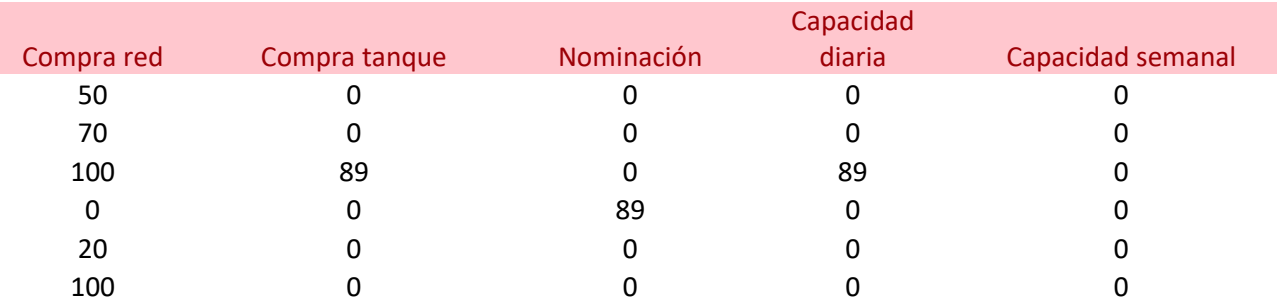

*Tabla 7 Resultados del tercer caso del modelo simplificado*

Lo más destacable de este tercer caso es que se contrata capacidad de almacenamiento. Esto se debe a que hay un día en el que el gas es muy caro tanto en el tanque como en la red de transporte por lo que el modelo sugiere comprar gas un día en el que sea más barato en el

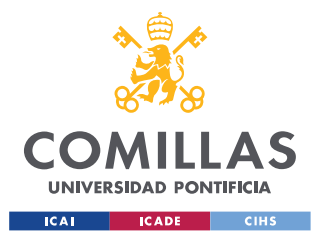

#### *ANÁLISIS DE RESULTADOS*

tanque y almacenarlo para usarlo el día en el que el gas sea más caro. Con esta estrategia te ahorras el precio del gas cuando está más caro, pero pagando aun así los costes de nominar gas y de contratar la capacidad de almacenamiento.

Como último caso para este modelo, se disminuirá el precio de la capacidad semanal, y se modificarán los precios de las otras variables de entrada para que las demás variables entren en juego y poder sacar conclusiones completas de este modelo.

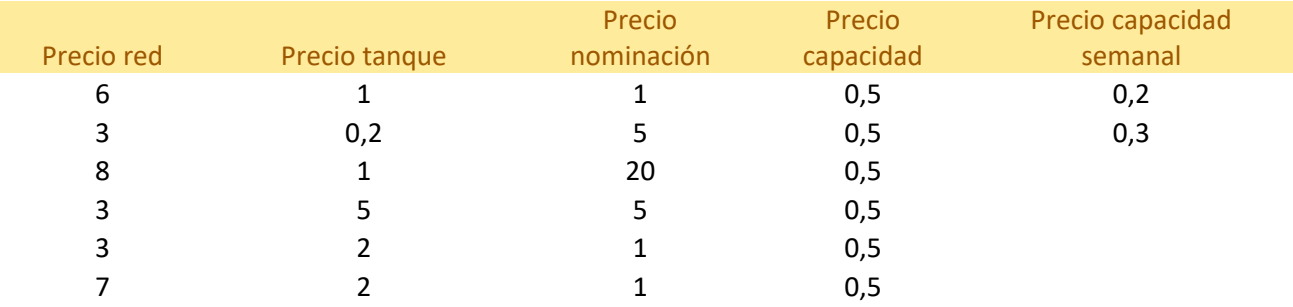

*Tabla 8 Datos de entrada del cuarto caso del modelo simplificado*

En este modelo final se han obtenido los siguientes resultados.

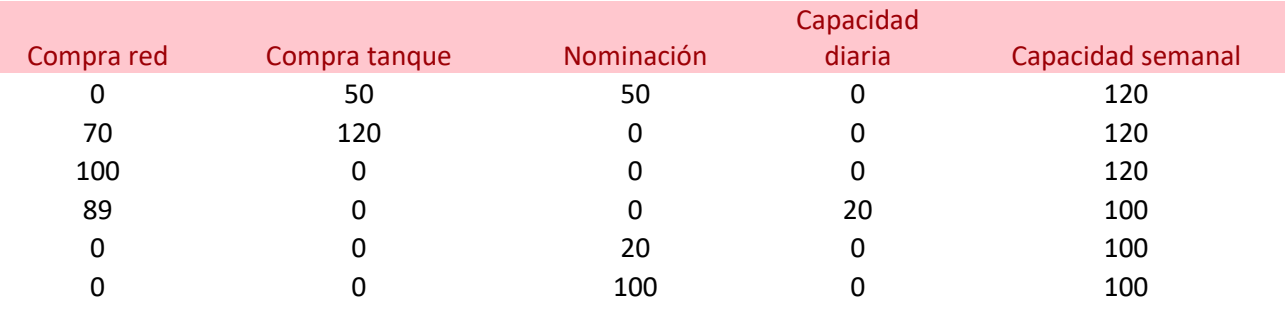

*Tabla 9 Resultados del cuarto caso del modelo simplificado*

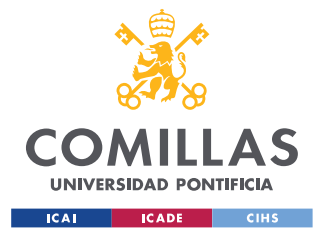

#### *ANÁLISIS DE RESULTADOS*

En este último caso se puede observar que se cumple todo aquello que se había concluido de los casos anteriores. Al igual que en el segundo caso como en el primer día el precio de comprar en el tanque más nominar el gas es más barato que el de comprar en la red el modelo sugiere que para satisfacer la demanda de ese día se compre todo en el tanque y se nomine todo lo de ese día. Otro aspecto para destacar es el aprovisionamiento que se hace en el segundo día para satisfacer la demanda de los dos últimos días. Esto se debe a que el precio del gas en el tanque para ese día determinado es muy bajo y compensa comprar lo máximo que se necesite para usarlo más adelante. Esto se comprobará en el modelo ampliado que se usará para comprar en los meses de verano en donde el gas es más barato y usar ese gas en invierno, que es más caro. También cabe destacar el uso de la capacidad semanal, la cual contrata la capacidad mínima que se usa en la mayoría de los días de la semana. El uso de esta capacidad hace que puedan ocurrir tres cosas, que tengas capacidad contratada que no estes utilizando, como en el día uno, que uses el total de la capacidad contratada como en el día tres, o que se necesite más capacidad para algún día en específico como en el día cuatro en el cual se tiene que recurrir a contratar capacidad diaria para tener suficiente capacidad ese día para almacenar gas en el tanque. Otro suceso muy curioso, que se dará por norma general en los casos en los que no exista el parámetro de la cantidad contratada en días anteriores, es que no existe ningún día en el que se nomine y se compre gas en la red al mismo tiempo, claramente esto se debe a que o es más barato nominar gas o es más barato comprarlo en la red, pero nunca se dará una mezcla de ambos. Por último, cabe destacar que a lo largo de todos los casos se ha cumplido siempre con el objetivo fundamental que es satisfacer la demanda de los clientes.

# *6.2 MODELO INTERMEDIO*

El modelo intermedio se ha programado en Python usando la librería Pyomo. Sigue siendo un modelo mucho más reducido que el final y se usa una base de datos de únicamente diez días. Los datos se leen desde un archivo .dat que al no ser muchos no requiere todavía la implementación de otra forma de leer datos como la librería Pandas que se usará más adelante. En este modelo se elimina el concepto de capacidad mensual habiendo solo

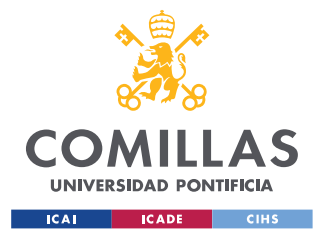

#### *ANÁLISIS DE RESULTADOS*

capacidad diaria ya que eso ya se ha estudiado en el modelo anterior y en este se quiere comprobar cómo funcionan otros aspectos del problema. Se añade la infraestructura del buque y por lo tanto también se añade los slots de descarga como método para descargar el barco en el tanque de la planta de regasificación. Con este modelo se pretende estudiar cómo funciona el parámetro de memoria del programa, es decir, el parámetro que indica que movimientos se ha realizado en cada infraestructura anteriormente.

Este parámetro es el que permitirá que la variable ventas entre en juego y que también se puedan dar casos que en el modelo anterior no se podían como que se compre en la red y se nomine al mismo tiempo.

Esta será la demanda para todos los casos.

*Tabla 10 Demanda para los casos del modelo intermedio*

Si introducimos estos datos de cantidades anteriores.

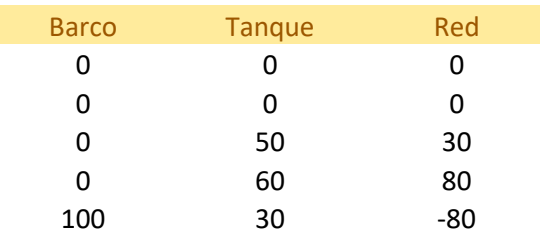

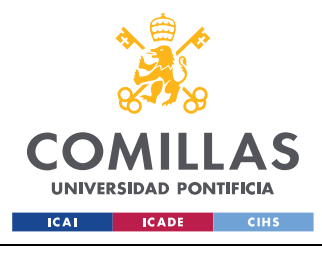

ESCUELA TÉCNICA SUPERIOR DE INGENIERÍA (ICAI) GRADO EN INGENIERÍA EN TECNOLOGÍAS INDUSTRIALES

#### *ANÁLISIS DE RESULTADOS*

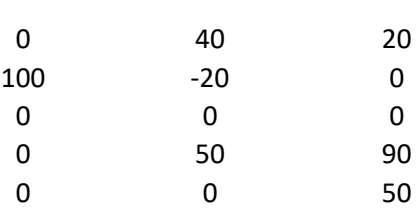

*Tabla 11 Cantidades anteriores del modelo intermedio*

Se puede observar que ya existen días en los que se vende gas.

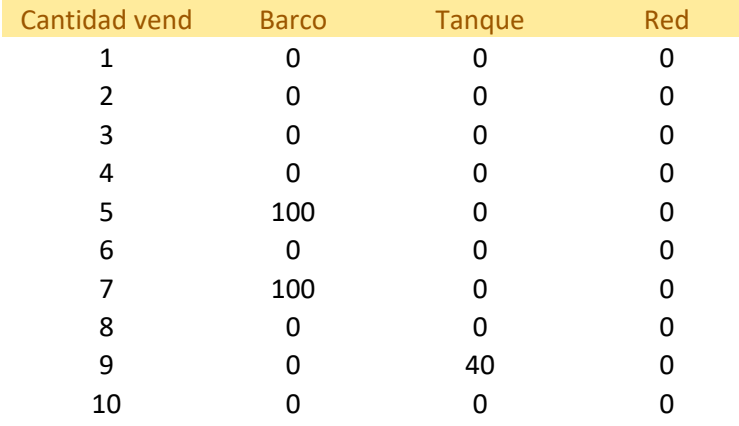

*Tabla 12 Cantidad vendida modelo intermedio*

Existen algunos días en los que se vende gas en algunas infraestructuras. Esto se debe a que la cantidad contratada anteriormente es mayor que la demanda y por lo tanto hay un excedente que puede salir rentable si se vende. Otra opción es que se almacene, como se muestra en las existencias en la siguiente tabla.

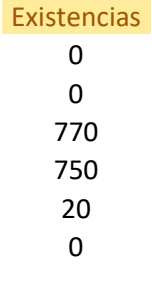

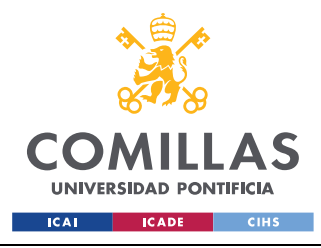

40 30  $\Omega$  $\Omega$ 

*Tabla 13 Existencias en el modelo intermedio*

Otro aspecto novedoso de este modelo es el uso de los slots de descarga cuyo análisis es parecido al del modelo anterior cuando se analizaba la nominación. Únicamente se comprará en el barco y se descargará cuando sea más económico que comprar en el tanque. Por ejemplo, si para el día uno se utilizan estos precios.

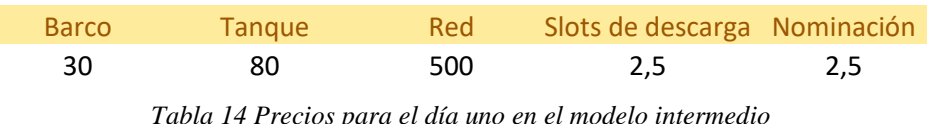

Las cantidades de compra y de los slots quedarían así.

| <b>Barco</b> | Tangue | Red | Slots de descarga Nominación |     |
|--------------|--------|-----|------------------------------|-----|
| 500          |        |     | 500                          | 500 |

*Tabla 15 Compras en el día uno en el modelo intermedio*

Demostrando que todas las compras se harían en el barco para satisfacer la demanda. El último caso que se analizará con este modelo es aquel en el que se nomina y a la vez se compra en la red de transporte. Un suceso que se había comprobado con el modelo anterior que era imposible pero ahora con el nuevo parámetro de compra anterior sí se puede dar. Por ejemplo, si se observa lo que ocurre en el cuarto día…

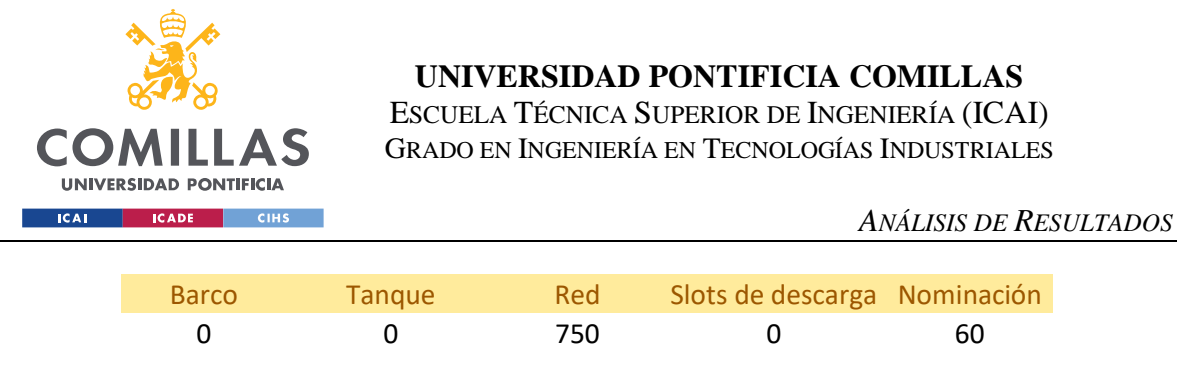

*Tabla 16 Movimientos del cuarto día en el modelo intermedio*

…se puede observar cómo se compra en el tanque, pero debido a que hay unos bajos precios para nominar gas y a que ya se tenía comprado gas en el tanque, pues ese gas se nomina dándose el caso de que se nomine gas y a la vez se compre en el tanque para satisfacer la demanda.

# *6.3 MODELO AMPLIADO*

Este modelo es el modelo final al cual se le añaden todas las variables, parámetros y restricciones que se han explicado en capítulos anteriores. Este modelo lee los datos directamente desde un fichero Excel lo cual permite utilizar el modelo en un horizonte más amplio, incluso de varios años.

Los datos de entrada los ha proporcionado una comercializadora que prefiere mantenerse en el anonimato. Ha proporcionado una curva de precios para los próximos dos años y una demanda que cumplir para los próximos 112 días. Para poner en contexto el tamaño de la comercializadora, su demanda media por día desde el 11 de junio de 2023 hasta el 30 de septiembre de 2023 es de 51 GWh. Con estos datos podemos ver el comportamiento del modelo para satisfacer la demanda.

Primero se analizará lo que ocurre en estos 112 días en los que se tiene que satisfacer la demanda.

Las compras en las infraestructuras se dividen de la siguiente manera.

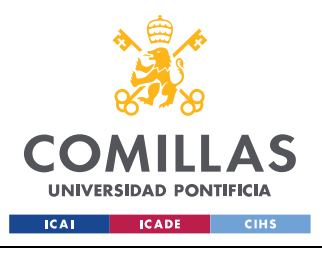

ESCUELA TÉCNICA SUPERIOR DE INGENIERÍA (ICAI) GRADO EN INGENIERÍA EN TECNOLOGÍAS INDUSTRIALES

#### *ANÁLISIS DE RESULTADOS*

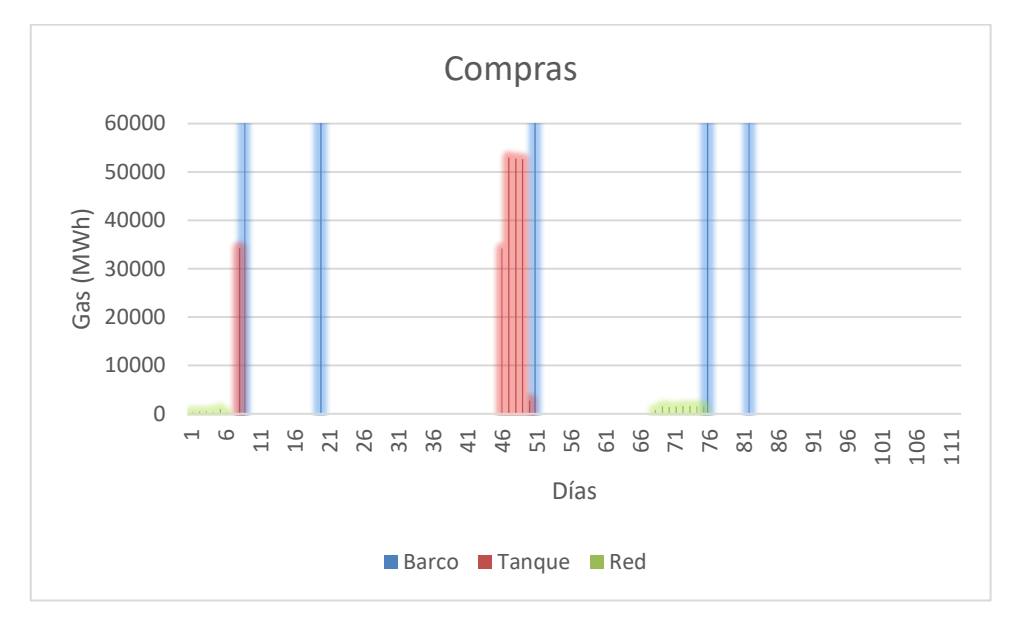

*Figura 15 Compras por cada infraestructura*

La primera aclaración que hay que hacer es que se ha realizado un zoom en esta gráfica para poder analizar mejor los datos, en realidad las compras en los barcos son de 950 GWh como se ha explicado en apartados anteriores. Cabe destacar que no se hacen compras todos los días ya que, como se comprobará más adelante, debido a las grandes dimensiones de los barcos, estos llenan mucho el tanque permitiendo usar ese gas más adelante. También cabe destacar como las compras en la red son residuales, esto se debe a que el gas es más caro en esa infraestructura, además que en los datos proporcionados por la comercializadora ya tenían varios movimientos realizados en la red por lo que ya tenían compras ahí.

Lo siguiente a destacar es la cantidad nominada y las existencias.

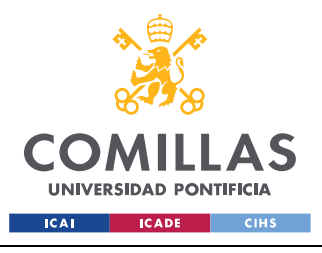

ESCUELA TÉCNICA SUPERIOR DE INGENIERÍA (ICAI) GRADO EN INGENIERÍA EN TECNOLOGÍAS INDUSTRIALES

#### *ANÁLISIS DE RESULTADOS*

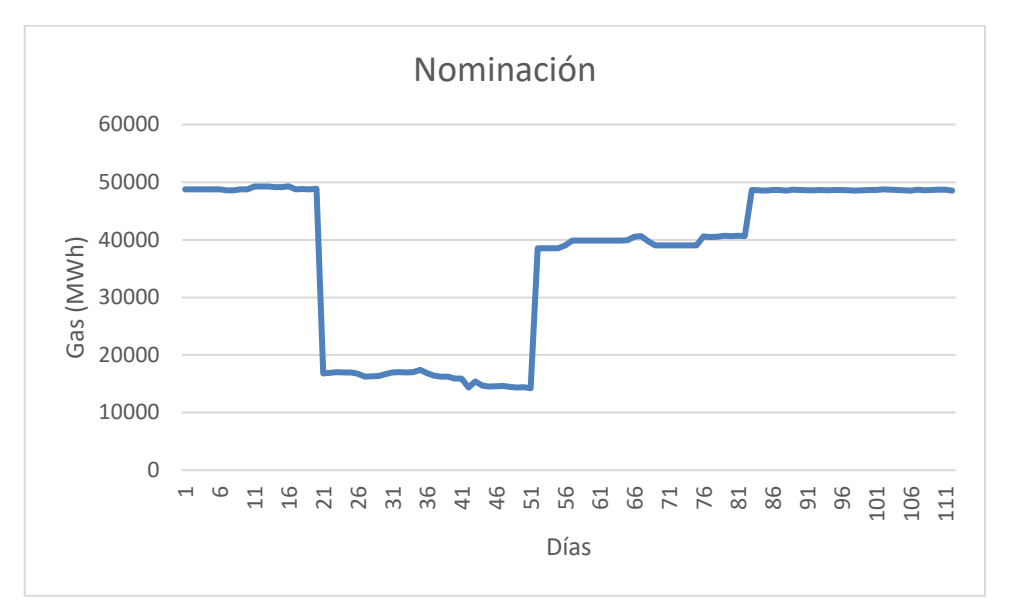

*Figura 16 Nominación de gas desde el tanque hasta la red de transporte*

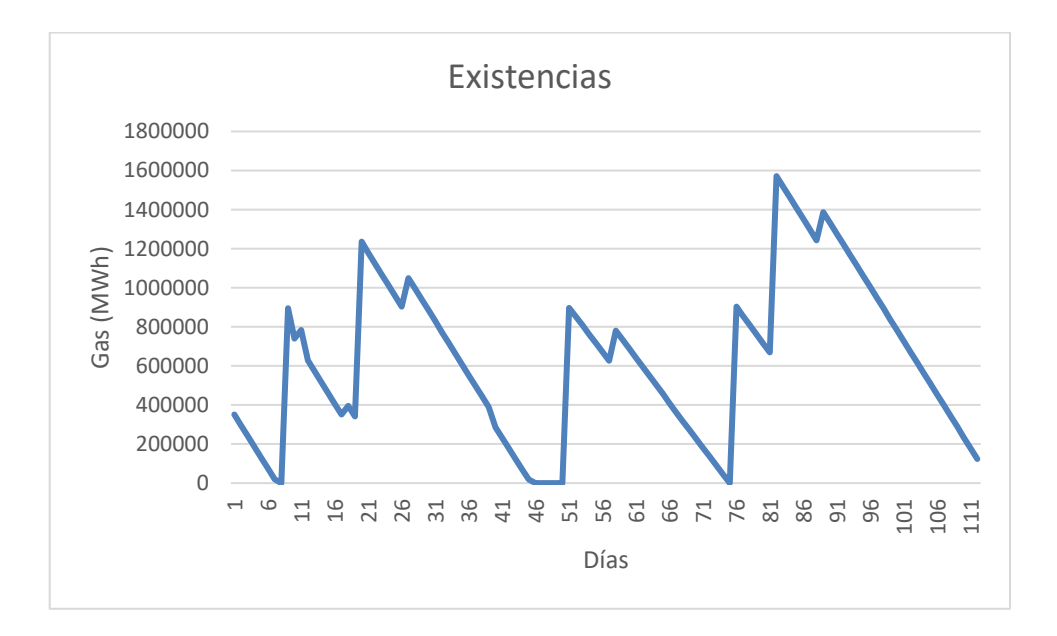

*Figura 17 Existencias en el tanque de la planta de regasificación*

Se puede deducir varias cosas observando estas gráficas. La primera es que varios días la demanda se satisface casi únicamente con la nominación, se recuerda que la demanda era de

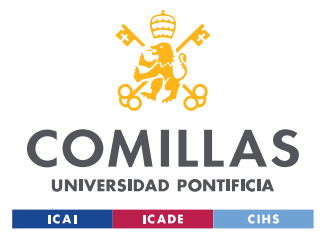

#### *ANÁLISIS DE RESULTADOS*

unos 51 GWh de medía cada día. Además, se pueden observar unas nominaciones muy estables para periodos de unos 30 días, esto es debido a que en los datos proporcionados por la comercializadora tenían contratos mensuales, ya contratados por ellos, de gas en la red de transporte. Es por eso por lo que en el segundo mes se necesita nominar menos gas desde la planta hasta la red de transporte.

La gráfica de las existencias ilustra la importancia de los buques metaneros de GNL en el sistema gasista español. Los picos de subida son debidos a que se ha contratado un barco para ese día, cada buque descarga 950 GWh de gas. Estos buques son esenciales para mantener los tanques llenos y usar ese gas que se ha obtenido de forma más barata para satisfacer la demanda.

Por último, se va a mostrar qué sucede después del día 112. La comercializadora ha facilitado datos de demanda hasta ese día sin embargo ha facilitado datos de precios hasta 2025. A continuación, se mostrará qué ocurre en las ventas, las compras y la nominación en el año siguiente.

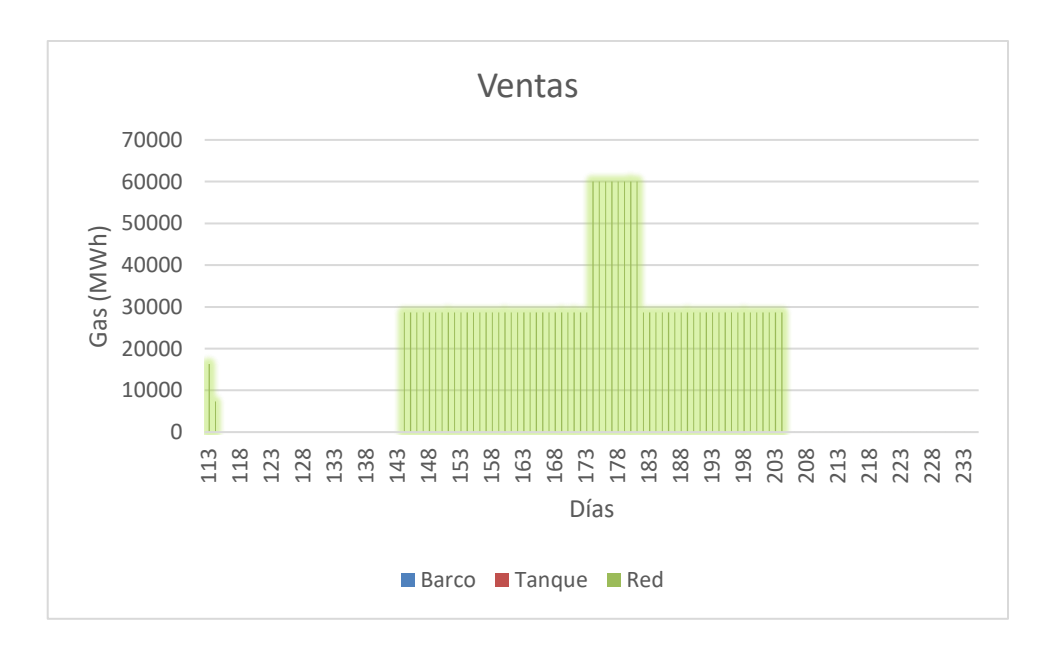

*Figura 18 Ventas en las infraestructuras*

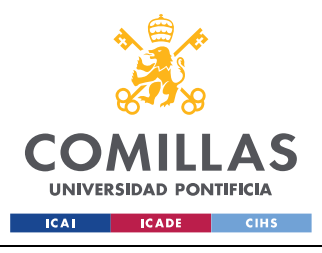

ESCUELA TÉCNICA SUPERIOR DE INGENIERÍA (ICAI) GRADO EN INGENIERÍA EN TECNOLOGÍAS INDUSTRIALES

#### *ANÁLISIS DE RESULTADOS*

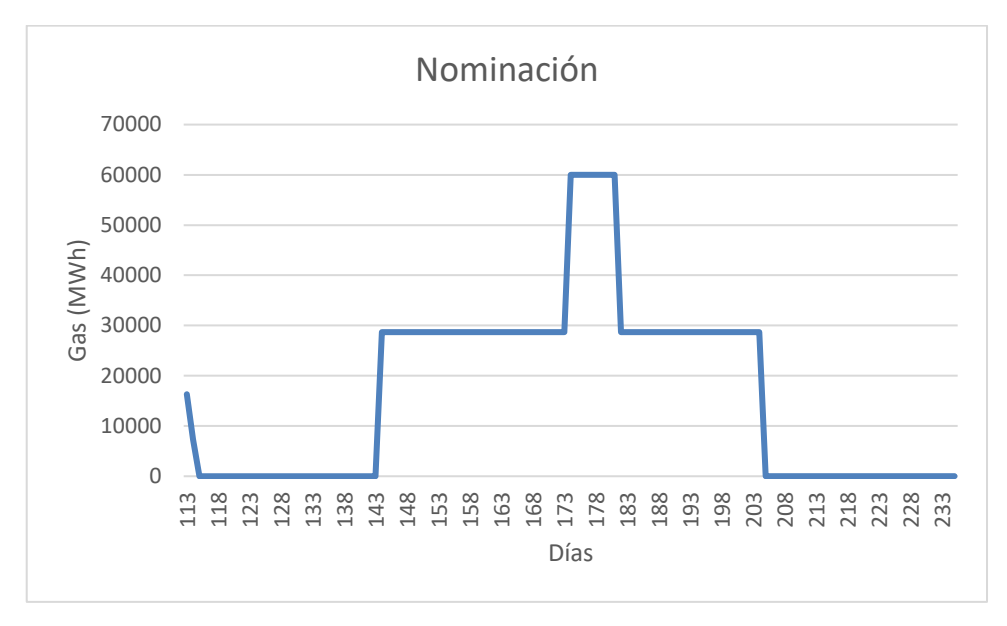

*Figura 19 Nominación desde la planta hasta la red de transporte*

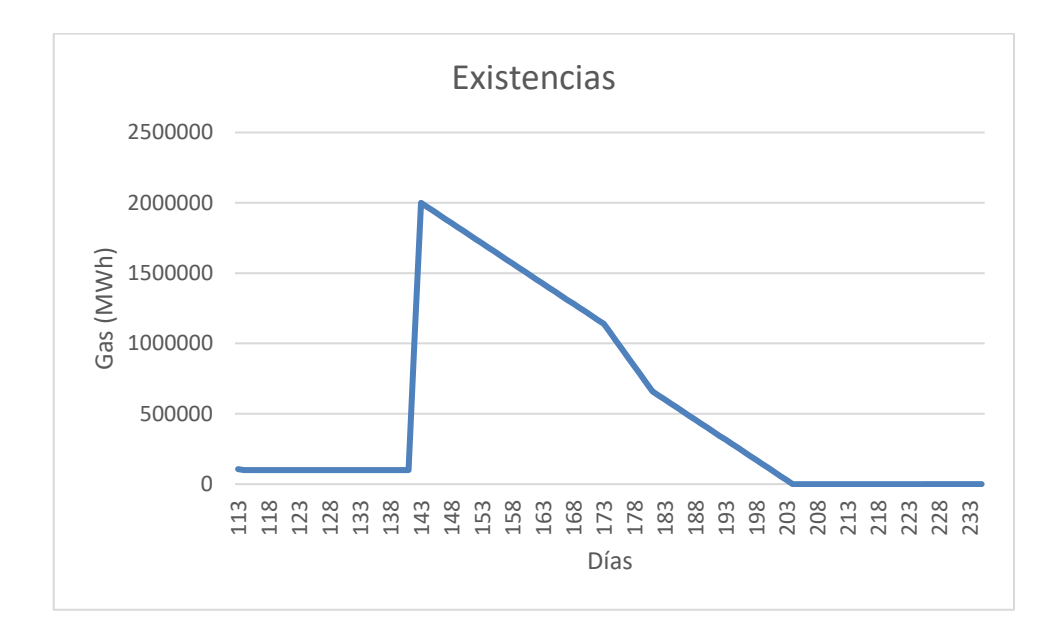

*Figura 20 Existencias en el tanque de la planta de regasificación*

Se puede observar que, aunque no haya demanda sigue habiendo movimientos que debe de realizar la comercializadora. Esto se debe a que en los días 142 y 143 compra dos barcos que

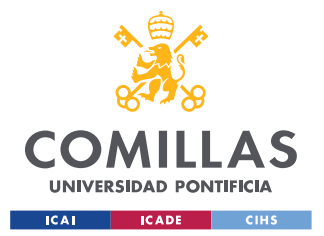

#### *ANÁLISIS DE RESULTADOS*

llenan los tanques de la planta de regasificación y posteriormente venden el gas en la red de transporte. Para justificar que está pasando aquí hay que tener claro un concepto y es que el precio del gas varía según las estaciones. Es por eso por lo que el modelo decide comprar dos barcos en el precio de verano que es el más barato y decide luego venderlo más adelante cuando está a precio de invierno en la red de transporte. Estos precios varían mucho habiendo actualmente 22 €/MWh de diferencia entre el precio de verano y de invierno. Se han tenido que programar límites superiores para la variable de nominación porque si no, el modelo proponía nominar cantidades irreales, Aun así, hay que tener en cuenta que es difícil encontrar tantos agentes dispuestos a comprar gas.

Este concepto del cambio de precio según el mes del año permite deducir también que pasaría si se tuviese un horizonte más amplio de demanda. El modelo sugeriría comprar buques para almacenar ese gas y poder satisfacer esa demanda cuando comprar el gas sea más caro.

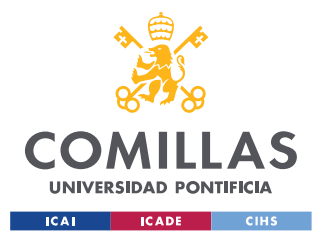

*CONCLUSIONES Y TRABAJOS FUTUROS*

# **Capítulo 7. CONCLUSIONES Y TRABAJOS FUTUROS**

El negocio de comercialización de gas es un negocio altamente competitivo donde las comercializadoras necesitan optimizar al máximo su estrategia de aprovisionamiento si quieren mantener unos márgenes positivos.

Existen dos mercados relevantes muy interconectados sobre los que las comercializadoras pueden operar. Por un lado, está el mercado de la molécula, el gas natural, ya sea en estado gaseoso o en estado líquido (GNL) y por otro el mercado de capacidad. Con este último nos referimos al mercado de slots de descarga, capacidad de almacenamiento y capacidad de regasificación principalmente. El mercado de capacidad, aunque parte de unos precios regulados estáticos, está sujeto a unas primas que se establecen en unas subastas competitivas donde la oferta y la demanda ponen "a precio de mercado" las capacidades del sistema. La capacidad, aunque muy regulada, es también un mercado.

Ambos mercados varían continuamente y, además de los distintos productos ya comentados, dichos precios no son únicos por producto, sino que dependen también del plazo al cual se comercializan. Incluidas también las capacidades del sistema que tienen también una "Curva Forward". La "Curva Forward" es un término financiero muy utilizado para referirse al precio de un activo en un mismo momento de mercado en función del plazo.

Tal cantidad de información requiere de una herramienta informática que permita optimizar para cada situación de mercado la operativa de las compañías comercializadoras y ayude en la toma de decisiones. Este proyecto pretende ayudar a esa difícil tarea.

Este proyecto no pretende adivinar hacia dónde va el mercado, ni la consecuencia que sobre los precios de este puedan tener determinadas circunstancias que afecten a la oferta o la demanda. El mercado de gas, gracias al transporte del GNL es un mercado global, y ese análisis fundamental resulta muy complicado. Este proyecto pretende ser una herramienta ágil que permita tomar decisiones rápidas y actuar de forma inmediata para aumentar la

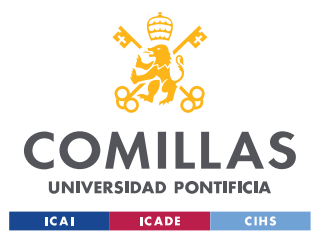

#### *CONCLUSIONES Y TRABAJOS FUTUROS*

eficiencia en el aprovisionamiento dadas unas condiciones de mercado determinadas, una previsión de demanda y posiciones ya ejecutadas.

El usuario debe conocer los precios de mercado que operan en cada momento. Las comercializadoras suelen disponer de esa información ya que es práctica común para la valoración de las posiciones ya tomadas, disponer de dichas Curvas Forward. Estas provienen de una mezcla entre información facilitada por los traders de las empresas e información obtenida por los departamentos de riesgos de dichas empresas de fuentes independientes como brokers y otras plataformas de mercado.

Se ha incorporado también un elemento algo más subjetivo y que pretende modelar la liquidez del mercado: el bid/offer spread o lo que es lo mismo el diferencial entre el precio de compra y el precio de venta que existe para un mismo producto. Cuanto más líquidos son los mercados, es decir, menor es dicho diferencial, más oportunidades generarán y mayor será la actividad de la comercializadora.

Por último, es importante reconocer las limitaciones del modelo planteado. Este es un modelo determinista donde no se asume que las condiciones de mercado vayan a variar en el futuro. La realidad no es así. Los mercados son estocásticos y en un futuro sería conveniente evolucionar este modelo a un modelo estocástico. Aun así, este modelo es muy útil para calcular el valor intrínseco alcanzable en un momento dado e indicar las operaciones que la comercializadora ha de realizar para asegurar dicho valor.

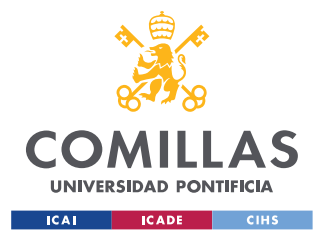

# **Capítulo 8. BIBLIOGRAFÍA**

- Boston Consulting Group. (2021). *Environmental markets trading.*
- CNMC. (2019). *Informe de supervisión del mercado natural del gas.*
- CNMC. (2019). *Memoria justificativa de la propuesta de circular de la comisión nacional de los mercados y la competencia por la que se establece la metodología y condiciones de acceso y asignación de capacidad en el sistema de gas natural.*
- CNMC. (2022). *Informe sobre el funcionamiento del mercado mayorista del gas en 2021 y recomendaciones para el incremento de la liquidez, la transparencia y el nivel de competencia del mercado organizado.*
- Electricity consulting. (2019). *El gas natural en españa*. Obtenido de https://electryconsulting.com/blog/el-gas-natural-en-espana-ii-infraestructuras/
- Enagas. (2021). *El sistema gasista español.*
- Enagas. (2023). *Comité de seguimiento del sistema gasista.*
- Enagas. (s.f.). *Infraestructuras preparadas para la transición energética*. Obtenido de https://www.enagas.es/es/transicion-energetica/red-gasista/infraestructurasenergeticas/
- Enagas. (s.f.). *Mercados de gas*. Obtenido de https://www.enagas.es/es/gestiontecnica-sistema/procesos-sistema-gasista/mercados/
- Enagas. (s.f.). *Servicios logísticos de GNL y gas natural*. Obtenido de https://www.enagas.es/es/transicion-energetica/red-gasista/servicios-logisticos/

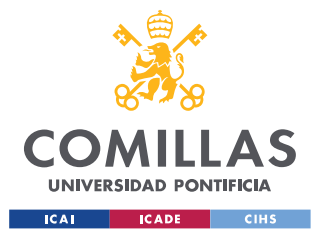

- Enel Green Power. (s.f.). *La transición energética*. Obtenido de https://www.enelgreenpower.com/es/learning-hub/transicion-energetica
- Energy Impact Partnerts. (2023). *The future of hydrogen and gas in europe.*
- Iberdrola. (s.f.). *Transición energética*. Obtenido de https://www.iberdrola.com/sostenibilidad/transicion-energetica
- Martínez, C. (15 de Septiembre de 2022). Radiodrafía de la produccioón eléctrica en España. *elDiario*.
- MIBGAS. (2023). *Informe anual del Mercado Organizado del Gas.*
- MIBGAS. (s.f.). *Reglas del mercado organizado del gas.*
- Ministerio de transportes, movilidad y agenda urbana. (s.f.). *Consumo energético del transporte*. Obtenido de https://observatoriotransporte.mitma.es/inform/es/2020/sostenibilidad-ambiental/ consumo-y-eficiencia-energetica/consumo-energetico-del-transporte
- Ministerio para la transición ecológica y el reto demográfico. (s.f.). *Gas natural y medio ambiente*. Recuperado el 2023, de https://energia.gob.es/gas/Gas/Paginas/gasnatural.aspx
- Naciones unidas. (s.f.). *¿Qué es el cambio climático?* Obtenido de https://www.un.org/es/climatechange/what-is-climate-change
- Naciones unidas. (s.f.). *El acuerdo de París*. Obtenido de https://www.un.org/es/climatechange/paris-agreement
- Palacio, G. d. (6 de Julio de 2022). El Parlamento Europeo aprueba con gran división la taxonomía: la nuclear y el gas son 'verdes'. *El mundo*.

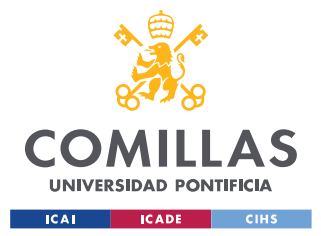

- Parlamento europeo. (s.f.). *Emisiones de CO2 de los coches*. Obtenido de https://www.europarl.europa.eu/news/es/headlines/society/20190313STO31218/em isiones-de-co2-de-los-coches-hechos-y-cifrasinfografia#:~:text=Se%20lo%20contamos%20en%20las,Agencia%20Europea%20 del%20Medio%20Ambiente.
- Red Eléctrica de España. (s.f.). *Estructura de la generación por tecnologías.* Recuperado el 2023
- Repsol. (s.f.). *El gran desafío de nuestro tiempo*. Obtenido de https://www.repsol.com/es/energia-futuro/cambio-climatico/que-es-el-cambioclimatico/index.cshtml?gclid=CjwKCAjw-IWkBhBTEiwA2exyO4P4OtungOxe3jFd-DV2DZguW-6Yvt\_JJoDMk7Can5CRxpqZ1YWHDRoCZE4QAvD\_BwE
- Shell Plc. (s.f.). *Gas natural: más energía, más limpia.*
- Sicilia, M. (2019). *El papel del gas en la transición.*

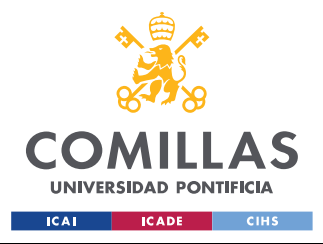

ESCUELA TÉCNICA SUPERIOR DE INGENIERÍA (ICAI) GRADO EN INGENIERÍA EN TECNOLOGÍAS INDUSTRIALES

*ANEXO I*

# **ANEXO I**

Modelo reducido from pyomo.environ import \*

#%% Declaración del modelo

model=AbstractModel()

#%% Sets

model.DIAS=Set() #Días model.INF=Set() #Infraestructuras

#%% Parámetros

model.p\_comp=Param(model.DIAS, model.INF) #Precio de compra para cada día en cada infraestructura

model.p\_vend=Param(model.DIAS, model.INF) #Precio de venta para cada día en cada infraestructura

model.p\_slots=Param(model.DIAS) #Precio a pagar por pasar gas por los slots desde los barcos hasta el tanque

model.p\_nom=Param(model.DIAS) #Precio a pagar por pasar gas desde el tanque hasta la red por la planta de regasificación

model.p\_cap\_tanq=Param(model.DIAS) #Precio de contratar capcidad en el tanque para cada día

model.p\_cap\_plant=Param(model.DIAS) #Precio de contratar capacidad de nominacion en la planta regasificadora

model.cant\_ant=Param(model.DIAS, model.INF) #Cantidad neta ya comprada o vendida anteriormente para cada día en cada infraestructura

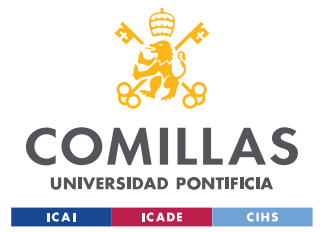

## *ANEXO I*

model.cap\_tanq\_ant=Param(model.DIAS) #Capacidad ya contratada anteriormente en el tanque para cada día model.cap\_plant\_ant=Param(model.DIAS) #Capacidad ya contratada anteriormente en la planta para cada día model.demanda=Param(model.DIAS) #Demanda a satisfacer desde la red de transporte para cada día model.existencias\_iniciales=Param() #Existencias iniciales

#%% Variables de deisión

model.cant\_comp=Var(model.DIAS, model.INF, within=NonNegativeReals) #Cantidad comprada cada día en cada infraestructura model.cant\_vend=Var(model.DIAS, model.INF, within=NonNegativeReals) #Cantidad vendida cada día en cada infraestructura model.cant\_slots=Var(model.DIAS, within=NonNegativeReals) #Cantidad transferida a través de los slots desde los barcos hasta el tanque model.cant\_nom=Var(model.DIAS, within=NonNegativeReals) #Cantidad nominada para su regasificación y pasar desde el tanque hasta la red de tranporte model.cant\_cap\_tanq=Var(model.DIAS, within=NonNegativeReals) #Capacidad contratada en el tanque model.cant\_cap\_plant=Var(model.DIAS, within=NonNegativeReals) #Capacidad contratada para la nominación en la planta de regasificación model.existencias=Var(model.DIAS, within=NonNegativeReals) #Existencias en el tanque

#%% Función objetivo # Minimizar el coste

def objetivo(model):

return sum(model.p\_comp[i,j]\*model.cant\_comp[i,j]-

model.p\_vend[i,j]\*model.cant\_vend[i,j]+model.p\_slots[i]\*model.cant\_slots[i]+model.p\_no m[i]\*model.cant\_nom[i]+model.p\_cap\_tanq[i]\*model.cant\_cap\_tanq[i]+model.p\_cap\_plan  $t[i]^*$ model.cant cap plant[i] for i in model.DIAS for j in model.INF)

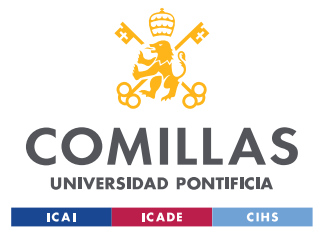

## *ANEXO I*

model.func\_objetivo=Objective(rule=objetivo, sense=minimize)

#%% Restricciones

#La posición neta en el barco tiene que ser 0 def rule\_barco(model, i): return model.cant\_ant[i,1]+model.cant\_comp[i,1]-model.cant\_vend[i,1] model.cant  $slost[i]=0$ model.rest\_barco=Constraint(model.DIAS, rule=rule\_barco)

#Las existencias no pueden ser mayor que la capacidad contratada

def rule\_cap(model, i):

 return model.existencias[i]<=model.cant\_cap\_tanq[i]+model.cap\_tanq\_ant[i] model.rest\_cap=Constraint(model.DIAS, rule=rule\_cap)

#Existencias totales

```
def rule existencias(model, i):
```
 $if i==1$ :

 return model.existencias\_iniciales+model.cant\_ant[i,2]+model.cant\_comp[i,2] model.cant\_vend[i,2]+model.cant\_slots[i]-model.cant\_nom[i]==model.existencias[i] else:

 return model.existencias[i-1]+model.cant\_ant[i,2]+model.cant\_comp[i,2] model.cant\_vend[i,2]+model.cant\_slots[i]-model.cant\_nom[i]==model.existencias[i] model.rest\_existencias=Constraint(model.DIAS, rule=rule\_existencias)

#La cantidad nominada no puede ser mayor que la capacidad contratada en la planta de regasificación

def rule\_nom(model, i):

return model.cant\_nom[i]<=model.cant\_cap\_plant[i]+model.cap\_plant\_ant[i] model.rest\_nom=Constraint(model.DIAS, rule=rule\_nom)

#La posición neta en la red de transporte tiene que ser 0 def rule\_red(model, i):

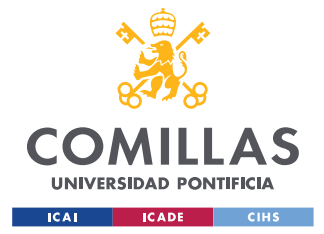

ESCUELA TÉCNICA SUPERIOR DE INGENIERÍA (ICAI) GRADO EN INGENIERÍA EN TECNOLOGÍAS INDUSTRIALES

*ANEXO I*

 return model.cant\_ant[i,3]+model.cant\_comp[i,3] model.cant\_vend[i,3]+model.cant\_nom[i]-model.demanda[i]==0 model.rest\_red=Constraint(model.DIAS, rule=rule\_red)

#%% Lectura de datos

data=DataPortal() data.load(filename="dataprueba.dat", model=model) instance=model.create\_instance(data) instance.pprint()

#%% Optimizar el modelo

optimizer=SolverFactory('glpk') optimizer.solve(instance) instance.display()

• Modelo ampliado

```
from pyomo.environ import * 
import pandas as pd
from pyomo.opt import SolverFactory
model = AbstractModel()
model = AbstractModel()
model.DIAS = Set()model.INF = Set()data = DataPortal()data.load(filename= "C:/Users/canja/OneDrive - Universidad Pontificia 
Comillas/Escritorio/LASOLUCION/Hola.csv", set= model.DIAS)
data.load(filename= "C:/Users/canja/OneDrive - Universidad Pontificia 
Comillas/Escritorio/LASOLUCION/inf.csv", set= model.INF)
Tb=950000
da anteriormente
```
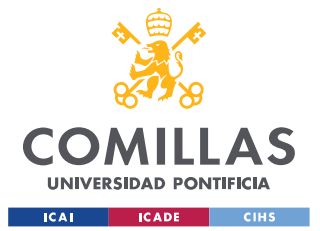

## **UNIVERSIDAD PONTIFICIA COMILLAS** ESCUELA TÉCNICA SUPERIOR DE INGENIERÍA (ICAI)

GRADO EN INGENIERÍA EN TECNOLOGÍAS INDUSTRIALES

#### *ANEXO I*

param\_data = pd.read\_excel("C:/Users/canja/OneDrive - Universidad Pontificia Comillas/Escritorio/LASOLUCION/Holas.xlsx", header=0, index\_col=[0, 1]) model.Pc = Param(model.DIAS, model.INF, initialize=param\_data['C'].to\_dict()) #Precios de compra para cada día en cada infraestructura model.Pv = Param(model.DIAS, model.INF, initialize=param\_data['V'].to\_dict()) #Precios de venta para cada día en cada infraestructura param\_data2 = pd.read\_excel("C:/Users/canja/OneDrive - Universidad Pontificia Comillas/Escritorio/LASOLUCION/cant\_ant.xlsx", header=0, index\_col=[0, 1]) model.Cant=Param(model.DIAS, model.INF, initialize=param\_data2['Cant'].to\_dict()) param\_data3 = pd.read\_excel("C:/Users/canja/OneDrive - Universidad Pontificia

Comillas/Escritorio/LASOLUCION/cost.xlsx", header=0, index\_col=[0])

model.Psf = Param(model.DIAS, initialize=param\_data3['Sfijo'].to\_dict()) # Precio fijo a

pagar por pasar gas por los slots desde los barcos hasta el tanque

model.Psv = Param(model.DIAS, initialize=param\_data3['Svar'].to\_dict()) # Precio variable a pagar por pasar gas por los slots desde los barcos hasta el tanque

model.Pr = Param(model.DIAS, initialize=param\_data3['Regas'].to\_dict()) # Precio a pagar por pasar gas desde el tanque hasta la red por la planta de regasificación

model.Pt = Param(model.DIAS, initialize=param\_data3['Transp'].to\_dict()) # Precio variable del transporte

model.Pe = Param(model.DIAS, initialize=param\_data3['Ex'].to\_dict()) # Precio variable de tener existencias

model.M = Param(model.DIAS, initialize=param\_data3['M'].to\_dict()) # El mes en el que se está

model.T = Param(model.DIAS, initialize=param\_data3['T'].to\_dict()) # El trimestre en el que se está

model.A = Param(model.DIAS, initialize=param\_data3['A'].to\_dict()) # El año en el que se está

model.D = Param(model.DIAS, initialize=param\_data3['De'].to\_dict()) # Demanda a satisfacer desde la red de transporte para cada día

model.Capanta = Param(model.DIAS, initialize=param\_data3['Canttanq'].to\_dict()) #

Capacidad ya contratada anteriormente en el tanque para cada día

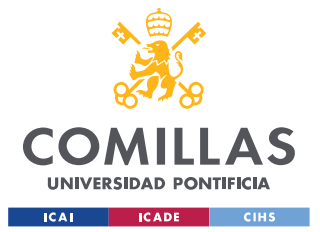

ESCUELA TÉCNICA SUPERIOR DE INGENIERÍA (ICAI) GRADO EN INGENIERÍA EN TECNOLOGÍAS INDUSTRIALES

## *ANEXO I*

model.Capantr = Param(model.DIAS, initialize=param\_data3['Cantplant'].to\_dict()) # Capacidad ya contratada anteriormente en la planta para cada día model.Capantt = Param(model.DIAS, initialize=param\_data3['Canttransp'].to\_dict()) # Capacidad de transporte ya contratada anteriormente

param\_data4 = pd.read\_excel("C:/Users/canja/OneDrive - Universidad Pontificia Comillas/Escritorio/LASOLUCION/Cap.xlsx", header=0, index\_col=[0]) model.Pcapa\_d = Param(model.DIAS, initialize=param\_data4['CapTanqd'].to\_dict()) # Precio de contratar capacidad en el tanque diario model.Pcapa\_m = Param(model.DIAS, initialize=param\_data4['CapTanqm'].to\_dict()) # Precio de contratar capacidad en el tanque mensual model.Pcapa  $t = Param(model.DIAS, initialize=param data4['CapTangt'].to dict()$  # Precio de contratar capacidad en el tanque trimestral model.Pcapa\_a = Param(model.DIAS, initialize=param\_data4['CapTanqa'].to\_dict()) # Precio de contratar capacidad en el tanque anual model.Pcapr\_d = Param(model.DIAS, initialize=param\_data4['CapPlantd'].to\_dict()) # Precio diario de contratar capacidad de nominacion en la planta regasificadora model.Pcapr\_m = Param(model.DIAS, initialize=param\_data4['CapPlantm'].to\_dict())  $#$ Precio mensual de contratar capacidad de nominacion en la planta regasificadora model.Pcapr\_t = Param(model.DIAS, initialize=param\_data4['CapPlantt'].to\_dict()) # Precio trimestral de contratar capacidad de nominacion en la planta regasificadora model.Pcapr\_a = Param(model.DIAS, initialize=param\_data4['CapPlanta'].to\_dict()) # Precio anual de contratar capacidad de nominacion en la planta regasificadora model.Pcapt  $d = Param(model.DIAS, initialize=param data4['CapTranspd'].to dict() ) #$ Precio diario de contratar capacidad de transporte en la planta regasificadora model.Pcapt\_m = Param(model.DIAS, initialize=param\_data4['CapTranspm'].to\_dict()) # Precio mensual de contratar capacidad de transporte en la planta regasificadora model.Pcapt  $t = Param(model.DIAS, initialize=param data4['CapTranspt'].to dict()$  # Precio trimestral de contratar capacidad de transporte en la planta regasificadora model.Pcapt\_a = Param(model.DIAS, initialize=param\_data4['CapTranspa'].to\_dict()) # Precio anual de contratar capacidad de transporte en la planta regasificadora

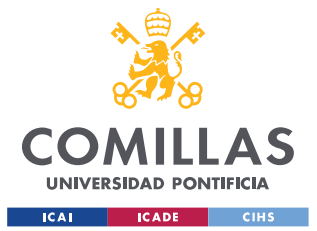

ESCUELA TÉCNICA SUPERIOR DE INGENIERÍA (ICAI) GRADO EN INGENIERÍA EN TECNOLOGÍAS INDUSTRIALES

## *ANEXO I*

excel\_data = pd.read\_excel("C:/Users/canja/OneDrive - Universidad Pontificia Comillas/Escritorio/LASOLUCION/ex\_in.xlsx", header=None) cell\_value = excel\_data.loc[1, 0] model.Ein = Param(within=NonNegativeReals, initialize=cell\_value) model.C=Var(model.DIAS, model.INF, within=NonNegativeReals) #Cantidad comprada cada día en cada infraestructura model.V=Var(model.DIAS, model.INF, within=NonNegativeReals) #Cantidad vendida cada día en cada infraestructura model.Cb=Var(model.DIAS, domain=Binary) model.S=Var(model.DIAS, within=NonNegativeReals) #Cantidad transferida a través de los slots desde los barcos hasta el tanque model.N=Var(model.DIAS, within=NonNegativeReals) #Cantidad nominada para su regasificación y pasar desde el tanque hasta la red de tranporte model.Capa=Var(model.DIAS, within=NonNegativeReals) #Capacidad contratada en el tanque model.Capa\_d=Var(model.DIAS, within=NonNegativeReals) #Capacidad contratada en el tanque diaria model.Capa\_m=Var(model.DIAS, within=NonNegativeReals) #Capacidad contratada en el tanque mensual model.Capa\_t=Var(model.DIAS, within=NonNegativeReals) #Capacidad contratada en el tanque trimestral model.Capa\_a=Var(model.DIAS, within=NonNegativeReals) #Capacidad contratada en el tanque anual model.Capr=Var(model.DIAS, within=NonNegativeReals) #Capacidad contratada para la nominación en la planta de regasificación model.Capr\_d=Var(model.DIAS, within=NonNegativeReals) #Capacidad diaria contratada para la nominación en la planta de regasificación model.Capr\_m=Var(model.DIAS, within=NonNegativeReals) #Capacidad mensual contratada para la nominación en la planta de regasificación model.Capr t=Var(model.DIAS, within=NonNegativeReals) #Capacidad trimestral contratada para la nominación en la planta de regasificación model.Capr\_a=Var(model.DIAS, within=NonNegativeReals) #Capacidad anual contratada para la nominación en la planta de regasificación

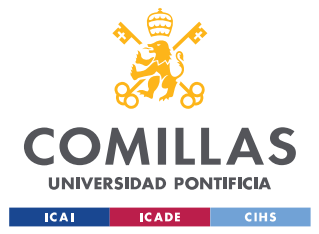

#### **UNIVERSIDAD PONTIFICIA COMILLAS** ESCUELA TÉCNICA SUPERIOR DE INGENIERÍA (ICAI)

GRADO EN INGENIERÍA EN TECNOLOGÍAS INDUSTRIALES

model.Capt=Var(model.DIAS, within=NonNegativeReals) #Capacidad de transporte contratada

model.Capt\_d=Var(model.DIAS, within=NonNegativeReals) #Capacidad diaria de transporte contratada

model.Capt\_m=Var(model.DIAS, within=NonNegativeReals) #Capacidad mensual de transporte contratada

model.Capt\_t=Var(model.DIAS, within=NonNegativeReals) #Capacidad trimestral de transporte contratada

model.Capt\_a=Var(model.DIAS, within=NonNegativeReals) #Capacidad anual de transporte contratada

model.E=Var(model.DIAS, within=NonNegativeReals) #Existencias en el tanque

bjective(rule=objetivo, sense=minimize)

def objetivo(model):

return sum(model.Pc[d,i]\*model.C[d,i]-

model.Pv[d,i]\*model.V[d,i]+model.Cb[d]\*model.Psf[d]+model.Psv[d]\*model.S[d]+model.Pr[ d]\*model.N[d]+model.Pt[d]\*model.N[d]+model.Pcapa\_d[d]\*model.Capa\_d[d]+model.Pcapa\_ m[d]\*model.Capa\_m[d]+model.Pcapa\_t[d]\*model.Capa\_t[d]+model.Pcapa\_a[d]\*model.Capa a[d]+model.Pcapr\_d[d]\*model.Capr\_d[d]+model.Capr\_m[d]\*model.Capr\_m[d]+model.Pcapr\_ t[d]\*model.Capr\_t[d]+model.Pcapr\_a[d]\*model.Capr\_a[d]+model.Pcapt\_d[d]\*model.Capt\_d[d ]+model.Pcapt\_m[d]\*model.Capt\_m[d]+model.Pcapt\_t[d]\*model.Capt\_t[d]+model.Pcapt\_a[d] \*model.Capt\_a[d]+model.E[d]\*model.Pe[d] for d in model.DIAS for i in model.INF)

model.func\_objetivo=Objective(rule=objetivo, sense=minimize)

#La posición neta en el barco tiene que ser 0

def rule\_barco(model, d):

 return model.Cant[d,1]+model.C[d,1]-model.V[d,1]-model.S[d]==0 model.rest\_barco=Constraint(model.DIAS, rule=rule\_barco)

#Cantidad de compra en el barco

def rule\_comp\_barco(model, d):

return model.C[d,1]==model.Cb[d]\*Tb

model.rest\_comp\_barco=Constraint(model.DIAS, rule=rule\_comp\_barco)

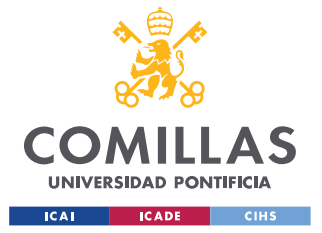

## **UNIVERSIDAD PONTIFICIA COMILLAS** ESCUELA TÉCNICA SUPERIOR DE INGENIERÍA (ICAI)

GRADO EN INGENIERÍA EN TECNOLOGÍAS INDUSTRIALES

*ANEXO I*

```
#Las existencias no pueden ser mayor que la capacidad contratada
def rule_cap(model, d):
   return 
model.E[d]<=model.Capanta[d]+model.Capa_d[d]+model.Capa_m[d]+model.Capa_t[d]+mode
l.Capa_a[d]
model.rest_cap=Constraint(model.DIAS, rule=rule_cap)
#Existencias totales
def rule_existencias(model, d):
  if d == 1:
     return model.Ein+model.Cant[d,2]+model.C[d,2]-model.V[d,2]+model.S[d]-
model.N[d]==model.E[d]
   else:
     return model.E[d-1]+model.Cant[d,2]+model.C[d,2]-model.V[d,2]+model.S[d]-
model.N[d]==model.E[d]
```
model.rest\_existencias=Constraint(model.DIAS, rule=rule\_existencias)

#La cantidad nominada no puede ser mayor que la capacidad de regasificación contratada def rule\_nom(model, d):

return

```
model.N[d]<=model.Capantr[d]+model.Capr_d[d]+model.Capr_m[d]+model.Capr_t[d]+model
.Capr_a[d]
```
model.rest\_nom=Constraint(model.DIAS, rule=rule\_nom)

#La cantidad nominada no puede ser mayor que la capacidad de transporte contratada def rule\_transp(model, d):

return

```
model.N[d]<=model.Capt_d[d]+model.Capt_m[d]+model.Capt_t[d]+model.Capt_a[d]
model.rest_transp=Constraint(model.DIAS, rule=rule_transp)
```

```
#La posición neta en la red de transporte tiene que ser 0
def rule_red(model, d):
   return model.Cant[d,3]+model.C[d,3]-model.V[d,3]+model.N[d]-model.D[d]==0
```
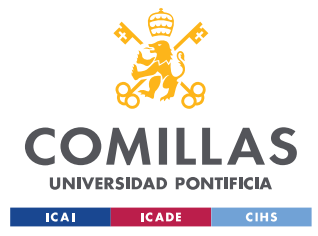

ESCUELA TÉCNICA SUPERIOR DE INGENIERÍA (ICAI) GRADO EN INGENIERÍA EN TECNOLOGÍAS INDUSTRIALES

*ANEXO I*

```
model.rest_red=Constraint(model.DIAS, rule=rule_red)
```

```
#Productos mensuales
def rule_mes_1(model, d):
  if d == 1:
     return Constraint.Skip
   else:
     if model.M[d] = \text{model}.M[d-1]:
        return model.Capa_m[d]==model.Capa_m[d-1]
      else:
        return Constraint.Skip
model.rest_mes_1=Constraint(model.DIAS, rule=rule_mes_1)
def rule_mes_2(model, d):
  if d == 1:
      return Constraint.Skip
   else:
     if model.M[d] == model.M[d-1]:
        return model.Capr_m[d]==model.Capr_m[d-1]
      else:
        return Constraint.Skip
model.rest_mes_2=Constraint(model.DIAS, rule=rule_mes_2)
def rule_mes_3(model, d):
  if d == 1:
      return Constraint.Skip
   else:
     if model.M[d] == model.M[d-1]:
        return model.Capt_m[d]==model.Capt_m[d-1]
      else:
        return Constraint.Skip
```

```
model.rest_mes_3=Constraint(model.DIAS, rule=rule_mes_3)
```
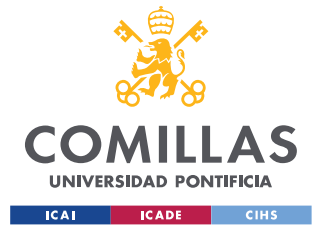

ESCUELA TÉCNICA SUPERIOR DE INGENIERÍA (ICAI) GRADO EN INGENIERÍA EN TECNOLOGÍAS INDUSTRIALES

*ANEXO I*

```
#Productos trimestrales
def rule_trimestre_1(model, d):
  if d == 1:
      return Constraint.Skip
   else:
     if model.T[d] == model.T[d-1]:
        return model.Capa_t[d]==model.Capa_t[d-1]
      else:
        return Constraint.Skip
model.rest_trimestre_1=Constraint(model.DIAS, rule=rule_trimestre_1)
def rule_trimestre_2(model, d):
  if d==1:
      return Constraint.Skip
   else:
     if model.T[d] == model.T[d-1]:
        return model.Capr_t[d]==model.Capr_t[d-1]
      else:
        return Constraint.Skip
model.rest_trimestre_2=Constraint(model.DIAS, rule=rule_trimestre_2)
def rule_trimestre_3(model, d):
  if d == 1:
      return Constraint.Skip
   else:
     if model.T[d] == model. T[d-1]:
        return model.Capt_t[d]==model.Capt_t[d-1]
      else:
        return Constraint.Skip
model.rest_trimestre_3=Constraint(model.DIAS, rule=rule_trimestre_3)
#Productos anuales
```

```
def rule_ano_1(model, d):
```
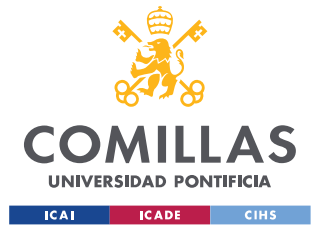

ESCUELA TÉCNICA SUPERIOR DE INGENIERÍA (ICAI) GRADO EN INGENIERÍA EN TECNOLOGÍAS INDUSTRIALES

*ANEXO I*

```
if d==1:
     return Constraint.Skip
   else:
    if model.A[d] == model.A[d-1]:
        return model.Capa_a[d]==model.Capa_a[d-1]
     else:
        return Constraint.Skip
model.rest_ano_1=Constraint(model.DIAS, rule=rule_ano_1)
def rule_ano_2(model, d):
  if d==1:
     return Constraint.Skip
   else:
    if model.A[d] == model.A[d-1]:
        return model.Capr_a[d]==model.Capr_a[d-1]
     else:
        return Constraint.Skip
model.rest_ano_2=Constraint(model.DIAS, rule=rule_ano_2)
def rule_ano_3(model, d):
  if d==1:
     return Constraint.Skip
   else:
    if model.A[d] == model.A[d-1]:
        return model.Capt_a[d]==model.Capt_a[d-1]
     else:
        return Constraint.Skip
model.rest_ano_3=Constraint(model.DIAS, rule=rule_ano_3)
# Restricciones para limitar todas las variables a un máximo de 1000000000
```
def rule\_variable\_limit\_C(model, d, i):

```
 return model.C[d, i] <= 1000000000
```
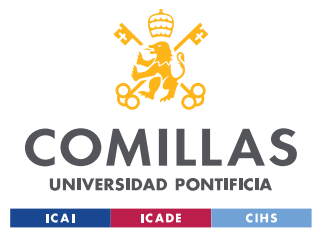

## **UNIVERSIDAD PONTIFICIA COMILLAS** ESCUELA TÉCNICA SUPERIOR DE INGENIERÍA (ICAI)

GRADO EN INGENIERÍA EN TECNOLOGÍAS INDUSTRIALES

*ANEXO I*

def rule\_variable\_limit\_V(model, d, i): return model.V[d, i] <= 1000000000

def rule\_variable\_limit\_S(model, d): return model.S[d] <= 1000000000

def rule\_variable\_limit\_N(model, d): return model.N[d] <= 1000000000

def rule\_variable\_limit\_Capa(model, d): return model.Capa[d] <= 1000000000

def rule\_variable\_limit\_Capa\_d(model, d): return model.Capa\_d[d] <= 1000000000

def rule\_variable\_limit\_Capa\_m(model, d): return model.Capa\_m[d] <= 1000000000

def rule\_variable\_limit\_Capa\_t(model, d): return model.Capa\_t[d] <= 1000000000

def rule\_variable\_limit\_Capa\_a(model, d): return model.Capa\_a[d] <= 1000000000

def rule\_variable\_limit\_Capr(model, d): return model.Capr[d] <= 1000000000

- def rule\_variable\_limit\_Capr\_d(model, d): return model.Capr\_d[d] <= 1000000000
- def rule\_variable\_limit\_Capr\_m(model, d): return model.Capr\_m[d] <= 1000000000

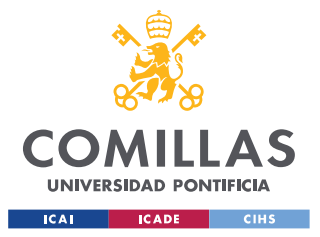

#### **UNIVERSIDAD PONTIFICIA COMILLAS** ESCUELA TÉCNICA SUPERIOR DE INGENIERÍA (ICAI) GRADO EN INGENIERÍA EN TECNOLOGÍAS INDUSTRIALES

- def rule\_variable\_limit\_Capr\_t(model, d): return model.Capr\_t[d] <= 1000000000
- def rule\_variable\_limit\_Capr\_a(model, d): return model.Capr\_a[d] <= 1000000000
- def rule\_variable\_limit\_Capt(model, d): return model.Capt[d] <= 1000000000
- def rule\_variable\_limit\_Capt\_d(model, d): return model.Capt\_d[d] <= 1000000000
- def rule\_variable\_limit\_Capt\_m(model, i): return model.Capt\_m[i] <= 1000000000
- def rule\_variable\_limit\_Capt\_t(model, d): return model.Capt\_t[d] <= 1000000000
- def rule\_variable\_limit\_Capt\_a(model, d): return model.Capt\_a[d] <= 1000000000
- def rule\_variable\_limit\_E(model, d): return model.E[d] <= 1000000000
- model.rest\_variable\_limit\_C = Constraint(model.DIAS, model.INF, rule=rule\_variable\_limit\_C) model.rest\_variable\_limit\_V = Constraint(model.DIAS, model.INF, rule=rule\_variable\_limit\_V) model.rest variable limit  $S =$  Constraint(model.DIAS, rule=rule variable limit S) model.rest\_variable\_limit\_N = Constraint(model.DIAS, rule=rule\_variable\_limit\_N) model.rest variable  $limit Capa = Constraint (model.DIAS, rule = rule variable limit Capa)$ model.rest\_variable\_limit\_Capa\_d = Constraint(model.DIAS, rule=rule\_variable\_limit\_Capa\_d)

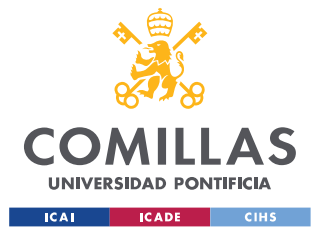

ESCUELA TÉCNICA SUPERIOR DE INGENIERÍA (ICAI) GRADO EN INGENIERÍA EN TECNOLOGÍAS INDUSTRIALES

model.rest\_variable\_limit\_Capa\_m = Constraint(model.DIAS, rule=rule\_variable\_limit\_Capa\_m) model.rest\_variable\_limit\_Capa\_t = Constraint(model.DIAS, rule=rule\_variable\_limit\_Capa\_t) model.rest\_variable\_limit\_Capa\_a = Constraint(model.DIAS, rule=rule\_variable\_limit\_Capa\_a) model.rest variable  $\lim$ it Capr = Constraint(model.DIAS, rule=rule variable  $\lim$ it Capr) model.rest\_variable\_limit\_Capr\_d = Constraint(model.DIAS, rule=rule\_variable\_limit\_Capr\_d) model.rest\_variable\_limit\_Capr\_m = Constraint(model.DIAS, rule=rule\_variable\_limit\_Capr\_m) model.rest\_variable\_limit\_Capr\_t = Constraint(model.DIAS, rule=rule\_variable\_limit\_Capr\_t) model.rest\_variable\_limit\_Capr\_a = Constraint(model.DIAS, rule=rule\_variable\_limit\_Capr\_a) model.rest\_variable\_limit\_Capt = Constraint(model.DIAS, rule=rule\_variable\_limit\_Capt) model.rest\_variable\_limit\_Capt\_d = Constraint(model.DIAS, rule=rule\_variable\_limit\_Capt\_d) model.rest\_variable\_limit\_Capt\_m = Constraint(model.DIAS, rule=rule\_variable\_limit\_Capt\_m) model.rest\_variable\_limit\_Capt\_t = Constraint(model.DIAS, rule=rule\_variable\_limit\_Capt\_t) model.rest\_variable\_limit\_Capt\_a = Constraint(model.DIAS, rule=rule\_variable\_limit\_Capt\_a) model.rest variable limit  $E =$  Constraint(model.DIAS, rule=rule variable limit E)

```
instance=model.create_instance(data)
optimizer=SolverFactory('gurobi')
optimizer.solve(instance)
instance.display()
data2 = \{\}
```
data2['cant\_comp\_barco'] = pd.DataFrame( $[(d, instance.C[d, 1].value)$  for d in data['DIAS'] ], columns=['DIAS', 'Valor']) data2['cant\_comp\_tanque'] = pd.DataFrame( $[(d, instance.C[d, 2].value)$  for d in data['DIAS']], columns=['DIAS', 'Valor'])

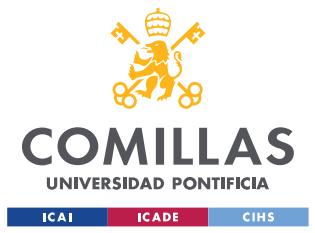

#### **UNIVERSIDAD PONTIFICIA COMILLAS** ESCUELA TÉCNICA SUPERIOR DE INGENIERÍA (ICAI)

GRADO EN INGENIERÍA EN TECNOLOGÍAS INDUSTRIALES

### *ANEXO I*

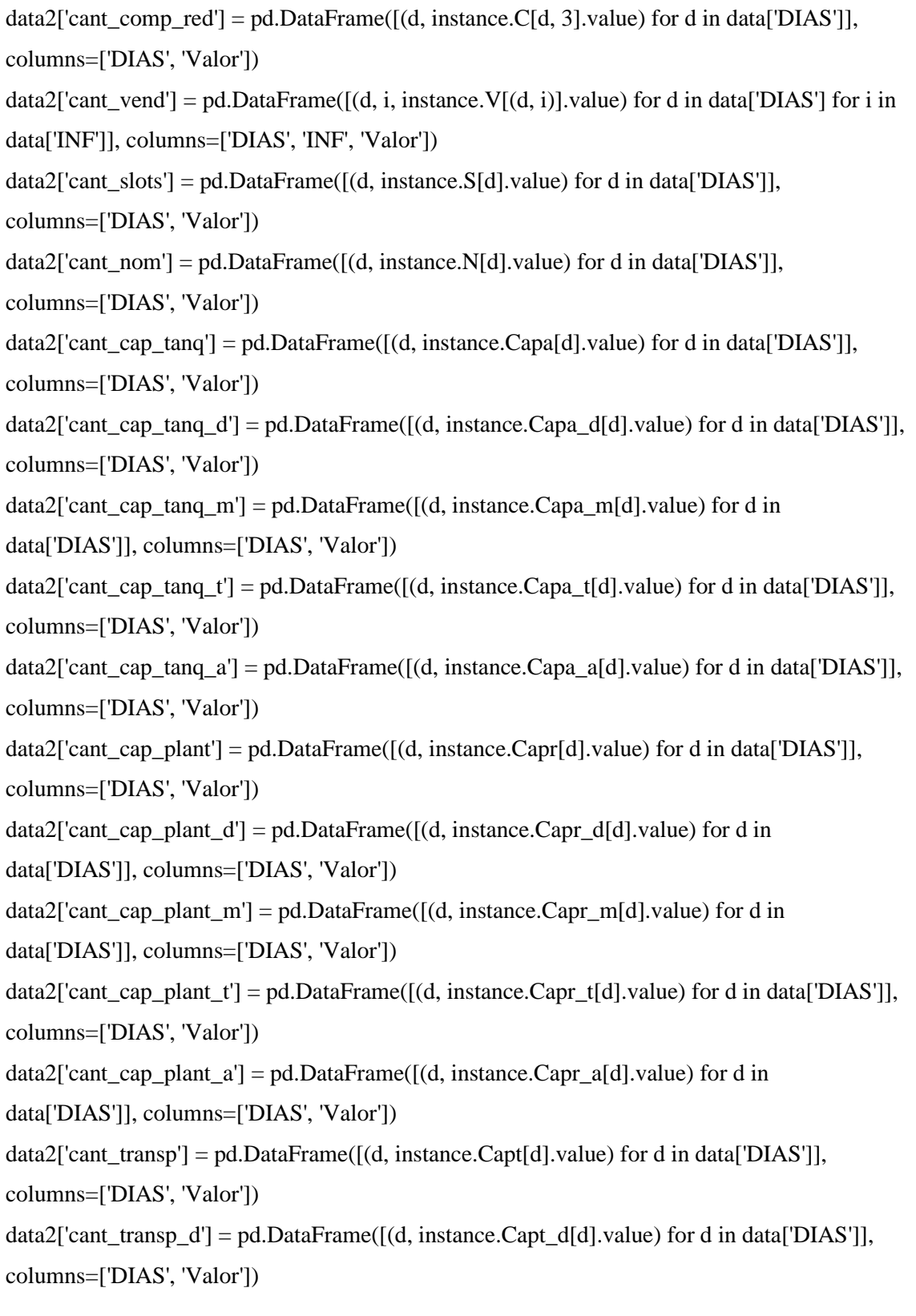

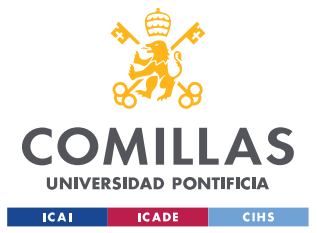

## **UNIVERSIDAD PONTIFICIA COMILLAS** ESCUELA TÉCNICA SUPERIOR DE INGENIERÍA (ICAI)

GRADO EN INGENIERÍA EN TECNOLOGÍAS INDUSTRIALES

#### *ANEXO I*

data2['cant\_transp\_m'] = pd.DataFrame([(d, instance.Capt\_m[d].value) for d in data['DIAS']], columns=['DIAS', 'Valor']) data2['cant\_transp\_t'] = pd.DataFrame( $[(d, instance.Capt_t[d].value)$  for d in data['DIAS']], columns=['DIAS', 'Valor']) data2['cant\_transp\_a'] = pd.DataFrame( $[(d, instance.Capt_a[d].value)$  for d in data['DIAS']], columns=['DIAS', 'Valor']) data2['existencias'] = pd.DataFrame( $[(d, instance.E[d].value)$  for d in data['DIAS']], columns=['DIAS', 'Valor'])

writer = pd.ExcelWriter('datos\_variables.xlsx')

for variable, df in data2.items():

df.to\_excel(writer, sheet\_name=variable, index=False)

writer.save() data $2 = \{\}$